UNIVERSIDAD NACIONAL JOSÉ MARÍA ARGUEDAS **FACULTAD DE INGENIERÍA ESCUELA PROFESIONAL DE INGENIERÍA DE SISTEMAS** 

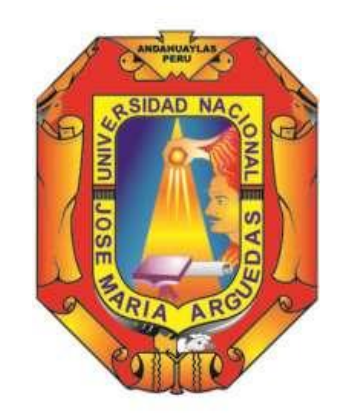

Presentado por

# LISBHET ALEJANDRINA PALOMINO FARFÁN

"INFLUENCIA DE LA PLATAFORMA VIRTUAL CHAMILO EN EL PROCESO DE APRENDIZAJE DEL ÁREA DE **COMUNICACIÓN INTEGRAL EN ESTUDIANTES DEL 5TO** AÑO "A" DE SECUNDARIA DEL COLEGIO MANUEL VIVANCO ALTAMIRANO - ANDAHUAYLAS."

> Asesor: ING. ROBERTO QUISPE QUISPE

# TESIS PARA OPTAR EL TÍTULO PROFESIONAL DE **INGENIERO DE SISTEMAS**

# ANDAHUAYLAS - APURÍMAC - PERÚ

2018

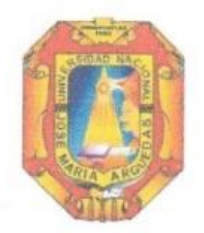

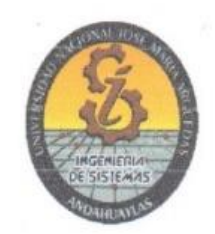

# <span id="page-1-0"></span>**APROBACION DEL ASESOR**

Quién suscribe: ING. ROBERTO QUISPE QUISPE Por la presente:

# CERTIFICA,

Que, el Bachiller en Ingeniería de Sistemas, Lisbhet Alejandrina Palomino Farfán ha culminado satisfactoriamente el informe final de tesis intitulado: "INFLUENCIA DE LA PLATAFORMA VIRTUAL CHAMILO EN EL PROCESO DE APRENDIZAJE DEL AREA DE COMUNICACIÓN INTEGRAL EN ESTUDIANTES DEL 5TO AÑO "A" DE SECUNDARIA DEL COLEGIO MANUEL VIVANCO ALTAMIRANO - ANDAHUAYLAS." Para optar el Título Profesional de Ingeniería de Sistemas.

Andahuaylas, 27 de Diciembre del 2018.

ng. Roberto Quispe Quispe

Asesor

Bach. Lisbhet Alejandrina Palomino Farfán Tesista

<span id="page-2-0"></span>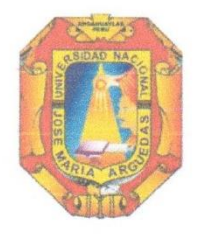

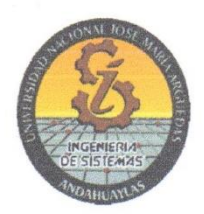

## ANEXO<sub>32</sub>

# APROBACIÓN DEL JURADO DICTAMINADOR

LA TESIS: "INFLUENCIA DE LA PLATAFORMA VIRTUAL CHAMILO EN EL PROCESO DE APRENDIZAJE DEL AREA DE COMUNICACIÓN INTEGRAL EN ESTUDIANTES DEL 5TO AÑO "A" DE SECUNDARIA DEL COLEGIO MANUEL VIVANCO ALTAMIRANO -ANDAHUAYLAS."; para optar el Título Profesional de Ingeniería de Sistemas, ha sido evaluada por el Jurado Dictaminador conformado por:

**PRESIDENTE: Dr. Yalmar Temistocles Ponce Atencio.** PRIMER MIEMBRO: Dr. Julio Cesar Huanca Marín SEGUNDO MIEMBRO: Ing. Edwing Alcides Maquera Flores.

Habiendo sido aprobado por UNANIMIDAD, en la ciudad de Andahuaylas el día 20 del mes de Diciembre del 2018.

Andahuaylas, 27 de Diciembre 2018.

DR. YALMAR TEMISTOCLES PONCE ATENCIO. PRESIDENTE DEL JURADO DICTÁMINADOR DR. JULIO CESAR HUANCA MARÍN. PRIMER MIEMBRO DEL JURADO DICTAMINADOR ING. EDWING ALCIDES MAQUERA FLORES SEGUNDO MIEMBRO DEL JURADO DICTAMINADOR

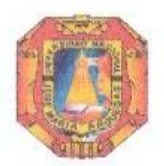

Universidad Nacional José María Arguedas

Identidad y Excelencia para el Trabajo Productivo y el Desarrollo

# FACULTAD DE INGENIERÍA

# ACTA DE SUSTENTACIÓN DE TESIS

<span id="page-3-0"></span>En la Av. José María Arguedas del Local Académico SL01 (Ccoyahuacho) en el auditorio de la Escuela Profesional de Ingeniería de Sistemas de la Universidad Nacional José María Arguedas ubicado en el distrito de San Jerónimo de la Provincia de Andahuaylas, siendo las 08:00 horas del día 20 de diciembre del año 2018, se reunieron los docentes: Dr. Yalmar Temistocles Ponce Atencio, Dr. Julio Cesar Huanca Marín, Ing. Edwing Alcides Maquera Flores, en condición de integrantes del Jurado Evaluador del Informe Final de Tesis intitulado: "INFLUENCIA DE LA PLATAFORMA VIRTUAL CHAMILO EN EL PROCESO DE APRENDIZAJE DEL ÁREA DE COMUNICACIÓN INTEGRAL EN ESTUDIANTES DEL 5TO AÑO "A" DE SECUNDARIA DEL COLEGIO MANUEL VIVANCO ALTAMIRANO - ANDAHUAYLAS", cuyo autor es el Bachiller en Ingenieria de Sistemas LISBHET ALEJANDRINA PALOMINO FARFAN, el asesor Ing. Roberto Quispe Quispe, con el propósito de proceder a la sustentación y defensa de dicha tesis.

Luego de la sustentación y defensa de la tesis, el Jurado Evaluador ACORDÓ: *aprebar* por unani midad al Bachiller en Ingeniería de Sistemas LISBHET ALEJANDRINA PALOMINO FARFAN, obteniendo la siguiente calificación y mención:

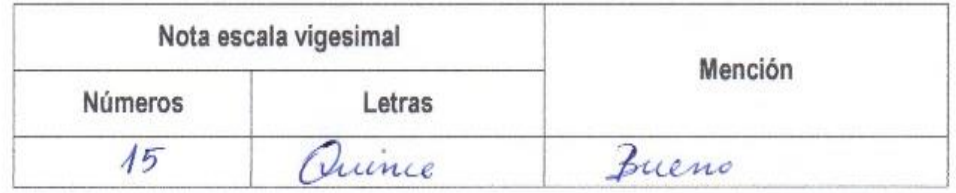

En señal de conformidad, se procedió a la firma de la presente acta en 03 ejemplares.

Dr. Yalmar Temistocles Ponce Atencio

Presidente del Jurado Evaluador

Dr. dulio Cesar Huanca Marin Primer Miembro del Jurado Evaluador

Ing. Edwing Alcides Maquera Flores Segundo Miembro del Jurado Evaluador

# **DEDICATORIA**

<span id="page-4-0"></span>Este trabajo dedico a Dios, por permitirme vivir este momento tan especial, como es la culminación de este proyecto de investigación

A mis queridos padres Adrián Palomino Cabezas y Flavia Farfán Aguilar, que me brindaron su apoyo incondicional, alentándome a no renunciar por mis sueños.

A mi hija Melody, por ser el motor de mi vida, a mis hermanos Gloria, Luis, Roció, Cristian y Yandi, que día a día me motivaron seguir adelante.

A mi amigo incondicional Javier Ramos Gonzales, por ser la persona que constantemente estuvo a mi lado motivándome a no rendirme y culminar mi proyecto de investigación.

# <span id="page-5-0"></span> **AGRADECIMIENTO**

Agradezco primero a Dios por darme a unos padres maravillosos Adrián Palomino Cabezas y Flavia Farfán Aguilar, quienes son los pilares a seguir adelante y por qué a ellos le debo mi carrera Profesional de Ingeniería de Sistemas.

Al Ingeniero Roberto Quispe Quispe asesor de Tesis, por brindarme su apoyo incondicional, en la elaboración del este Proyecto de Investigación.

También agradezco a cada uno de los docentes que laboran en la Universidad Nacional José María Arguedas y a los docentes de la Institución Educativa Manuel Vivanco Altamirano, por apoyarme en la culminación de este proyecto de investigación.

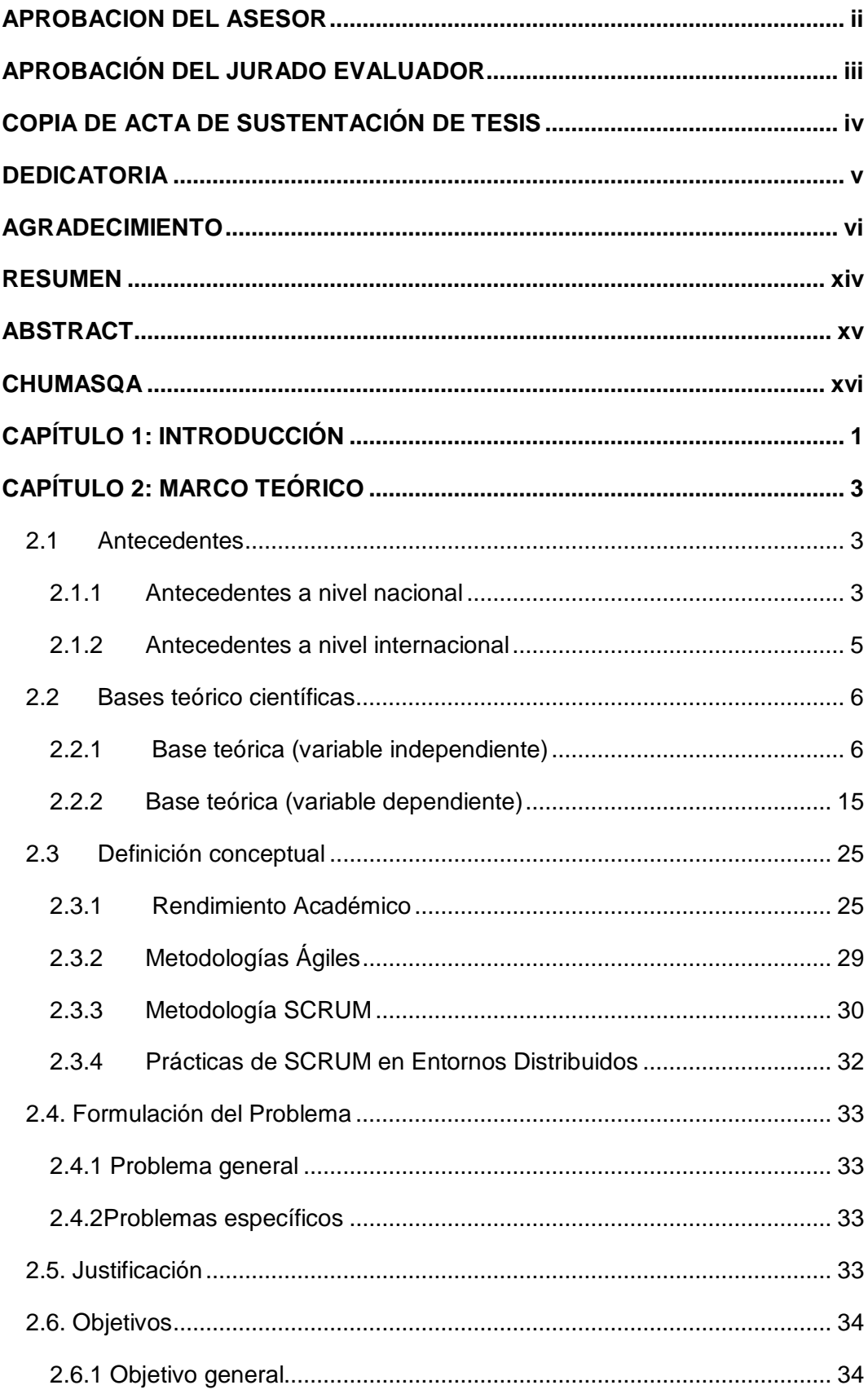

# ÍNDICE

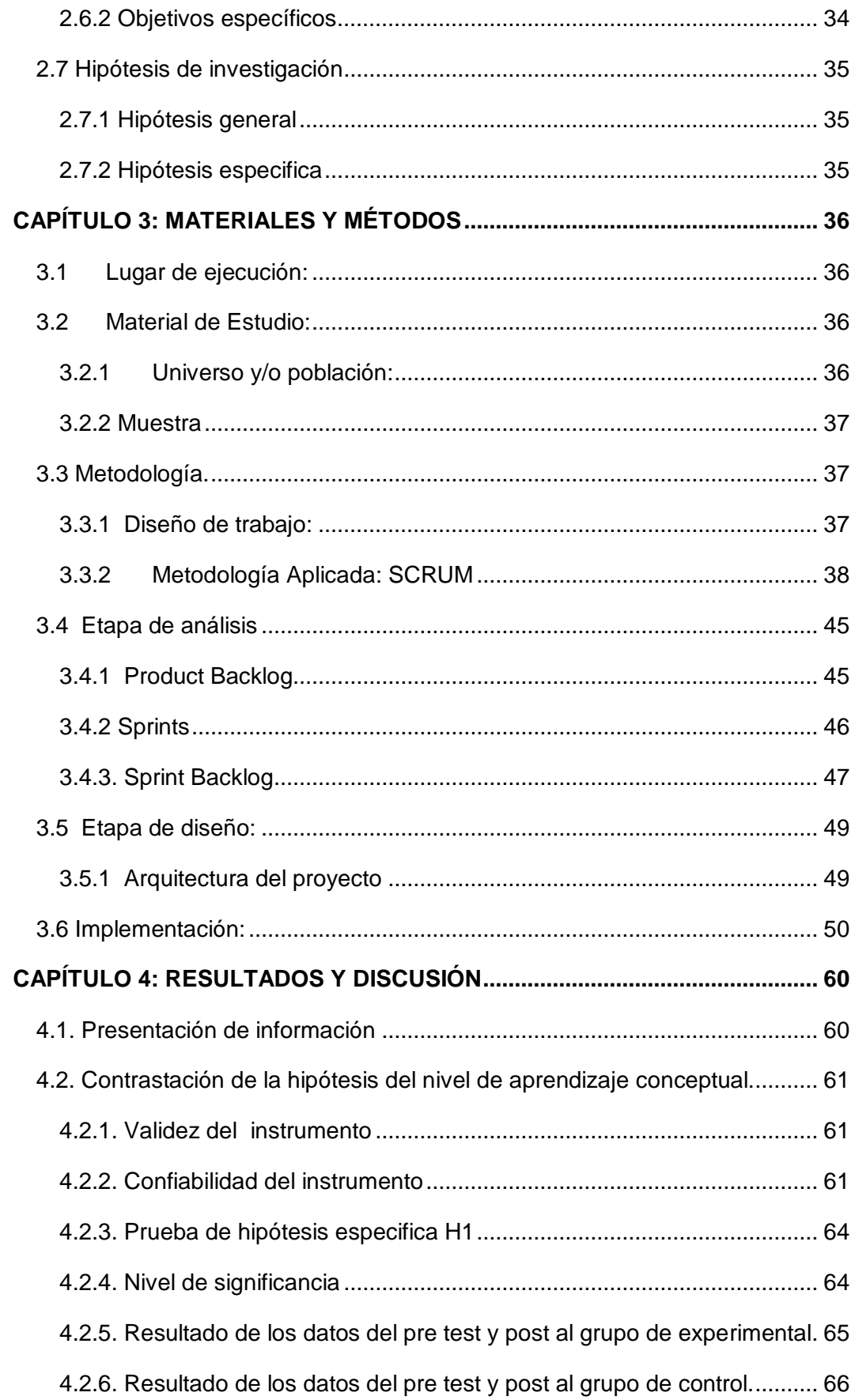

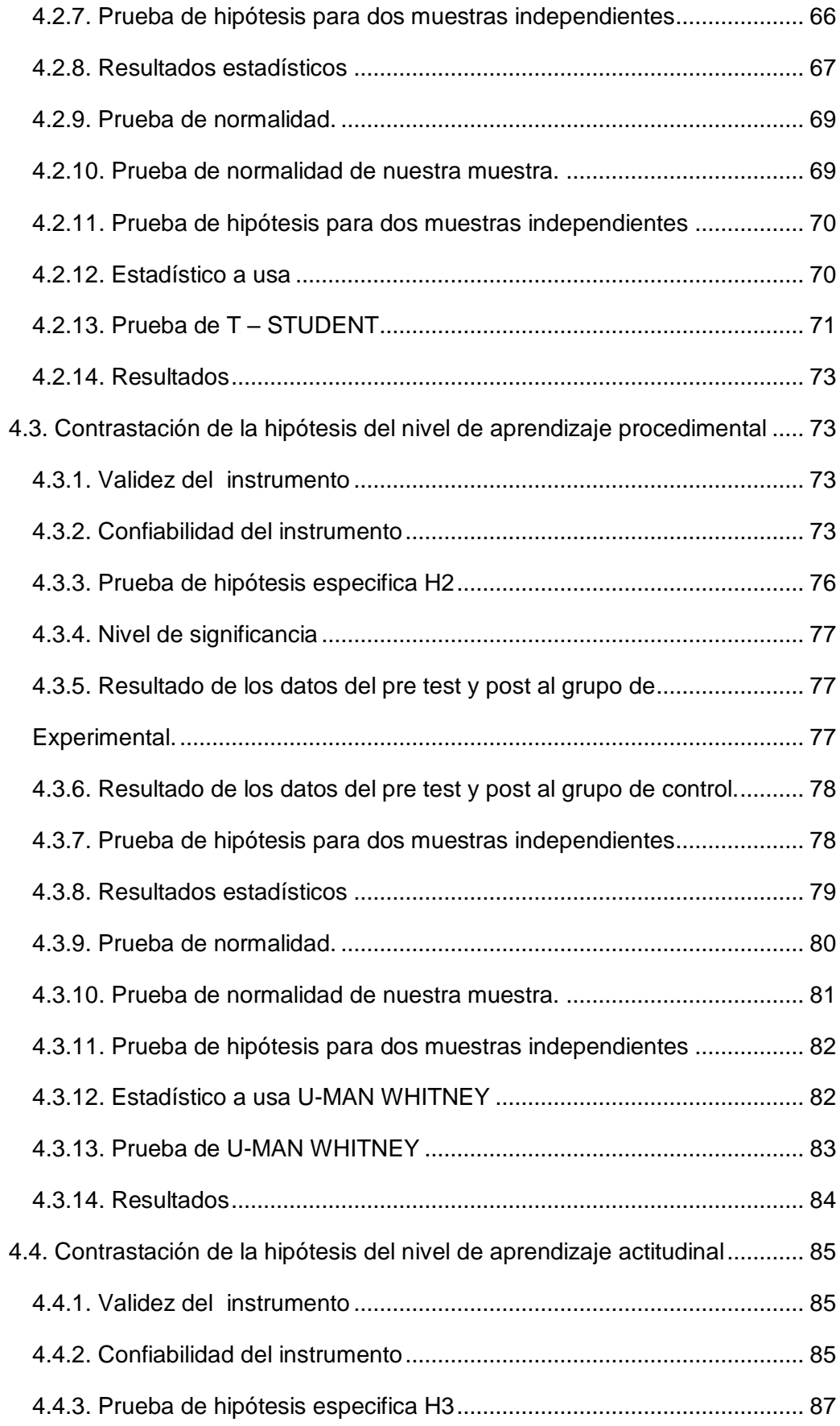

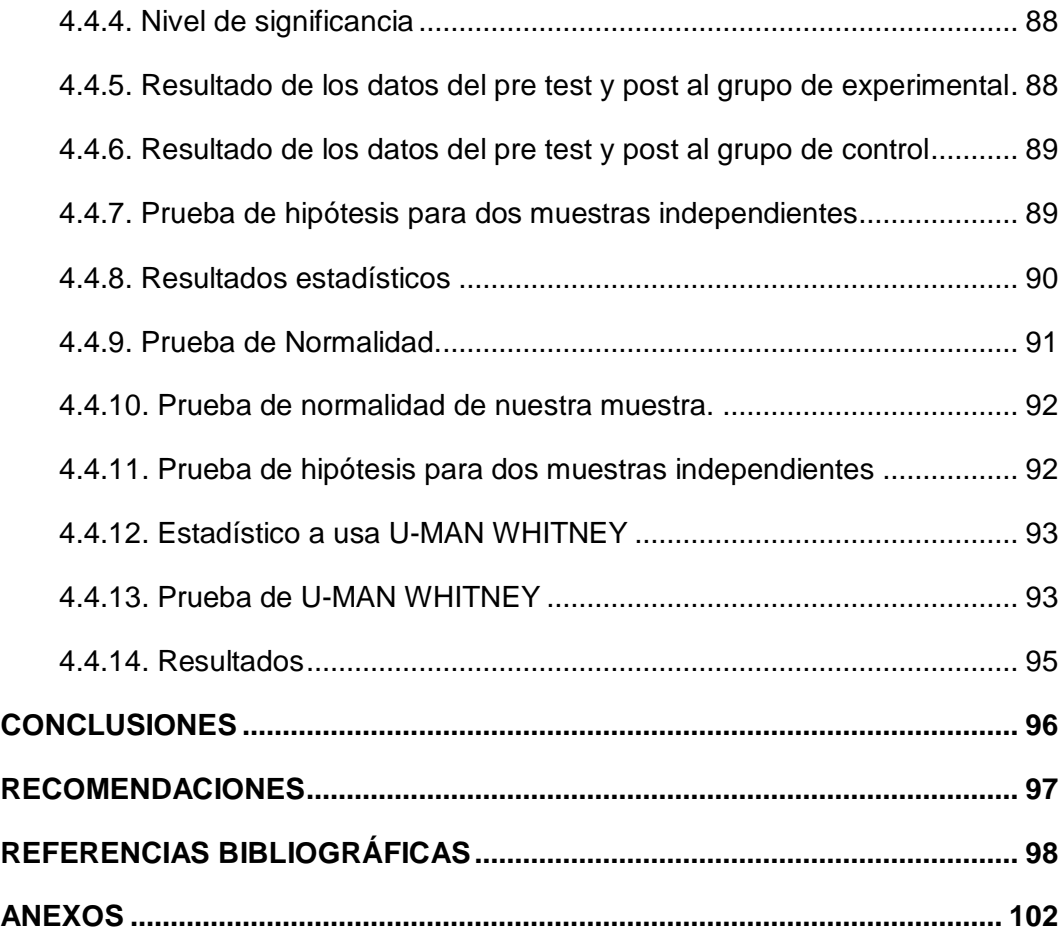

# **LISTA DE TABLA**

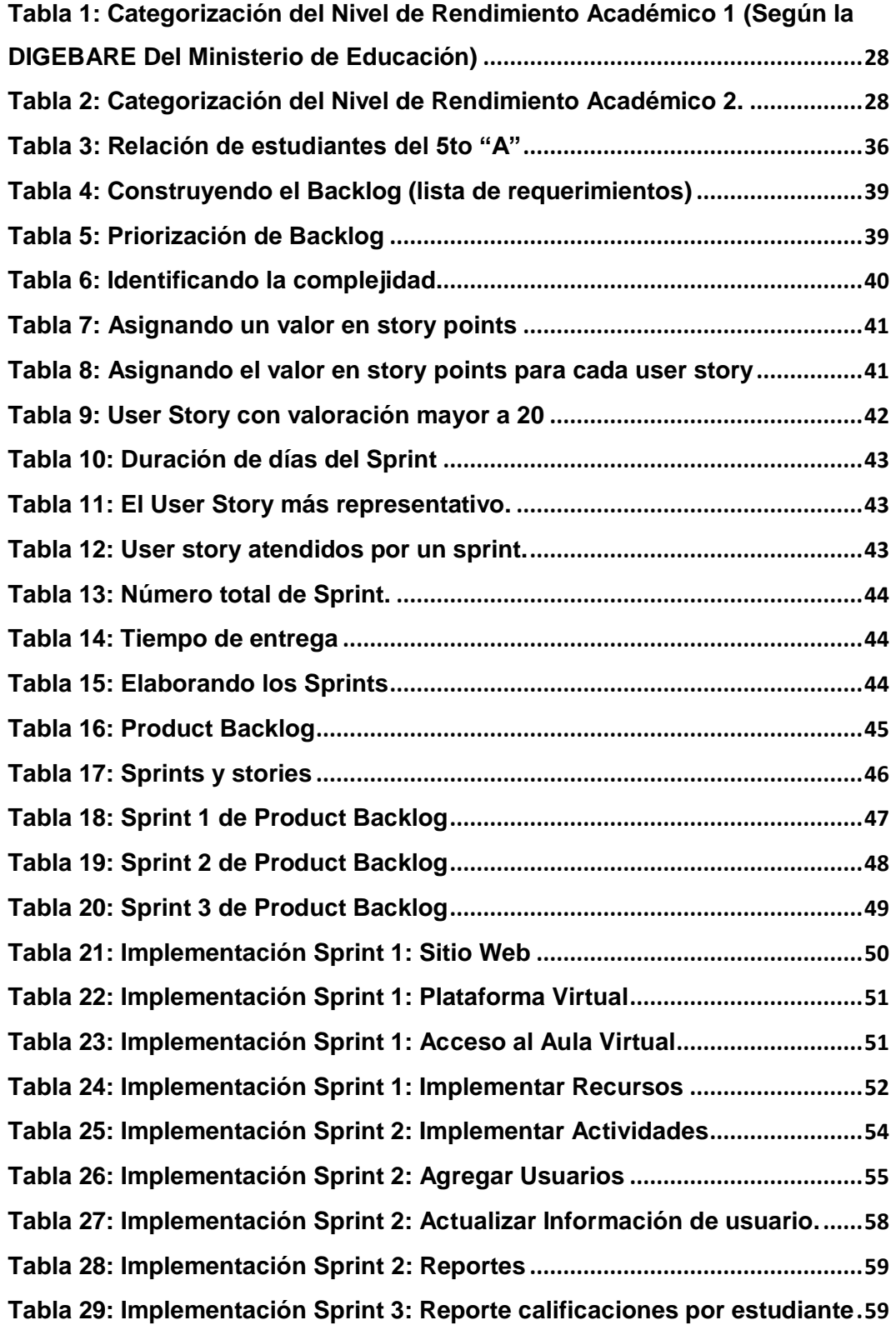

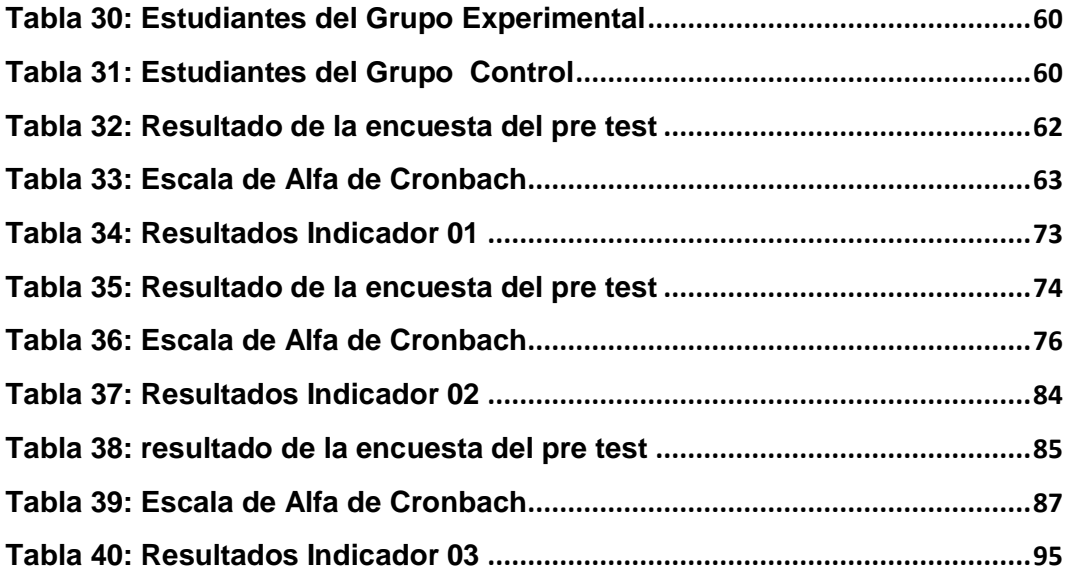

# **LISTA DE FIGURAS**

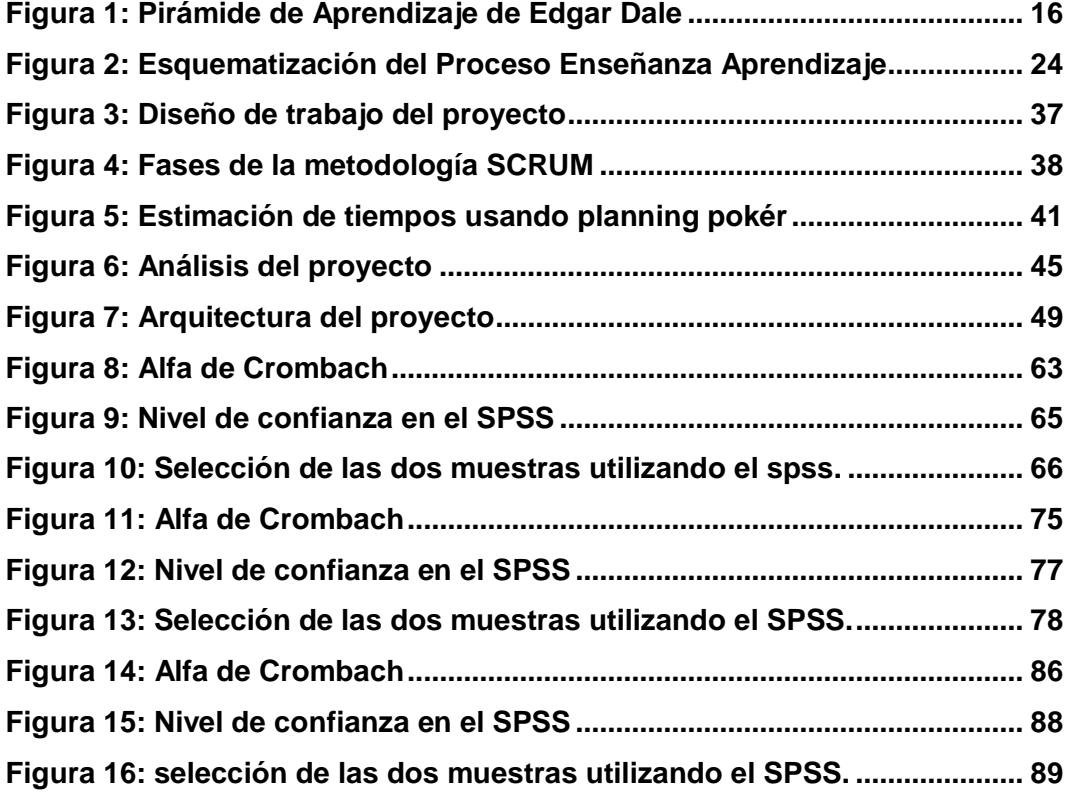

## **RESUMEN**

<span id="page-13-0"></span>El presente trabajo de investigación surge dar respuesta al siguiente problema de investigación ¿En qué medida influye la plataforma Virtual Chamilo, en el proceso aprendizaje del área de comunicación integral en los estudiantes del 5to A del Colegio Manuel Vivanco Altamirano - Andahuaylas?

La investigación es de tipo aplicada, con un diseño cuasi- experimental con dos grupos apareados (grupo experimental y grupo de control), los cuales fueron medidos con un pretest y postest. El objetivo fue determinar la Influencia de la plataforma Chamilo en el proceso de aprendizaje del área de Comunicación Integral.

La metodología de trabajo consistió en aplicar la Plataforma Virtual Chamilo al grupo experimental a través del aula Virtual y al grupo de control a través del método tradicional, dando una diferencia significativa en el post test.

Las diferencias observadas en los promedios desde la fase antes (pretest) a la fase después (postest) son notorias para las dimensiones conceptual, procedimental y actitudinal. A través del tratamiento estadístico se acepta la hipótesis de trabajo y se rechaza la hipótesis nula. Esto implica que hay diferencia significativa en el grupo experimental desde el periodo antes hasta el periodo después.

Lo anterior nos lleva a la conclusión de que el aplicar la Plataforma Virtual Chamilo influye significativamente en el aprendizaje del área de Comunicación Integral a nivel conceptual, procedimental y actitudinal, en los estudiantes del 5to "A" del colegio Manuel Vivanco Altamirano.

Palabras Claves: Plataforma Virtual Chamilo, E-Learning.

# **ABSTRACT**

<span id="page-14-0"></span>The present research work arises to answer the following research problem: How does the Chamilo Virtual platform influence the learning process of the integral communication area in the students of the 5th A of the Manuel Vivanco Altamirano - Andahuaylas School?

The research is of the applied type, with a quasi-experimental design with two paired groups (experimental group and control group), which were measured with a pretest and posttest. The objective was to determine the Influence of the Chamilo platform in the learning process of the Integral Communication area.

The work methodology consisted of applying the Chamilo Virtual Platform to the experimental group through the Virtual classroom and the control group through the traditional method, giving a significant difference in the post test.

The differences observed in the averages from the pre-test phase to the post-test phase are notorious for the conceptual, procedural and attitudinal dimensions. Through the statistical treatment, the working hypothesis is accepted and the null hypothesis is rejected. This implies that there is a significant difference in the experimental group from the period before to the period after.

The foregoing leads us to the conclusion that applying the Chamilo Virtual Platform significantly influences the learning of the Integral Communication area at a conceptual, procedural and attitudinal level, in the students of the 5th "A" of the Manuel Vivanco Altamirano school.

Keywords: Chamilo Virtual Platform, E-Learning.

# **CHUMASQA**

<span id="page-15-0"></span>kay llamkay taripayqa, paqarin qatiq chaqwapa kutichiyninmantan ¿imaynatataq kay plataforma virtual chamilo nisqan, yachaywasi Manuel Vivanco Altamirano Andahuaylas llaqtapa 5qa ñiqi "A" yachaq warmakunapa rimanapa yachay puririyninpi yanapan?

Kay taripayqa richkan aplicada nisqanmanmi, hinallataq siqiyninpiqa cuasi – exprimental nisqanmi , iskay huñuwan parischakunku ( huñu tukuy ima ruranapaq kay imayna kasqanta qawarinapaq huñuwan) ñawpa qillqa tapukuykunawan hinallataq qipa qillqa tapukuykunawanmi kay huñukunaqa tupupasqa. Taripaypa unanchayninqa karqa , plataforma chamilo nisqanpa, Rimanapi yachaykunapa pururiyninta chiqapta rurayninkunawan takyachiymi.

Kay llankay puririyninpiqa, huño tukuy ima rurana chaymanmi plataforma virtual chamilo nisqanta rurayman churakurqa, yachay wasipa virtual nisqantakama pacha ichaqa qawarinapaq imayna kasqan huñutaqa, ñawpa puririchiq ruraykunallawan chaninchakusqa, chaymi qipa qillqa allin niraq rakiriyta qawachiwanchik .

Ñawpa qillqa tapukuykunamanta pacha, qipa qillqa tapukuykunakama,allinta chawpi yupaynin llusqisqampi huk niraqninta qawariskusqaqa sutillam hukniraqninqa yachaykunapaq, puririyninpaq hinallataq qawkakasqan kawsayninpaq. Allin yupaninta yachasqaman hinaqa , huntarimay llankanatam ari nina, ichaqa huntarimay mana kaqniyuqtaqa nanam nina. Kayqa qawarichin, tukuy ima rurana huñupi nawpa pachamanta, qipa pachakama imaynatam chiqapta huk niraq kasqanta.

Kay nawpa rimariykunaqa qawarichiwanchik kay plataforma virtual chamilo nisqanta rurayman churarusqanpi, yachaywasi Manuel Vivanco Altamirano Andahuaylas llaqtapa, 5qa ñiqi "A" yachaq warmakunatam rimana yachana maytupa yachayninkunata, allinta puririchin kay richkaq sinrinkunapi :yachayninpiraq, puririyninpiraq hinallataq runakunapa qawka kasqan kawsaynnkupiraq.

xvi

# **CAPÍTULO 1: INTRODUCCIÓN**

<span id="page-16-0"></span>Hoy en día la educación en el Perú (2018), se basa en un modelo tradicional han apostado romper el esquema educativo tradicional, para darle paso al desarrollo del alumno y el buen uso de las herramientas digitales en pro de su formación, para así elevar el rendimiento académico de cada estudiante con tecnología de información y comunicación (TIC) que existen hoy en día.

Según los resultados de la Última Evaluación PISA 2015 (Programme for International Student Assessment) –, revela que Perú está ubicado en los últimos lugares en comprensión lectora.

Algo similar pasa en el colegio Manuel Vivanco Altamirano, con los estudiantes del 5TO año "A" no cumplen con sus tareas escolares y según el registro de asistencia los alumnos llegan tarde, no prestan la debida atención a sus actividades en el aula, por esa razón se obtienen deficientes resultados en comprender textos, redacción de textos, malas ortografías y mal pronunciamiento de las palabras.

Para dar respuesta a la problemática antes mencionada, el presente trabajo de investigación propone una alternativa de solución para la mejora de rendimiento académico en el proceso de aprendizaje en el área de Comunicación Integral, con la Plataforma Virtual Chamilo, con el fin de mejorar el rendimiento académico y la calidad de aprendizaje del área

La metodología de trabajo consistió en aplicar la Plataforma Virtual Chamilo al grupo experimental a través del aula Virtual y al grupo de control a través del método tradicional, dando una diferencia significativa en el post test.

Los resultados de la investigación aseguran que la plataforma virtual chamilo influye en el proceso de aprendizaje y mejora en forma importante el rendimiento académico de los estudiantes del área de comunicación integral del colegio Manuel Vivanco Altamirano.

Este trabajo de investigación se ha estructurado en capítulos de acuerdo al siguiente orden,

**Capítulo 1.-** Se hace una breve introducción a la investigación.

**Capítulo 2.-** Se aborda el marco teórico que corresponde a los antecedentes de estudio, las bases teóricas que lo sustentan y la definición de los términos básicos.

**Capítulo 3.-** En este capítulo se menciona el lugar donde se está realizando la presente investigación, como población y muestra, se desarrolla la herramienta tecnológica siguiendo la metodología de desarrollo ágil denominado SCRUM,

**Capítulo 4.-** En este capítulo se presenta el análisis y discusión de los resultados obtenidos al aplicar la Plataforma Virtual Chamilo.

Finalmente se presentaron Conclusiones, recomendaciones, recomendaciones sugerencias, referencias bibliográficas utilizadas en el desarrollo de este trabajo de investigación.

# <span id="page-18-2"></span><span id="page-18-0"></span>**CAPÍTULO 2: MARCO TEÓRICO**

#### **2.1 Antecedentes**

#### <span id="page-18-1"></span>**2.1.1 Antecedentes a nivel nacional**

Según **(Cipriano, A., Palomino, M & Navarro, P, 2014.)**, se habla de la forma que chamilo influye en el aprendizaje del curso de informática, en el cual se realizó el estudio a dos grupos de tanto el grupo experimental en el cual se realizó la aplicación del chamilo y también el grupo de control en donde no se aplicó la utilización de chamilo como medio de enseñanza y aprendizaje.

Las diferencias observadas en los promedios desde la fase antes pretest) a la fase después (postest) son notorias para las dimensiones Conceptual, Procedimental y Actitudinal. A través del tratamiento estadístico se acepta la hipótesis de trabajo y se rechaza la hipótesis nula. Esto implica que hay diferencia significativa en el grupo experimental desde el período antes hasta el período después. Lo anterior nos lleva a la conclusión de que la aplicación de la plataforma Chamilo influye significativamente en el aprendizaje del área de EPT a nivel conceptual, procedimental y actitudinal, en los estudiantes del1ro al 3ro de secundaria.

Según **(Castillo Rosillo, Henrry),** en su tesis titulada Implementación de la plataforma Chamilo LMS como apoyo a la mejora de la Comprensión Lectora en el proceso de Aprendizaje del curso de Comunicación del 3er año de secundaria en la IEP "Niño Jesús de Praga", Castilla Piura, para optar el título de Ingeniero de Sistemas de la Universidad Cesar Vallejos, considera que al utilizar la herramienta virtual Chamilo permitirá fortalecer los procesos de enseñanza / aprendizaje.

Concluyendo que el 93.75% de las alumnas se encuentran de acuerdo con la satisfacción del utilizar la plataforma virtual Chamilo LMS, empleado durante el proceso de aprendizaje, sin embargo existe un porcentaje de 6.25% de

las alumnas que se encuentran en desacuerdo con la satisfacción al utilizar esta plataforma virtual Chamilo.

Según **(Cabañas & Ojeda) 2003**, Sustentada en la Universidad Nacional Mayor de San Marcos, para obtener el título de Ingeniero de Sistemas, tesis titulada: Aulas virtuales como herramienta de apoyo en la educación de la Universidad Nacional Mayor de San Marcos. "El estudio en las aulas de innovación pedagógica permitió un mayor desarrollo de la capacidad de adquisición, aumento la capacidad del trabajo en equipo, aumento de las estrategias de aprendizaje, los estudiantes interactúan con las TICS y esta influye en todos los sentidos en los estudiantes".

Concluyendo que el aula virtual incentiva la adquisición de conocimientos e información a través de la indagación, pero para esto, es importante que los docentes, realicen sus materiales educativos en diferente forma a la que ya estaban acostumbrados a realizar.

Según, **(Agama ,2013)** realizó un estudio sobre la Aplicación del entorno virtual chamilo para el logro de competencias del módulo de ofimática en los estudiantes del Instituto de Educación Superior Norbert Wiener de Lince. En la Universidad Cesar Vallejo, un estudio cuantitativo, de diseño cuasi experimental, con una población de 64 estudiantes, las conclusiones fueron las siguientes: Se evidencia que la aplicación del entorno Virtual chamilo influye de manera significativa en el logro de competencias de los estudiantes del módulo de Ofimática, cuando se utiliza las herramientas que incluyen en el entorno virtual. De la misma forma se evidenció una influencia significativa en cuanto el logro de capacidades técnicas, el logro de capacidades comunicacionales y el logro de capacidades personales y sociales de los estudiantes del módulo de Ofimática. Finalmente el autor agrega en el sentido que, si bien es cierto que el alumno usa las tecnologías de la

información con un conocimiento previo, la novedad es que puede canalizar sus conceptos adquiridos previamente y complementarlo a través de las herramientas que ofrece dicha plataforma, ya que el grado de satisfacción expresado por los estudiantes es notorio por su mejora en el rendimiento académico y el logro de competencias.

### <span id="page-20-0"></span>**2.1.2 Antecedentes a nivel internacional**

Según Núñez (2015) en su tesis: Inclusión del campus virtual chamilo como herramienta de aprendizaje para el profesorado del Colegio Juan Pablo II, realizada en la Pontificia Universidad Católica del Ecuador, menciona que al implementar la plataforma virtual chamilo una herramienta de aprendizaje para el profesorado, fue un éxito debido a que la gran mayoría de docentes que participaron en la capacitación están convencidos que se debe anular ese miedo no fundamentado que muchas veces sienten frente al uso y manejo de herramientas educativas digitales, están seguros que se debe intentar nuevas formas de hacer didáctica y métodos que permitan estar en armonía con los estudiantes.

Se pudo culminar con el período de capacitación, obteniendo resultados satisfactorios en cuanto al rendimiento de los docentes asistentes,

HUANCA (2009) sustentada en Universidad Mayor de San Andrés (La Paz – Bolivia) tesis titulada: "Aula virtual para la estimulación del auto aprendizaje en niños de 5 a 6 años". "se concluye según la tesis que los alumnos que participaron en el aula virtual tuvieron mejores resultados que los que no participaron, la cual se concluye que la aplicación y construcción de un aula virtual es un método alternativo para la mejora del aprendizaje, aplicable y viable en la educación pre- escolar dados los resultados obtenidos de la prueba."

#### <span id="page-21-1"></span><span id="page-21-0"></span>**2.2 Bases teórico científicas**

**2.2.1 Base teórica (variable independiente)** 

**2.2.1.1 Plataforma Virtual Chamilo**

#### **Reseña histórica**

El término chamilo surge de una derivación musicalmente atractiva del término Inglés chameleon o camaleón pero en la pronunciación iberoamericana, se acepta tanto la pronunciación chamilo como Kamilo, por bien que esté escrito siempre como chamilo.

Según Núñez (2015) el origen de la plataforma se da en el año 2000, cuando inicia el proyecto claroline, pero debido a desacuerdos en políticas de comunicación en 2004 sufre una bifurcación y se lanza el proyecto dokeos, para finalmente en 2010 sufrir otra bifurcación con la publicación de chamilo 1.8.6.2. La Plataforma educativa chamilo se oficializa el 8 de enero de 2010, y tras separarse de claroline y dokeos, fue registrado en Bélgica en el año 2010 y su sede oficial está en España a partir del año 2014.

Chamilo también es una marca cuya propiedad ostentan todos los que son parte de la asociación Chamilo.org. La marca no es, ni será jamás, propiedad de un único titular. En tal sentido Boulier et al. (2011) manifiesta lo siguiente: Chamilo es una plataforma de e-learning y colaboración presentada como un software de código abierto (o como los puristas dicen, Software Libre), que puede ser adaptado a proyectos educativos o profesionales. Se distribuye bajo la licencia GNU/ GPL v3, que están obligados a aceptar cuando se usa la plataforma. (p. 17)

En conclusión, chamilo es un sistema de gestión de aprendizaje, un software de código abierto que permite administrar, distribuir y controlar las actividades de capacitación semi presencial (b-learning) o no presencial (elearning) de una institución u organización. Es decir es un

espacio que facilita el manejo de las herramientas sin restricciones, que permite al docente revisar su clase como profesor y como estudiante, hace que sea ágil la elaboración de los ejercicios propuestos y la interactividad entre estudiantes y docentes.

#### **2.2.1.2 Requerimientos de software**

Según (Cipriano, A., Palomino, M & Navarro, 2014), Chamilo está desarrollado principalmente en PHP y depende de un sistema LAMP o XAMP en el servidor. Del lado cliente, solo requiere un navegador moderno (menos de 3 años de antigüedad) y, de manera opcional, requiere el plugin Flash para hacer uso de algunas funcionalidades avanzadas.

# **2.2.1.3 Adopción de Chamilo a nivel mundial**

Según (Cipriano, A., Palomino, M & Navarro, 2014), Chamilo ha sido reconocido popularmente por el uso en el sector académico, universidades y academias en todo Europa y Latinoamérica.

Chamilo está centrándose en la actualidad en expandir sus usuarios en el sector privado, por lo que ha incorporado mejoras en los informes de seguimiento de los alumnos como es en el rendimiento académico.

A lo largo del año 2010, Chamilo se centró en la expansión del software en Asia, creando traducciones a chino simplificado, entre otros idiomas. En 2011, el centro de atención fue oriente medio, con equipos de traductores aportando traducciones al árabe y otros idiomas. Entre los usuarios de Chamilo se encuentran administraciones públicas, organizaciones sin ánimo de lucro y servicios de empleo: La TGSS española y varios ministerios peruanos son usuarios de Chamilo: El Centro de Supercomputación de Galicia (España) cuenta con un campus basado en Chamilo con más de 23.000 usuarios y 800 cursos. (Cipriano, A., Palomino, M & Navarro, 2014.pp. 11)

#### **Seguridad**

Según (Cipriano, A., Palomino, M & Navarro, 2014.)

"Chamilo tiene un registro de las fallas de seguridad detectadas y cuenta con la colaboración de crackers para detectar y arreglar fallas de seguridad preventivamente o rápidamente. Existe una página dedicada a las incidencias de seguridad que sirve como referencia en casos de nuevas incidencias. "

#### **Marca**

Según (Cipriano, A., Palomino, M & Navarro, 2014.)

"Chamilo es una marca protegida registrada por la asociación Chamilo, declarada bajo la ley belga. Para cualquier asunto relacionado con el uso de la marca Chamilo, se puede contactar con la Asociación por correo electrónico en info@chamilo.org. "

#### **2.2.1.4 Objetivos de chamilo**

Los principales objetivos de la asociación Chamilo son proteger y mejorar el e-learning y el software de colaboración Chamilo, construir, proteger y aumentar la comunidad de profesores y formadores que quieren mejorar la eficacia en el aprendizaje virtual con sus cursos mediante el uso de nuestro software. El objetivo silencioso detrás de este es, obviamente, mejorar la educación para todos. La asociación se encargará de organizar eventos donde presentará la plataforma, y asegurará que la documentación esta pública con un alto estándar de calidad, fomentará las contribuciones de los miembros con y sin fines de lucro, a través de la asignación de subvenciones para una serie de actividades reconocidas como beneficiar a la comunidad y 1 o el software. Una de las principales formas de alcanzar estos objetivos es poner en práctica un programa de certificación oficial que permitirá que las personas y organizaciones puedan ser reconocidas como proveedores

oficiales de las soluciones de Chamilo. (Cipriano, A., Palomino, M & Navarro, 2014.pp. 12)

# **2.2.1.5 Fil**o**sofía**

Según (Alata, F., Huisa, A & Vallejos, N. 2014). El diseño y el desarrollo de Chamilo se basan, en una determinada filosofía del aprendizaje, una forma de pensar que a menudo se denomina "pedagogía constructivista social". Se trata del aprendizaje como una actividad social, presta atención al aprendizaje que ocurre al construir activamente artefactos (como pueden ser textos) para que otros los consulten o usen los cuatro conceptos principales subyacentes son: Constructivismo, Construccionismo, Constructivismo social, Conectados y Separados.

# **• Constructivismo:**

Este concepto defiende que las personas aprenden en el momento en que interpretan aquello que les llega de nuevo. Sea un texto, un video, un sabor o un sonido. Cuando la persona recibe nueva información, la contrasta con lo que ya sabe y entonces es cuando construye el conocimiento.

# • **Construccionismo:**

Si además de construir una idea en nuestra mente la pensamos y desarrollamos suficiente para poderla transmitir a otras personas, explicarla o exponerla, el conocimiento que hemos adquirido será más consistente. Por ejemplo preparar una exposición para los compañeros de clase.

## • **Constructivismo social:**

Otra manera de aprender es en equipo, compartiendo conocimientos y estableciendo "normas" para todos. Construir conocimiento entre un grupo de personas que comparten intereses y motivaciones comunes.

# • **Conectados y separados:**

Cuando el conocimiento es creado desde la interactividad de las personas, hay dos actitudes destacables. La de la separación, cuando el individuo intenta rebatir a su interlocutor desde un punto de vista objetivo, usa la lógica y busca los puntos débiles del discurso; la de la conexión es algo más empática, intenta asimilar y entender a su interlocutor. El pensamiento constructivo que defiende Chamilo es el que busca el punto de equilibrio entre estas dos vertientes.

La otra cara de la filosofía de Chamilo es el hecho de que hayan decidido declararlo software libre, se refiere a la libertad de los usuarios para ejecutar, copiar, distribuir, estudiar, cambiar y mejorar el software. Libre porque su código abierto permite ser modificado por el usuario dando ejemplo de ese pensamiento constructivo en el que el conocimiento se hace entre todos y se comparte.

#### **2.2.1.6 Características de Chamilo**

Según (Alata, F., Huisa, A & Vallejos, N. 2014), Promueve una pedagogía constructivista social (colaboración, actividades, reflexión crítica, etc.). Su arquitectura y herramientas son apropiadas para clases en línea, así como también para complementar el aprendizaje presencial. Tiene una interfaz de navegador de tecnología sencilla, ligera, y compatible, como son:

- Chamilo LMS crea contenidos educativos.
- La instalación de soluciones en su servicio de alojamiento web (web hosting) es fácil.
- Mejora la metodología del aprendizaje, siguiendo los resultados obtenidos por los estudiantes que hacen uso de esta plataforma educativa.
- Presenta una interfaz limpia y clara en su sistema de aprendizaje.
- Chamilo LMS presenta canales de comunicación inmediata síncrona y asíncrona (chat, e-mail, redes sociales, etc.), en su plataforma tecnológica.
- Presenta diversas herramientas para cada tipo de aprendizaje que el alumno aprovechara (práctica, auditiva, visual, etc.).

#### **2.2.1.7 Actividades**

Según (Alata, F., Huisa, A & Vallejos, N. 2014), Las actividades son las siguientes:

**Módulo de tareas**

Puede especificarse la fecha final de entrega de una tarea y la calificación máxima que se le podrá asignar, los estudiantes pueden subir sus tareas (en cualquier formato de archivo) al servidor. Se registra la fecha en que se han subido, se permite enviar tareas fuera de tiempo, pero el profesor puede ver claramente el tiempo de retraso, para cada tarea en particular, puede evaluarse a la clase entera (calificaciones y comentarios) en una única página con un único formulario, Las observaciones del profesor se adjuntan a la página de la tarea de cada estudiante y se le envía un mensaje de notificación, y el profesor tiene la posibilidad de permitir el reenvío de una tarea tras su calificación.

#### **Módulo de consulta**

Es como una votación. Puede usarse para votar sobre algo o para recibir una respuesta de cada estudiante (por ejemplo, para pedir su consentimiento para algo). El profesor puede ver una tabla que presenta de forma intuitiva la información sobre quién ha elegido qué y se puede permitir que los estudiantes vean un gráfico actualizado de los resultados.

### **Módulo foro**

Hay diferentes tipos de foros disponibles: exclusivos para los profesores, de noticias del curso y abiertos a todos.

Todos los mensajes llevan adjunta la foto del autor. Las discusiones pueden verse anidadas, por rama, o presentar los mensajes más antiguos o los más nuevos primero, el profesor puede obligar la suscripción de todos a un foro o permitir que cada persona elija a qué foros suscribirse de manera que se le envíe una copia de los mensajes por correo electrónico, el profesor puede elegir que no se permitan respuestas en un foro (por ejemplo, para crear un foro dedicado a anuncios), el profesor puede mover fácilmente los temas de discusión entre distintos foros.

#### **Módulo diario**

Los diarios constituyen información privada entre el estudiante y el profesor.

Cada entrada en el diario puede estar motivada por una pregunta abierta, la clase entera puede ser evaluada en una página con un único formulario, por cada entrada particular de diario, los comentarios del profesor se adjuntan a la página de entrada del diario y se envía por correo la notificación.

# **Módulo cuestionario**

Los profesores pueden definir una base de datos de preguntas que podrán ser reutilizadas en diferentes cuestionarios, las preguntas pueden ser almacenadas en categorías de fácil acceso, y estas categorías pueden ser "publicadas" para hacerlas accesibles desde cualquier curso del sitio. Los cuestionarios se califican automáticamente, y pueden ser recalificados si se modifican las preguntas, los cuestionarios pueden tener un límite

de tiempo a partir del cual no estarán disponibles. El profesor puede determinar si los cuestionarios pueden ser resueltos varias veces y si se mostrarán o no las respuestas correctas y los comentarios, las preguntas y las respuestas de los cuestionarios pueden ser mezclados (aleatoriamente) para disminuir las copias entre los alumnos. Las preguntas pueden crearse en HTML y con imágenes. Las preguntas pueden importarse desde archivos de texto externos. Las preguntas pueden tener diferentes métricas y tipos de captura.

### **Módulo recurso**

Admite la presentación de un importante número de contenido digital, Word,PowerPoint, Excel, Flash, vídeo, sonidos, etc. Los archivos pueden subirse y manejarse en el servidor, o pueden ser creados sobre la marcha usando formularios web (de texto o HTML), pueden enlazarse aplicaciones web para transferir datos.

## **Módulo encuesta**

Se proporcionan encuestas ya preparadas (COLLES, ATTLS) y contrastadas como instrumentos para el análisis de las clases en línea. Se pueden generar informes de las encuestas los cuales incluyen gráficos. Los datos pueden descargarse con formato de hoja de cálculo Excel o como archivo de texto CSV.

La interfaz de las encuestas impide la posibilidad de que sean respondidas sólo parcialmente. A cada estudiante se le informa sobre sus resultados comparados con la media de la clase.

#### **Módulo wiki**

El profesor puede crear este módulo para que los alumnos trabajen en grupo en un mismo documento. Todos los alumnos podrán modificar el contenido incluido por el resto de compañeros.

13

De este modo cada alumno puede modificar el wiki del grupo al que pertenece, pero podrá consultar todos los wikis.

El wiki sirve como base para mantener comunicación constante con los integrantes de un grupo de estudio. (Alata, F., Huisa, A & Vallejos, N. 2014)

# **2.2.1.8 Ventajas del chamilo**

- Creación de contenidos educativos
- Canales de comunicación síncrona y asíncrona
- Muchas herramientas que permiten todos los tipos de aprendizaje (visual, auditiva, práctica, juegos serios)
- Amplia gestión de documentos
- Unas de las principales ventajas de esta herramienta es que esta desarrollada en su totalidad bajo software libre, lo que la convierte en una alternativa muy interesante para las comunidades educativas que quieran utilizar una plataforma para realizar sus cursos online.
- Tiene una interfaz de navegador amigable, eficiente y compatible.
- Lleva registro y seguimiento completo de los accesos del alumno.
- Un sitio de Chamilo puede tener diversos cursos, por lo cual es posible clasificarlos en categorías; o buscarlos directamente por el nombre del curso que se esté buscando. Sus limitaciones están dadas por el servidor y su ancho de banda en donde se encuentra instalado.
- Dispone de varios temas o plantillas que permite al administrador del sitio, personalizar colores, tipos de letra, etcétera. Estas plantillas son fáciles de modificar y ampliar.

 Es posible actualizar fácilmente la herramienta desde una versión anterior a la siguiente, conservando la misma estructura en la base de datos, Chamilo cuenta con un sistema interno para actualizar y reparar su base de datos cada cierto tiempo. (Alata, F., Huisa, A & Vallejos, N. 2014)

### **2.2.1.9 Desventajas de Chamilo**

- Desventajas Operativas de la Plataforma Chamilo.
- Es necesario el servicio de internet para acceder a la plataforma.
- Los docentes necesitan ser capacitados para poder editar sus cursos y subir los recursos.
- Si el docente quiere tener su propia aula virtual con un dominio propio es necesario pagar por la licencia. (Alata, F., Huisa, A & Vallejos, N. 2014)

# **2.2.1.10 Motivos para utilizar Chamilo LMS en clase**

Según (Alata, F., Huisa, A & Vallejos, N. 2014), En la educación Chamilo LMS es una innovación tecnológica porque se aprovechan las herramientas de colaboración como son: asesoría a los alumnos por chat, asignar actividades a los alumnos inscritos en el grupo de estudio, compartir al grupo de estudio materiales didácticos, realizar sesiones grupales entre docente – estudiante y estudiante – estudiante por videollamadas y tener el calendario de actividades del curso actualizado.

Chamilo LMS ofrece almacenamiento de la información en la nube, como también podemos elaborar documentación editable en formatos: doc., exe., ppt., SCORM, PDF y creando sitios web con HTML.

### **2.2.2 Base teórica (variable dependiente)**

#### <span id="page-30-0"></span>**2.2.2.1 El Aprendizaje**

Es el proceso mediante el cual se reúnen habilidades, conocimientos, conductas, o valores como la experiencia, el

razonamiento y la observación. Aunque este proceso puede ser analizada en otra perspectiva, por lo que existen varias teorías del aprendizaje. (Calva Paladines, 2011).

### **2.2.2.2 Pirámide de DALE:**

Según Edgar Dale manifiesta en su pirámide los métodos más efectivos para el aprendizaje. Según se observa en la pirámide, los métodos que implican pasividad por parte del estudiante son los menos efectivos en el aprendizaje y los que implican más la atención y acción del estudiante son los más efectivos.

### *Figura 1:* **Pirámide de Aprendizaje de Edgar Dale**

<span id="page-31-0"></span>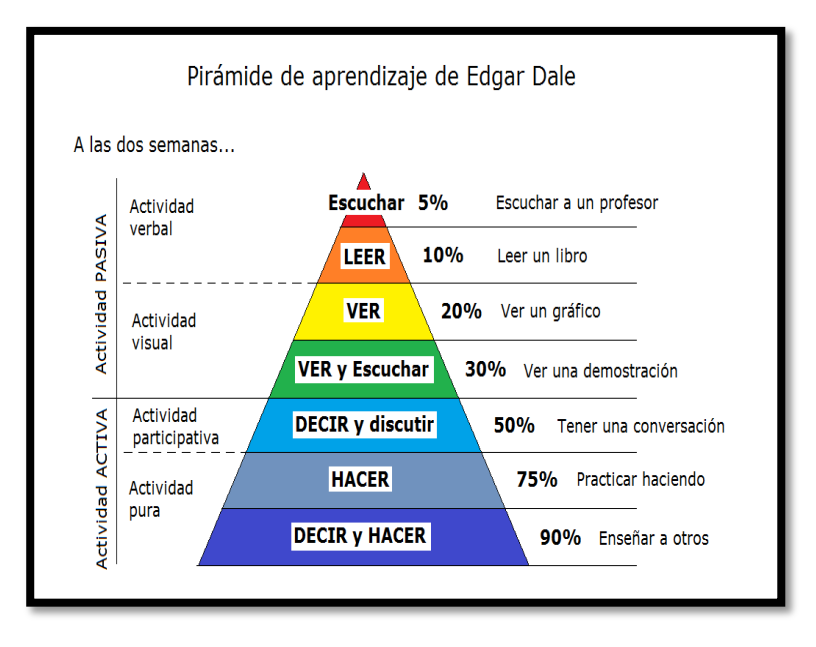

**Fuente:** Editorial Bruno.

#### **2.2.2.3 Tipos de aprendizaje**

- **Aprendizaje receptivo:** Se origina cuando el estudiante recibe la información (visual, material, etc.) que brinda el profesor y este lo interioriza, dejando de lado el descubrimiento.
- **Aprendizaje por descubrimiento:** Este aprendizaje se basa en la participación del estudiante estableciendo una relación y semejanza del mundo

real con lo que aprende en clase, siendo guiado por los docentes.

- **Aprendizaje memorístico:** Los estudiantes que aprenden mediante este método están acostumbrados a memorizar al pie de la letra lo que aprende no relacionan los nuevos conocimientos con los que ya poseen.
- **Aprendizaje significativo:** En este proceso el estudiante vincula sus propios conocimientos con la nueva información que él les brinda construyendo así su propio aprendizaje (Calva Paladines, 2011).

#### **2.2.2.4 Ámbitos del aprendizaje**

Los ámbitos de aprendizaje en el aula son tres: Aprendizaje Conceptual, Procedimental y Actitudinal.

Según la UNESCO, 1990, "El Conjunto de comportamientos socio afectivos y habilidades cognoscitivas, psicológicas, sensoriales y motoras, permiten llevar acabo adecuadamente un desempeño, una función, una actividad y una tarea".

### **Aprendizaje Conceptual.**

"(…). Es decir, el estudiante tiene que ser activo pero el objetivo de la enseñanza es la reproducción fiel de lo enseñado." (Pozo, 2006, p. 183).

Consiste en dar una respuesta común a estímulos diferentes en varios aspectos. Aquí el sujeto aprende la capacidad de emitir una respuesta común ante una clase de estímulos diferentes en apariencia física. Permite dar objetos o acontecimientos. (Campos, 2006, p. 45)

Los conceptos son los que de forma cotidiana se entiende por conocimiento teórico. Hacen referencia al saber, al conocimiento de hechos, datos, conceptos, leyes, teorías y principios". Por lo tanto "El tipo de conocimiento que se da en el "hecho" o "dato" alude a la información que se aprende de manera literal o memorística, generalmente repetitiva y sin comprensión (…) (Pulgar, 2005, p. 89 – 90).

Por lo tanto el aprendizaje conceptual será la incorporación o adquisición de datos, ideas y conceptos por lo que los estudiantes deberán alcanzar su formación.

#### **Aprendizaje Procedimental.**

"Se refiere a la comprensión de los procedimientos desde una perspectiva de uso técnico o estratégico." (Pozo, 2006, p. 184).

Los procedimientos son un conjunto de acciones ordenadas y finalizadas a la consecución de una meta, designando así una serie conjunta de acciones, de distintas formas de actuar y de llegar a resolver tareas y/o problemas. Se trata de conocimientos referidos a saber hacer cosas, con ellos o sobre ellos, bien sean objetos, personas, informaciones o ideas. (Pulgar, 2005, p. 90)

Por lo tanto el aprendizaje procedimental será la adquisición y mejora de nuestras destrezas y habilidades a través de la ejercitación de las mismas. Se refiere a saber hacer.

#### **Aprendizaje Actitudinal**

(…) las actitudes se aprenden a la medida en la que se presentan, bajo los modelos de comportamiento que se les ofrece en sus centros educativos, son impartidas por el equipo docente en su conjunto y se enseñan mediante la participación de los alumnos en el establecimiento de las normas y la reflexión sobre

situaciones que implican acciones morales. (…) (Pozo, 2006, p. 184)

(…) Dentro de esta dimensión del aprendizaje también podemos incluir entre los contenidos actitudinales, las actitudes, los valores y las normas. (…) Las actitudes implican componentes afectivos (sentimientos y preferencias), cognitivos (conocimientos y creencias) y conductuales (acciones manifiestas y declaraciones de intenciones), de manera que predisponen a actuar de una determinada forma socialmente deseable. (Pulgar, 2005, p. 92)

Por lo tanto el aprendizaje actitudinal será la modificación o adquisición de actitudes que permite asumir nuevos valores, normas y actitudes que lograrán una mejor convivencia humana.

# **2.2.2.5 Estructura del proceso de Enseñanza - Aprendizaje.**

En el proceso enseñanza y aprendizaje se ha comprobado que el ser humano aprende más fácilmente en la medida en que su participación es activa, manipulando objetos, observando, formulando preguntas es decir recorriendo a sus sentidos como a su capacidad de razonamiento.

En esta perspectiva la misión del docente es crear situaciones que conduzcan al estudiante a reaccionar frente a la problemática de su realidad razonando y resolviendo problemas por sí mismo o en equipo, adquiriendo conocimientos, participando directamente de la experiencia del aprendizaje.

# **2.2.2.6 Elementos del proceso Enseñanza - Aprendizaje**

Los elementos que integran este proceso son:

- **La capacidad:** son las aptitudes o atributos personales del estudiante que determinan el éxito con el cual se lleva el proceso del aprendizaje.
- **El esfuerzo:** es el interés con el que se usa las capacidades para conseguir el aprendizaje motivado del estudiante.
- **Tiempo:** aquí hay una serie de contradicciones por el hecho de invertir tiempo no significa que sea más efectivo.
- **Calidad de recursos:** aquí no solamente intervienen los elementos materiales que puedan poseer los estudiantes, sino también todo lo referente a la calidad de docencia.

## **2.2.2.7 Proceso Enseñanza (¿cómo enseñamos?)**

Las actividades de enseñanza que realizan los profesores están inevitablemente unidas a los procesos de aprendizaje que, siguiendo sus indicaciones, realizan los estudiantes. El objetivo de docentes y discentes siempre consiste en el logro de determinados objetivos educativos y la clave del éxito está en que los estudiantes puedan y quieran realizar las operaciones cognitivas convenientes para ello, interactuando adecuadamente con los recursos educativos a su alcance.

El principal objetivo del profesorado es que los estudiantes progresen positivamente en el desarrollo integral de su persona. (Gagné, 1975).

# **2.2.2.8 Funciones de la enseñanza.**

Según Gagné para que pueda tener lugar el aprendizaje, la enseñanza debe realizar 10 funciones:
- Estimular la atención y motivar
- Dar a conocer a los alumnos los objetivos de aprendizaje
- Activar los conocimientos y habilidades previas de los estudiantes. Relevantes para los nuevos aprendizajes a realizar (organizadores previos).
- Presentar información sobre los contenidos a aprender u proponer actividades de aprendizaje
- Orientar las actividades de aprendizaje de los estudiantes
- Incentivar la interacción de los estudiantes con las actividades de aprendizaje, con los materiales, con los compañeros y provocar sus respuestas.
- Facilitar actividades para la transferencia y generalización de los aprendizajes
- Facilitar el recuerdo
- Evaluar los aprendizajes realizados

# **2.2.2.9 Proceso de Aprendizaje (¿Cómo aprenden las personas?)**

Los aprendizajes son el resultado de procesos cognitivos individuales mediante los cuales se asimilan informaciones (hechos, conceptos, procedimientos, valores), se construyen nuevas representaciones mentales significativas y funcionales (conocimientos), que luego se pueden aplicar en situaciones diferentes a los contextos donde se aprendieron.

Los procesos de aprendizaje son las actividades que realizan los estudiantes para conseguir el logro de los objetivos educativos que pretenden. Constituyen una actividad individual, aunque se desarrolla en un contexto social y cultural, que se produce a través de un proceso de interiorización en el que cada estudiante concilia los nuevos conocimientos en sus estructuras cognitivas previas (Gagné, 1975).

#### **2.2.2.10 El aprendizaje siempre implica**

- La comprensión de la información recibida por parte del estudiantes que, a partir de sus conocimientos anteriores (con los que establecen conexiones sustanciales), sus intereses (que dan sentido para ellos a este proceso) y sus habilidades cognitivas, analizan, organizan y transforman (tienen un papel activo) la información recibida para elaborar conocimientos.
- Una retención a largo plazo de esta información y de los conocimientos asociados que se hayan elaborado (Gagné, 1975).

## **Para que se puedan realizar aprendizajes son necesarios tres factores básicos:**

- Inteligencia y otras capacidades, y conocimientos previos **(poder aprender):** para aprender nuevas cosas hay que estar en condiciones de hacerlo, se debe disponer de las capacidades cognitivas necesarias para ello (atención, proceso) y de los conocimientos previos imprescindibles para construir sobre ellos los nuevos aprendizajes. También es necesario poder acceder a la información necesaria.
- **Motivación (querer aprender):** para que una persona realice un determinado aprendizaje es necesario que movilice y dirija en una dirección determinada energía para que las neuronas realicen nuevas conexiones entre ellas.
- **Experiencia (saber aprender**): los nuevos aprendizajes se van construyendo a partir de los aprendizajes anteriores y requieren ciertos hábitos y la utilización de determinados instrumentos y técnicas de estudio:

Instrumentos básicos: observación, lectura, escritura.

Repetitivas (memorizando): copiar, recitar.

Elaborativas (relacionando la nueva información con lo anterior): subrayar, completar frases, resumir, esquematizar, elaborar diagramas y mapas conceptuales, seleccionar y organizar (Gagné, 1975).

#### **2.2.2.11 Los principios del aprendizaje**

- Las bases del aprendizaje: poder (capacidad), saber (experiencia), querer (motivación)
- Información adecuada.
- Motivación
- Ley del ejercicio: cuanto más se practica y repite lo aprendido, más se consolida.
- Ley de la intensidad: se aprende mejor con las experiencias fuertes e intensas que con las débiles.
- Ley de la multisensorialidad: cuantos más sentidos (vista, oído...) se impliquen en los aprendizajes, éstos serán más consistentes y duraderos
- Ley del efecto: las personas tendemos a repetir las conductas satisfactorias y a evitar las desagradables
- Ley de la extinción: los aprendizajes que no se evocan en mucho tiempo, tienden a extinguirse
- Ley de la resistencia al cambio: los aprendizajes que implican cambios en nuestros hábitos y pautas de conducta se perciben como amenazadores y resulta difícil consolidarlos.
- Ley de la transferencia: los aprendizajes realizados son transferibles a nuevas situaciones
- Ley de la novedad: las cuestiones novedosas se aprenden mejor que las rutinarias y aburridas
- Ley de la prioridad: las primeras impresiones suelen ser más duraderas

 Ley de la autoestima: las personas con un buen concepto sobre sus capacidades... aprenden con más facilidad.

## **2.2.2.12 Factores que favorecen los aprendizajes.**

- Motivación.
- Actividad: "para comprender una cosa, lo mejor es hacer algo con ella, tratar de cambiarla...". Equilibrar las clases magistrales con otras actividades.
- Actividades significativas, actividades relacionadas con problemáticas relevantes para los estudiantes.
- Actividades estructuradas, por ejemplo resolución de problemas estructurados.
- Contextualizadas en el entorno personal y social de los estudiantes.
- Que faciliten un aprendizaje constructivo, asociando los nuevos contenidos a los conocimientos anteriores: cuando los nuevos conocimientos originan un conflicto con los esquemas cognitivos previos, se hace necesaria una reestructuración conciliadora que lleva a un nuevo equilibrio con unos esquemas más flexibles y complejos.

# *Figura 2: Esquematización del Proceso Enseñanza Aprendizaje*

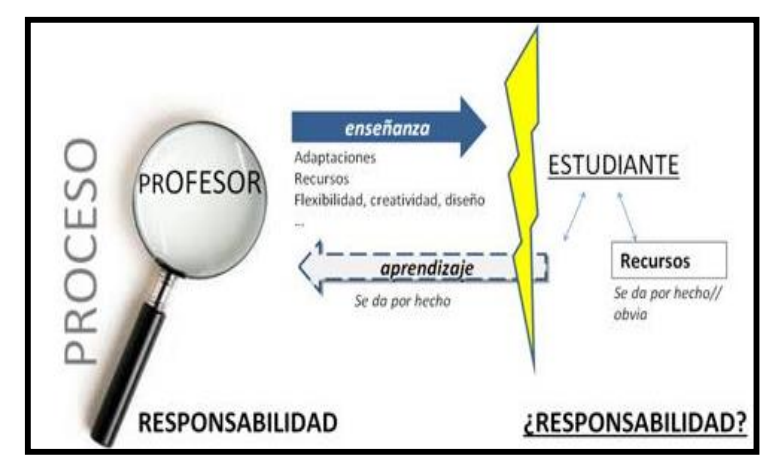

**Fuente:** Principios básicos del aprendizaje para la instrucción. México: Diana.

#### **2.3 Definición conceptual**

#### **2.3.1 Rendimiento Académico**

Pizarro (1985), considera que el rendimiento académico es una medida de las capacidades o indicativos que manifiestan, en forma positiva lo que una persona ha aprendido como consecuencia de un proceso de formación. El mismo autor ahora desde una perspectiva propia del alumno, define al rendimiento como una capacidad que responde a estímulos educativos, susceptible de ser interpretado según objetivos o propósitos educativos preestablecidos. Este tipo de rendimiento académico puede ser entendido en relación a un grupo social que fija los niveles mínimos de aprobación ante un determinado cúmulo de conocimientos o aptitudes.

Heran & Villarroel (1987), sostienen que el rendimiento académico en forma operativa y tácita, es el número de veces que el alumno ha repetido uno o más cursos. Mientras que Kaczynska (1986), afirma que el rendimiento académico es el fin de todos los esfuerzos y todas las iniciativas educativas manifestadas por el docente y alumno, la importancia del maestro se juzga por los conocimientos adquiridos por los alumnos. En tanto que Chadwick(1979), define el rendimiento académico como la expresión de capacidades y de características psicológicas del estudiante desarrollado y actualizado a través del proceso de aprendizaje que posibilita obtener logro académico a lo largo de un período, que se sintetiza en un calificativo cuantitativo.

Benitez, Giménez & Osicka (2000), manifiestan que probablemente una de las dimensiones más importantes en el proceso de aprendizaje enseñanza lo constituye el rendimiento académico y cómo mejorarlo, se analiza en mayor o menor grado los factores que pueden influir en él, generalmente se consideran entre otros, factores socioeconómicos, metodología docente, los conceptos previos que tienen los alumnos, así como el nivel de pensamiento formal de los mismos. Sin embargo y en contraste Jiménez (2000),

refiere que se puede tener una buena capacidad intelectual y buenas aptitudes y sin embargo no estar obteniendo un rendimiento adecuado.

Asumiendo una postura sobre el rendimiento académico en base a lo señalado por los autores previamente citados se manifiesta, que éste es un indicador del nivel de aprendizaje alcanzado por el alumno, por ello, el sistema educativo brinda tanta importancia a dicho indicador. En tal sentido, el rendimiento académico se convierte en una tabla imaginaria de medida para el aprendizaje logrado en el aula que constituye el objetivo central de la educación.

#### **2.3.1.1. Características del rendimiento académico**

En general, el rendimiento escolar es caracterizado del siguiente modo:

a) El rendimiento en su aspecto dinámico responde al proceso de aprendizaje, como tal está ligado a la capacidad y esfuerzo del alumno.

b) en su aspecto estático comprende al producto del aprendizaje generado por el alumno y expresa una conducta de aprovechamiento.

c) el rendimiento está ligado a medidas de calidad y a juicios de valoración.

d) el rendimiento es un medio y no un fin en sí mismo.

e) el rendimiento está relacionado a propósitos de carácter ético que incluye expectativas económicas, lo cual hace necesario un tipo de rendimiento en función al modelo social vigente. (García & Palacios, 1991.pp. 103 – 112).

#### **2.3.1.2 El Rendimiento Académico en el Perú**

En consonancia con esta caracterización y en directa relación con los propósitos de la investigación, es necesario conceptuar el ello se rendimiento académico. Para requiere previamente considerar dos aspectos básicos del

rendimiento: el proceso de aprendizaje y la evaluación de dicho aprendizaje.

Sobre la evaluación académica hay una variedad de postulados que pueden agruparse en dos categorías: aquellos dirigidos a la consecución de un valor numérico (u otro) y aquellos encaminados a propiciar la comprensión en términos de utilizar también la evaluación como parte del aprendizaje. En el presente trabajo interesa la primera categoría, que se expresa en los calificativos escolares. Las calificaciones son las notas o expresiones cuantitativas o cualitativas con las que se valora o mide el nivel del rendimiento académico en los alumnos. Las calificaciones escolares son el resultado de los exámenes o de la evaluación continua a que se ven sometidos los estudiantes.

(Miljanovich., 2000, pp. 102 – 142).

Medir o evaluar los rendimientos escolares es una tarea compleja que exige el docente, obrar con la máxima objetividad y precisión. (Aliaga, J.,1998, p. 15).

En el sistema educativo peruano, en especial en las universidades, y en este caso específico, en la UNMSM (Universidad Nacional Mayor de San Marcos), la mayor parte de las calificaciones se basan en el sistema vigesimal, es decir de 0 a 20 (Miljanovich, 2000). Sistema en el cual el puntaje obtenido se traduce a la categorización del logro de aprendizaje, el cual puede variar desde aprendizaje bien logrado hasta aprendizaje deficiente, basándonos en la siguiente tabla 1.

*Tabla 1: Categorización del Nivel de Rendimiento Académico 1 (Según la DIGEBARE Del Ministerio de Educación)*

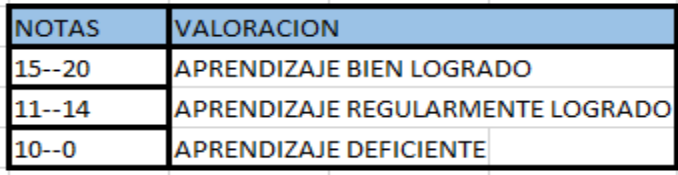

**Fuente:** Ministerio de Educación. Dirección General de Educación

# **Básica Regular (DIGEBARE): Guía de Evaluación del Educando. Lima 1996.**

Reyes, M (1988), elaboró una tabla diferente para la valoración del aprendizaje en base a las calificaciones obtenidas que se muestran en la siguiente tabla 2.

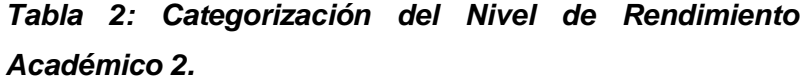

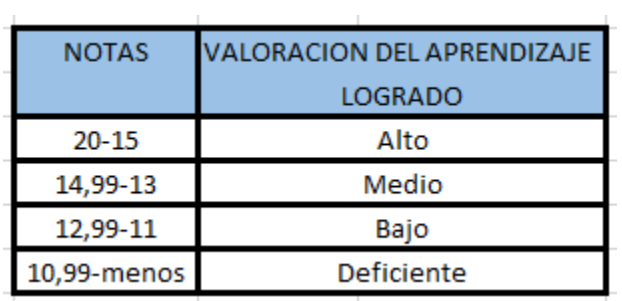

**Fuente:** Reyes, M (1988)

Aquí se observa un mayor nivel de exigencia para la valoración del aprendizaje logrado, al catalogar un aprendizaje bien logrado en un intervalo más breve dentro de las calificaciones obtenidas, lo que permite una mayor seguridad de que el objetivo central de la educación, el aprendizaje del alumno, se haya alcanzado.

## **2.3.1.3 Importancia del rendimiento académico**

Touron (1984), expresa que el rendimiento es la calificación cuantitativa y cualitativa, que si es consistente y válida será el reflejo de un determinado aprendizaje o del logro de unos objetivos preestablecidos. Por lo tanto el rendimiento académico es importante porque permite establecer en qué medida los estudiantes han logrado cumplir con los objetivos educacionales, no sólo sobre los aspectos de tipo cognoscitivos sino en muchos otros aspectos; puede permitir obtener información para establecer estándares.

Taba (1996), señala que los registros de rendimiento académico son especialmente útiles para el diagnóstico de habilidades y hábitos de estudio, no sólo puede ser analizado como resultado final sino mejor aún como proceso y determinante del nivel. El rendimiento académico es fruto del esfuerzo y la capacidad de trabajo del estudiante, el conocer y precisar estas variables conducirá a un análisis más minucioso del éxito académico o fracaso del mismo.

## **2.3.2 Metodologías Ágiles**

Las metodologías agiles se adaptan a las situaciones del mundo real con requisitos cambiantes, es una línea base que utiliza pequeños incrementos, iteraciones cortas, con enfoque conducido por la retroalimentación.

En el manifiesto Ágil se promueven cuatro valores principales de las metodologías Ágiles (Agile Manifestó, 2002).

- A los individuos y su interacción, por encima de los procesos y las herramientas.
- El software que funciona, por encima de la documentación exhaustiva.
- La colaboración con el cliente, por encima de la negociación contractual.
- La respuesta al cambio, por encima del seguimiento de un plan.

La gestión de proyectos ágiles enfatiza dos conceptos importantes. El primero es que el riesgo se minimiza centrándose en iteraciones cortas de resultados claramente definidos. La segunda es la comunicación directa con los socios en lugar de crear abundante documentación del proyecto. De esta manera el equipo se adapta rápidamente a lo impredecible y a los constantes cambios de requerimientos en los proyectos de desarrollo de software (Abrahamsson, Salo, Ronkaimen, & Warsta, 2002).

#### **2.3.3 Metodología SCRUM**

Scrum, un marco de trabajo ágil para la realización de proyectos complejos de desarrollo de software (Scrum Alliance), es un proceso iterativo e incremental basado en el trabajo en equipo; apoyándose en iteraciones cortas conocidas como "Sprints". Se enfoca en ayudar a líderes de proyectos a gestionar equipos de desarrolladores altamente calificados (Rosenberg, Stephens, & Collins-Cope, 2005).

Scrum se basa en tres componentes principales: los roles, los artefactos y las reuniones

#### **Roles**

En Scrum, se diferencian tres roles (Herranz, y otros, 2011):

- Scrum Mánager (Scrum master), es responsable de promulgar los valores y las prácticas de Scrum y la eliminación de impedimentos.
- ▶ Propietario del producto (product owner), es el responsable de comunicar la visión del producto al equipo de desarrollo. Representa al cliente y sus intereses en la definición y priorización de las funcionalidades del producto. Constituye el principal canal de comunicación entre el cliente y el equipo de desarrollo.
- Equipo de desarrollo (Scrum team), es el equipo multifuncional responsable de desarrollar el producto. Los roles dentro del equipo cambian dependiendo de las necesidades de cada iteración.

#### **Artefactos**

Los artefactos de Scrum incluyen:

- $\triangleright$  Pila del producto (product backlog), es lo equivalente al catálogo de requisitos, con la diferencia que ésta evoluciona a lo largo del desarrollo. Frecuentemente los ítems de la pila del producto se detallan como historias de usuario (Schwaber & Sutherland, 2011).
- $\triangleright$  Pila del sprint (sprint backlog), lista de tareas a realizar por el equipo de desarrollo en cada sprint (Herranz y otros, 2011).
- $\triangleright$  Incremento (increment), producto potencialmente entregable que es desarrollado por el equipo en cada Sprint (Deemer y otros, 2010).
- Gráfico Burn-Down, representación gráfica del trabajo restante, y el progreso realizado, a nivel de sprint y del proyecto en general (Herranz, y otros, 2011).

## **Reuniones**

En las reuniones de Scrum se definen la pila del producto, los objetivos principales del proyecto y se realiza el seguimiento del progreso del equipo, además, permite a los miembros del equipo comprometerse con los demás y con el Scrum Master.

Estas reuniones son:

- Planificación del sprint (sprint Planning), en esta reunión se define la pila del sprint, a partir de las prioridades en la pila del producto.
- Daily Scrum, reunión diaria donde el equipo revisa las tareas realizadas del sprint, las que se harán durante el día y las necesidades o impedimentos que se puedan presentar.
- Revisión del Sprint (Sprint Review), en esta reunión el equipo muestra el propietario del producto el incremento.

 Retrospectiva (Retrospective), reunión de 'mejora continua' donde el equipo analiza los problemas encontrados y los aspectos que se pueden mejorar.

#### **2.3.4 Prácticas de SCRUM en Entornos Distribuidos**

En un entorno distribuido, todas las prácticas estándar de Scrum – los roles, reuniones y artefactos están presentes. Sin embargo, puede ser necesario ajustar la forma en la que dichas prácticas se aplican, para superar diferencias de ubicación geográfica y de zona horaria. A continuación se muestra brevemente como las principales prácticas de Scrum se ven afectadas en entornos distribuidos (Sutherland, Schoonheim , & Rijk, 2009):

- La duración del Sprint puede afectar la comunicación y el adecuado entendimiento de los requisitos.
- La toma de decisiones del equipo podría producirse en ausencia del propietario del producto, cuando este se encuentra en una locación geográfica diferente al del equipo, con solo un poco de superposición de tiempo.
- > Los deberes del Scrum Master de entrenar al equipo, ayudando a eliminar los obstáculos y la protección del equipo de la interrupción van a estar esencialmente ausentes si el Scrum Master está ubicado muy lejos del equipo.
- Cuando el equipo está dividido en múltiples locaciones, el nivel de coordinación, cooperación y el trabajo en equipo, que es necesario para entregar software cada 4 semanas o menos, es incluso más demandante. Si los equipos no están lo suficientemente unidos, pueden surgir descoordinaciones y falta de comunicación, lo cual puede incrementar malos entendidos.
- $\triangleright$  Si una parte del equipo, onshore, trabaja directamente con el propietario del producto, él probablemente mantendrá una comunicación más estrecha con esta parte del equipo, dejando en desventaja de información al resto del equipo offshore.

#### 2.**4. Formulación del Problema**

#### **2.4.1 Problema general**

En qué medida influye la plataforma virtual "Chamilo" en el **proceso de aprendizaje** del curso de comunicación integral de los estudiantes del 5to A, del colegio Manuel Vivanco Altamirano.

#### **2.4.2Problemas específicos**

En qué medida influye la plataforma virtual "Chamilo" en el **aprendizaje conceptual** del curso de comunicación integral de los estudiantes del 5to A, del colegio Manuel Vivanco Altamirano.

En qué medida influye la plataforma virtual "Chamilo" en el **aprendizaje procedimental** del curso de comunicación integral de los estudiantes del 5to A, del colegio Manuel Vivanco Altamirano.

En qué medida influye la plataforma virtual "Chamilo" en el **aprendizaje Actitudinal** del curso de comunicación integral de los estudiantes del 5to A, del colegio Manuel Vivanco Altamirano.

#### **2.5. Justificación**

Estamos en un mundo de constante cambios, avances tecnológicos, la tecnología aplicada al ámbito de la educación vislumbra un futuro sin limitaciones, donde los alumnos obtienen información al alcance de sus manos.

El método tradicional de enseñanza de los cursos en el país se caracteriza por la forma expositiva en la transmisión de los conocimientos, la falta de interacción entre profesor-alumno, sin que exista la participación activa de estos en el proceso de enseñanza-aprendizaje; tanto en expresar sus puntos de vista, como en aportar ideas, intervenir y ser escuchados, averiguar temas relacionados con el curso o de carácter nacional, haciéndolos simples receptores o de participación restringida, ha traído como consecuencia bajos resultados en el rendimiento académico de los estudiantes al finalizar las clases académicas. La educación es un fenómeno activo, dinámico, que debe ser integral, donde el estudiante

tiene que interrelacionarse con su comunidad, cultura, lenguaje, adquiriendo progresivamente valores humanos y culturales, que le permitan planificar con éxito sus actividades cotidianas y las de toda la vida.

Ante esta situación la idea de implementar la plataforma chamilo, permita el acceso a través de Internet, a un mundo donde los profesores al igual de los alumnos podrán interactuar como en un salón de clase, en un entorno diferente debidamente equipado; pero a la vez atractivo para ambos, una posible solución para subsanar los problemas y limitaciones de la educación actual en el proceso de enseñanza aprendizaje, para así mejorar el rendimiento académico.

Está presente investigación se enfocará en estudiar los hábitos de los estudiantes frente a la tecnología, lo que implica, aplicar una plataforma que permita consolidar redes de aprendizaje entre el maestro y el alumno. La población a quién beneficia este proyecto son los estudiante del 5to año del colegio Manuel Vivanco Altamirano – Andahuaylas.

Al implementar esta plataforma virtual chamilo en la I.E, los involucrados (profesores - alumnos), toman roles distintos, el profesor cambia de tutor en el proceso de aprendizaje de los alumnos y estos a su vez dirigen su propio proceso de aprendizaje apoyándose en sus compañeros de clase.

El uso de esta plataforma permitirá una oportunidad más a aquellos alumnos que trabajan o que viven lejos de la institución pueda interactuar con el sistema según su propio ritmo.

#### **2.6. Objetivos**

#### **2.6.1 Objetivo general**

Determinar en qué medida influye la plataforma virtual "Chamilo" en el **proceso de aprendizaje** del curso de comunicación integral de los estudiantes del 5to A, del colegio Manuel Vivanco Altamirano.

#### **2.6.2 Objetivos específicos**

Determinar la influencia de la plataforma virtual Chamilo en el **aprendizaje conceptual** del curso de comunicación integral de los estudiantes del 5to A, del colegio Manuel Vivanco Altamirano.

Determinar la influencia de la plataforma virtual Chamilo en el **aprendizaje procedimental** del curso de comunicación integral de los estudiantes del 5to A, del colegio Manuel Vivanco Altamirano.

Determinar la influencia de la plataforma virtual Chamilo en el **aprendizaje actitudinal** del curso de comunicación integral de los estudiantes del 5to A, del colegio Manuel Vivanco Altamirano.

#### **2.7 Hipótesis de investigación**

#### **2.7.1 Hipótesis general**

**Hi:** La plataforma virtual Chamilo **influye significativamente** en el Proceso de aprendizaje del curso de Comunicación Integral de los estudiantes del 5to A, del colegio Manuel Vivanco Altamirano - Andahuaylas.

**Ho:** La plataforma virtual Chamilo **no influye significativamente** en el Proceso de aprendizaje del curso de Comunicación Integral de los estudiantes del 5to A, del colegio Manuel Vivanco Altamirano - Andahuaylas.

#### **2.7.2 Hipótesis especifica**

**H1**. La plataforma virtual Chamilo **influye significativamente** en **el aprendizaje conceptual** del área de Comunicación Integral en los estudiantes del 5to A, del colegio Manuel Vivanco Altamirano.

H2. La plataforma virtual Chamilo **influye significativamente** en **el aprendizaje procedimental** del área de Comunicación Integral en los estudiantes del 5to A, del colegio Manuel Vivanco Altamirano.

H3. La plataforma virtual Chamilo **influye significativamente** en **el aprendizaje actitudinal** del área de Comunicación Integral en los estudiantes del 5to A, del colegio Manuel Vivanco Altamirano.

## **CAPÍTULO 3: MATERIALES Y MÉTODOS**

#### **3.1 Lugar de ejecución:**

El presente proyecto de investigación se realizó en la Institución Educativa Manuel Vivanco Altamirano, una institución educativa que cuenta con 1351 estudiantes a nivel secundario, se encuentra ubicado por Curibamba - Andahuaylas.

#### **3.2 Material de Estudio:**

## **3.2.1 Universo y/o población:**

En esta investigación la población está conformada por 28 estudiantes del 5to A del colegio Manuel Vivanco Altamirano que llevan el **Curso de Comunicación Integral**, la edad promedio de los alumnos es de 16 años.

#### *Tabla 3***: Relación de estudiantes del 5to "A"**

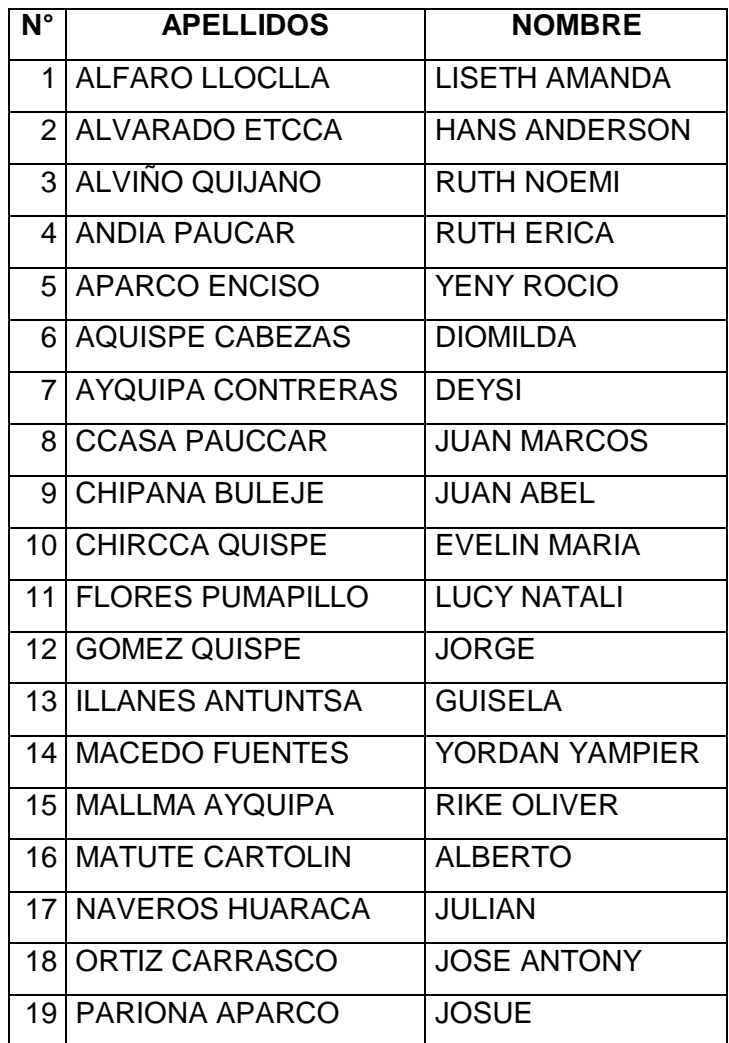

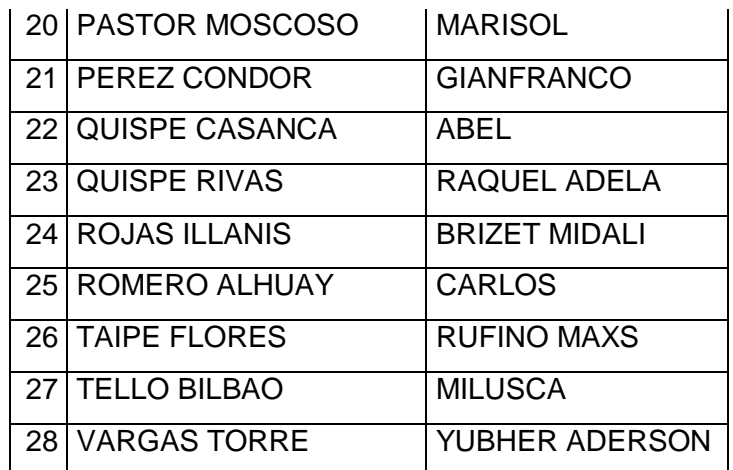

**Fuente**: Dirección de la Institución Educativa Manuel Vivanco Altamirano.

#### **3.2.2 Muestra**

Para la muestra se seleccionaron dos grupos del área de comunicación Integral, previamente constituidas (muestreo intencional); los cuales se dividió 14 estudiantes para el grupo de control y 14 estudiantes para el grupo experimental, conformándose a un total de 28 estudiantes para a muestra.

## **3.3 Metodología.**

## **3.3.1 Diseño de trabajo:**

El presente trabajo de investigación implico diseñar la plataforma a nivel transaccional, tal como se muestra en la siguiente figura.

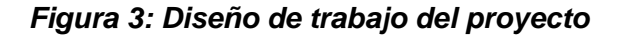

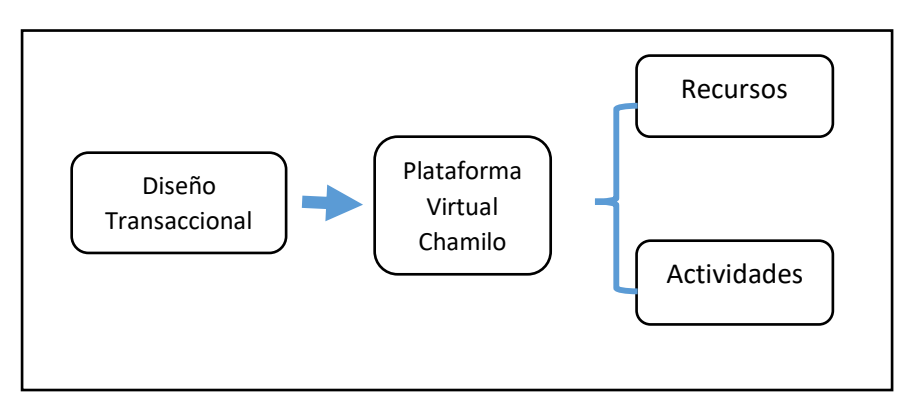

**Fuente:** Elaboración propia.

Para el diseño a nivel transaccional se utilizó la herramienta Chamilo, creando una plataforma virtual, donde el instructor, ha puesto a disposición alguna de las actividades que o frece chamilo como son:

- Foro
- Chat
- Tarea
- Lecciones
- Documentos y otros.

#### **3.3.2 Metodología Aplicada: SCRUM**

Para el desarrollo de este proyecto, se aplicó la metodología ágil denominada **SCRUM**, que nos proporciona un marco de trabajo para iterativo e incremental para el desarrollo de proyectos, productos y aplicaciones. Estructura el desarrollo en ciclos de trabajo llamados Sprints.

A continuación se muestra el desarrollo de la Metodología Scrum para el proyecto.

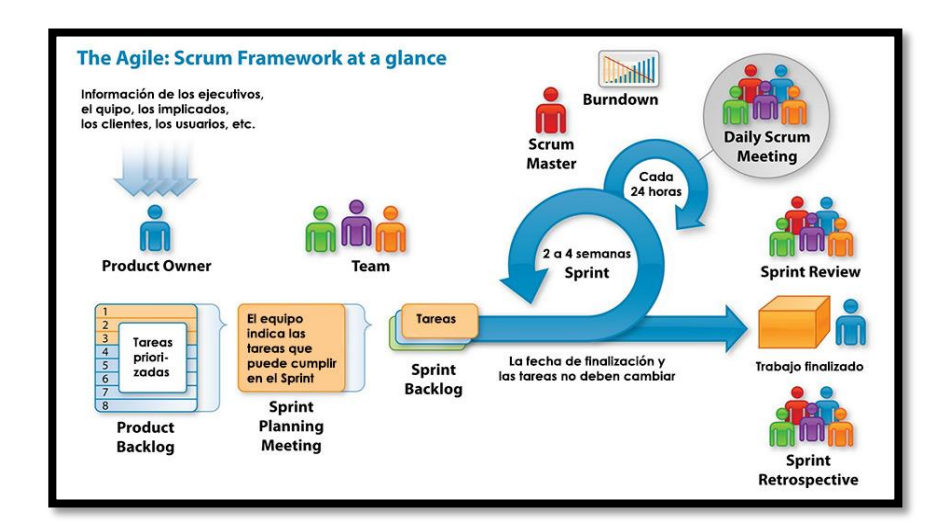

## *Figura 4: Fases de la metodología SCRUM*

Fuente: URL:

<https://metodologiascrum.readthedocs.io/en/latest/Scrum.html>

## **3.3.2.1 Construyendo el Product Backlog**

El Product Owner, Cliente o propietario del producto construye y da a conocer el Backlog (todos los requerimientos, funcionalidades deseables, etc.)

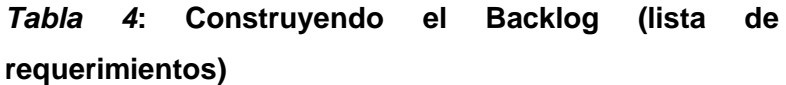

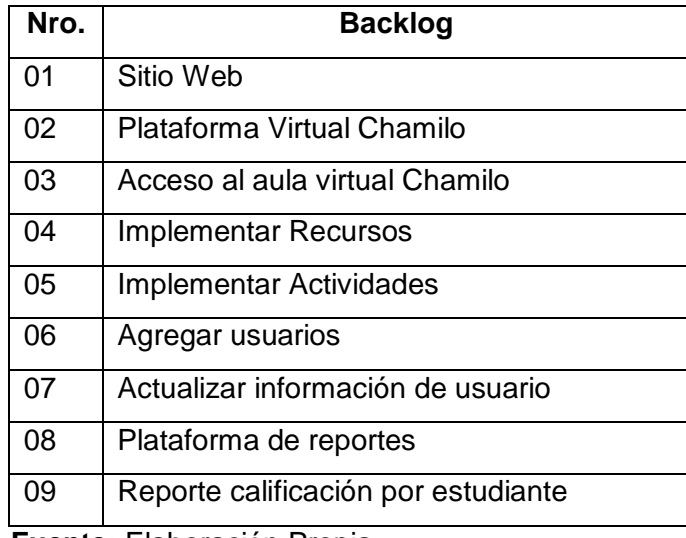

**Fuente:** Elaboración Propia.

## **3.3.2.2 Priorizando el Backlog (requerimientos)**

El producto Owner o cliente prioriza el Backlog.

## *Tabla 5***: Priorización de Backlog**

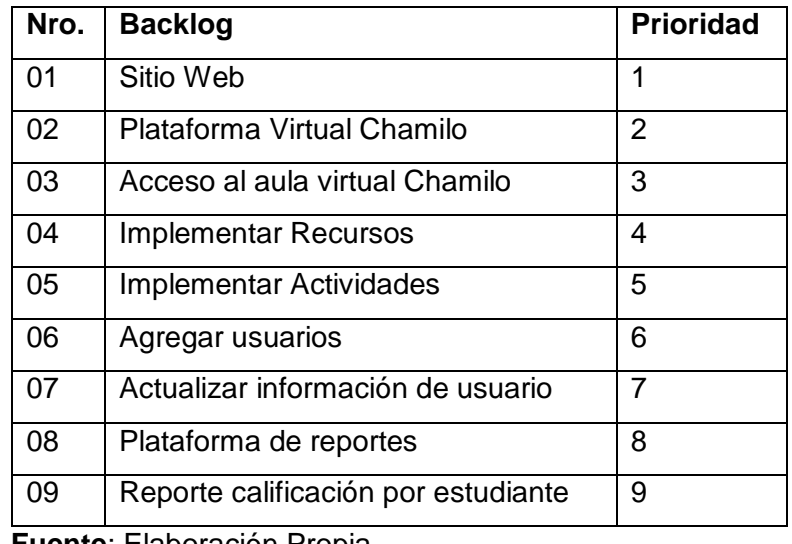

**Fuente**: Elaboración Propia.

## **3.3.2.3 Identificando la complejidad**

El equipo identifica a complejidad para cada user story, y se identifica el user story de menor complejidad

| <b>Nro</b> | <b>Backlog</b>   | Priorizando    | Complejidad    |
|------------|------------------|----------------|----------------|
| 01         | Acceso al aula   | 3              |                |
|            | virtual Chamilo  |                |                |
| 02         | Agregar          | 6              | 1              |
|            | usuarios         |                |                |
| 03         | Actualizar       | $\overline{7}$ | 1              |
|            | información de   |                |                |
|            | usuario          |                |                |
| 04         | Implementar      | 4              | $\overline{2}$ |
|            | Recursos         |                |                |
| 05         | Implementar      | 5              | $\overline{2}$ |
|            | Actividades      |                |                |
| 06         | Sitio Web        | 1              | 3              |
| 07         | Plataforma       | $\overline{2}$ | $\overline{3}$ |
|            | virtual          |                |                |
| 08         | Plataforma de    | 8              | $\overline{4}$ |
|            | reportes         |                |                |
| 09         | Reporte          | 9              | 4              |
|            | calificación por |                |                |
|            | estudiante       |                |                |

*Tabla 6***: Identificando la complejidad.**

**Fuente:** Elaboración Propia.

## **3.3.2.4 Asignando un valor en story points**

Haciendo uso de Plannig póker, el equipo determina el valor en story points para el user de menor complejidad. Este valor determina el esfuerzo de user story**.**

| <b>Backlog</b>      | <b>Prioridad</b> | Complejidad | <b>Effort</b> |
|---------------------|------------------|-------------|---------------|
|                     |                  |             | (Esfuerzo)    |
| Acceso<br>al        | 3                |             |               |
| <b>Aula Virtual</b> |                  |             |               |
| Chamilo             |                  |             |               |

*Tabla 7***: Asignando un valor en story points**

## *Figura 5: Estimación de tiempos usando planning pokér*

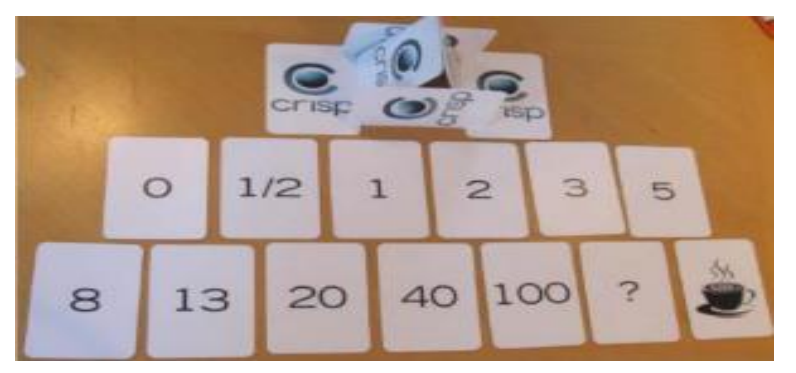

**Fuente**[:http://openaccess.uoc.edu/webapps/o2/bitstream/1](http://openaccess.uoc.edu/webapps/o2/bitstream/10609/17885/1/mtrigasTFC0612memoria.pdf) [0609/17885/1/mtrigasTFC0612memoria.pdf](http://openaccess.uoc.edu/webapps/o2/bitstream/10609/17885/1/mtrigasTFC0612memoria.pdf)

# **3.3.2.5 Asignando el Valor en story points (punto de la historia) para cada user story (historia del usuario)**

Con referencia al valor asignado anteriormente, se asignan los valores en story points para cada uno de los user story.

# *Tabla 8***: Asignando el valor en story points para cada user story**

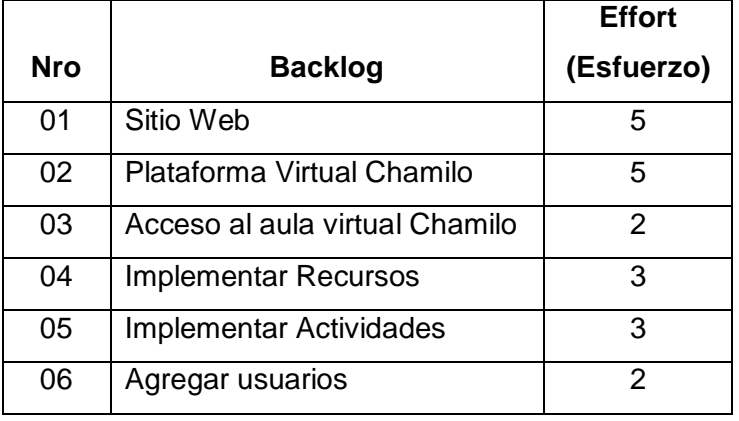

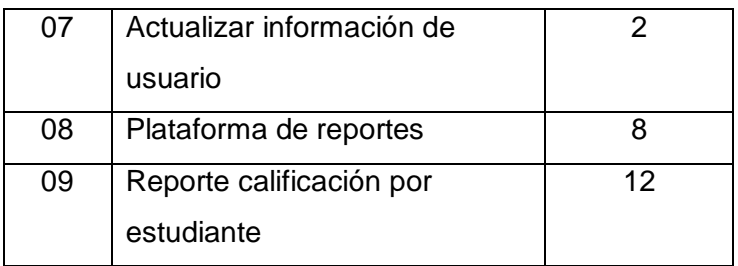

#### **3.3.2.6 User story con valoración mayor a 20**

Si algún user story tiene una valoración mayor a 20, este debe ser separado, generando el tener que recalcular la valoración, por lo que en nuestro caso la valoración es la misma.

Luego sumaremos las valoraciones para poder calcular el esfuerzo total de nuestro proyecto.

|     |                                     | <b>Effort</b>  |
|-----|-------------------------------------|----------------|
| Nro | <b>Backlog</b>                      | (Esfuerzo)     |
| 01  | Sitio Web                           | 5              |
| 02  | Plataforma Virtual Chamilo          | 5              |
| 03  | Acceso al aula virtual Chamilo      | $\overline{2}$ |
| 04  | <b>Implementar Recursos</b>         | 3              |
| 05  | Implementar Actividades             | 3              |
| 06  | Agregar usuarios                    | 2              |
| 07  | Actualizar información de usuario   | 2              |
| 08  | Plataforma de reportes              | 8              |
| 09  | Reporte calificación por estudiante | 12             |
|     | <b>Total Story Points</b>           | 42             |

*Tabla 9***: User Story con valoración mayor a 20**

**Fuente:** Elaboración Propia.

## **3.3.2.7 Duración de días del Sprint.**

El Scrum Master (Administrador del proyecto), es el que define la duración de cada sprint, en días.

#### *Tabla 10:* **Duración de días del Sprint**

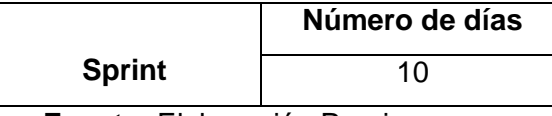

**Fuente:** Elaboración Propia.

#### **3.3.2.8 El User story más representativo.**

Se elige el user story más representativo, el que da más valor numérico al proyecto.

#### *Tabla 11: El User Story más representativo.*

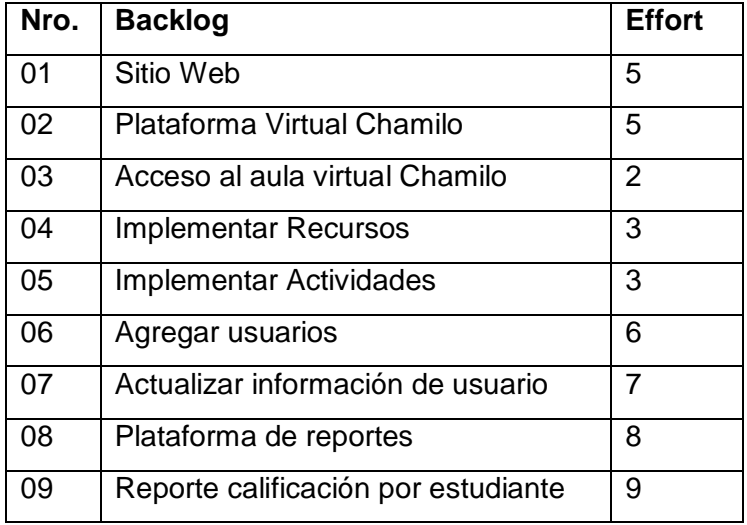

**Fuente:** Elaboración Propia.

#### **3.3.2.9 User story atendidos por un sprint**

En función del user story anterior, cuantos user story pueden ser atendidos en un sprint.

Luego sumamos el esfuerzo para saber la cantidad máxima de story prints desarrollada en cada sprint.

*Tabla 12: User story atendidos por un sprint.*

| Nro. | <b>Backlog</b>                      | <b>Effort</b> |
|------|-------------------------------------|---------------|
| 01   | Reporte calificación por estudiante |               |
|      | <b>TOTAL</b>                        |               |

**Fuente:** Elaboración Propia.

La velocidad de trabajo del proyecto será 9 story points / 10 días.

#### **3.3.2.10 Número total de Sprint**

Bajo este proyecto el número total de sprint se calcula, dividiendo el número total de story points entre el número de story point máximo en un sprint.

#### *Tabla 13: Número total de Sprint.*

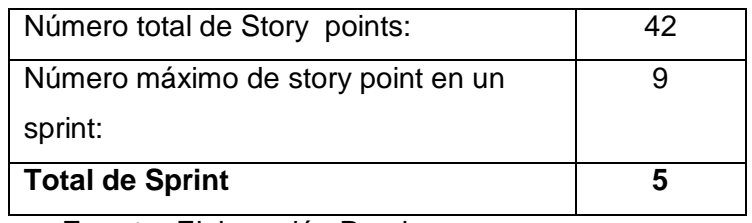

**Fuente:** Elaboración Propia.

#### **3.3.2.11 Tiempo de entrega**

El tiempo de entrega sale de la multiplicación del número total de sprint del proyecto por los días de duración de un sprint, calculando el total de días estimados para terminar el proyecto

#### *Tabla 14: Tiempo de entrega*

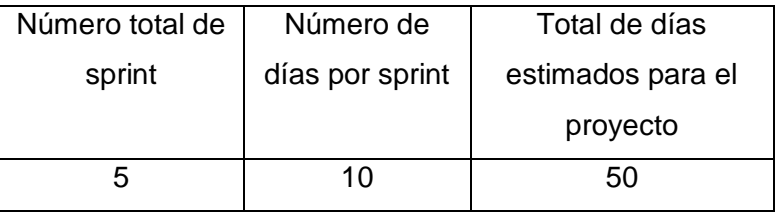

**Fuente:** Elaboración Propia.

#### **3.3.2.12 Elaborando los Sprint**

Tomando la prioridad inicial, identificamos que user story se desarrollaran para cada sprint.

Al finalizar cada sprint se hará entrega del producto terminado.

*Tabla 15: Elaborando los Sprints*

| <b>Nro</b> | <b>Backlog</b>                    | <b>Effort</b> | <b>Sprint</b> |
|------------|-----------------------------------|---------------|---------------|
| 01         | Sitio Web                         | b             |               |
| 02         | Plataforma Virtual Chamilo        | 5             |               |
| 03         | Acceso al aula virtual<br>Chamilo |               |               |

| 04 | <b>Implementar Recursos</b>    | 3 |   |
|----|--------------------------------|---|---|
| 05 | <b>Implementar Actividades</b> | 3 |   |
| 06 | <b>Agregar usuarios</b>        | 6 |   |
| 07 | Actualizar información de      |   | 2 |
|    | usuario                        |   |   |
| 08 | Plataforma de reportes         | 8 |   |
| 09 | Reporte calificación por       | 9 |   |
|    | estudiante                     |   | З |

**Fuente:** Elaboración Propia.

## **3.4 Etapa de análisis**

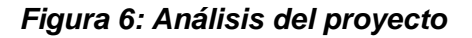

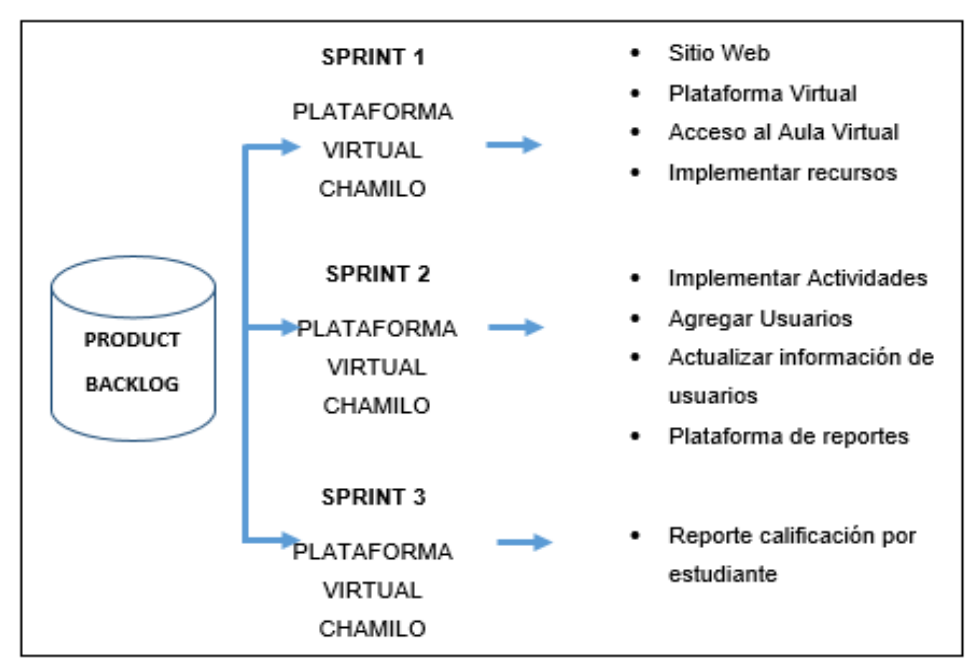

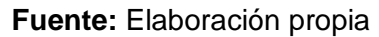

## **3.4.1 Product Backlog**

## *Tabla 16: Product Backlog*

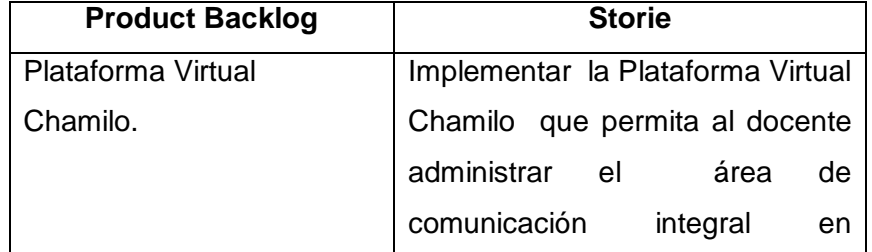

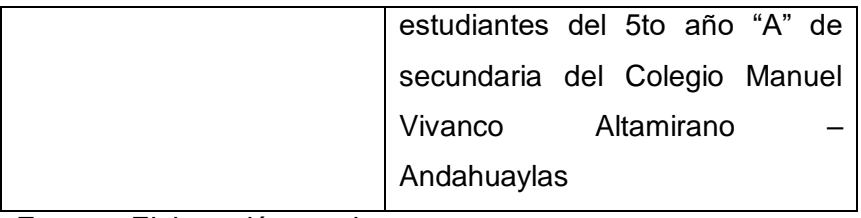

# **3.4.2 Sprints**

# *Tabla 17: Sprints y stories*

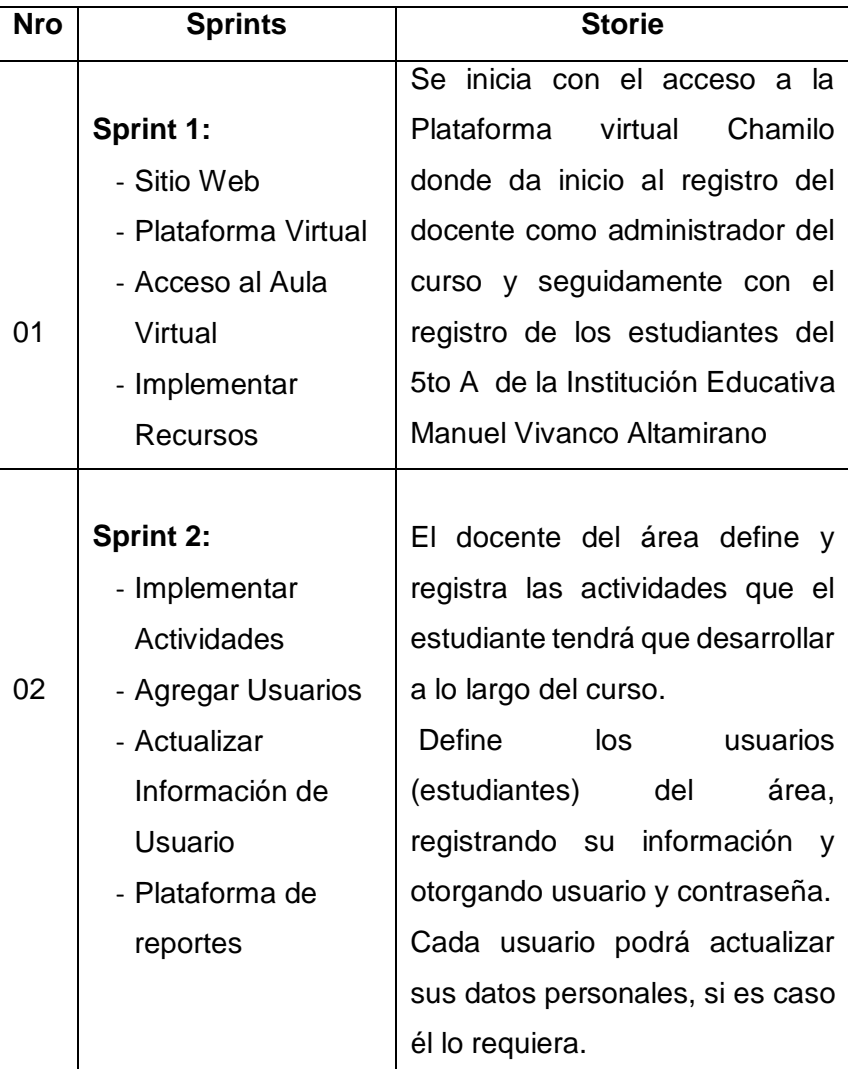

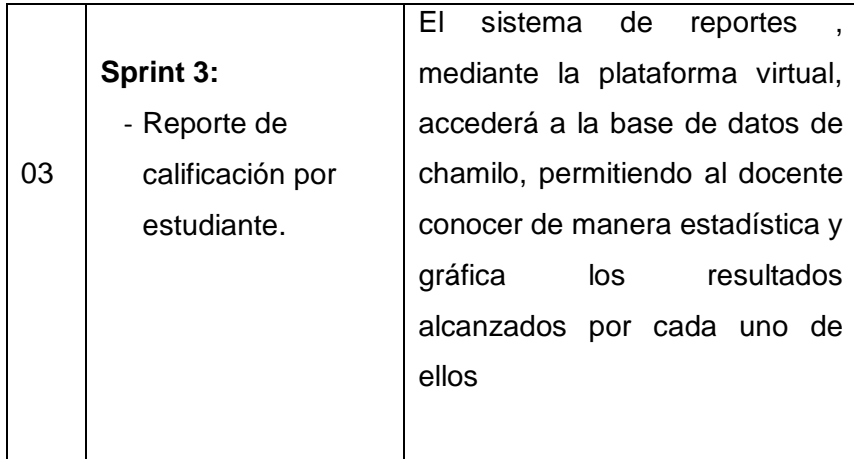

# **3.4.3. Sprint Backlog**

# *Tabla 18: Sprint 1 de Product Backlog*

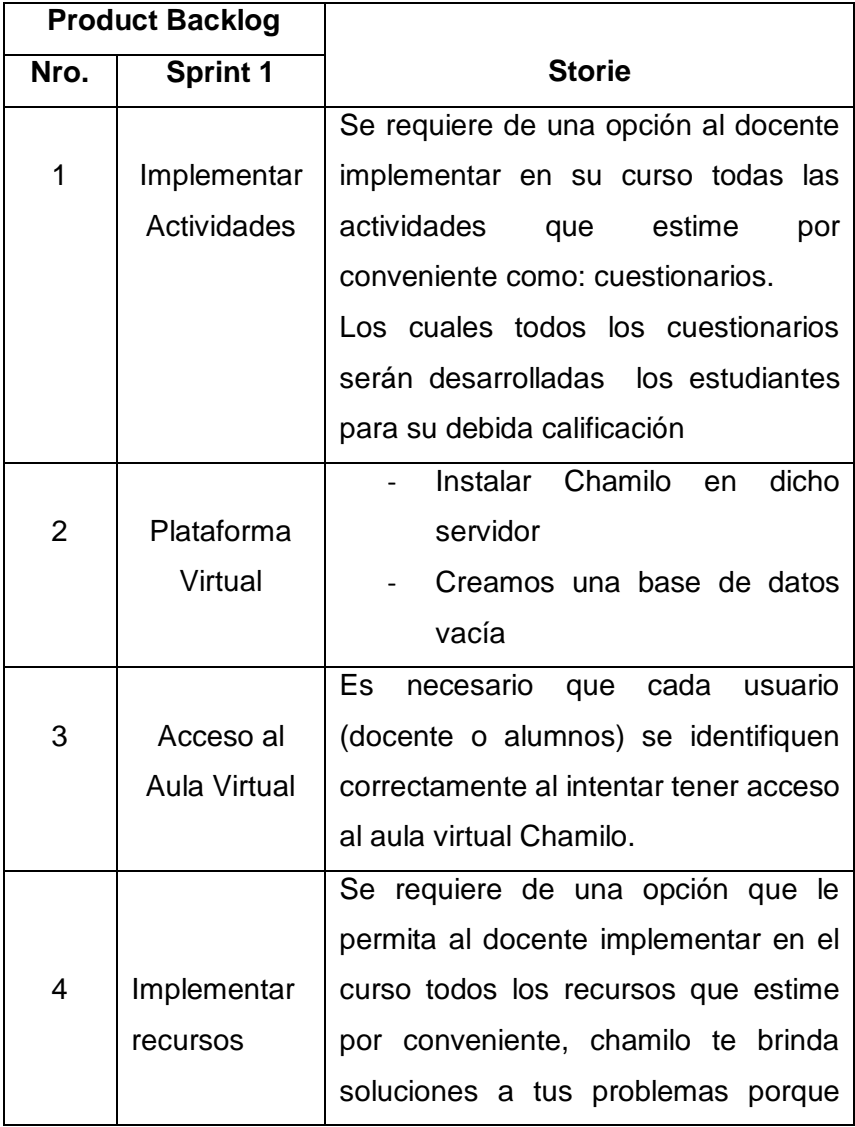

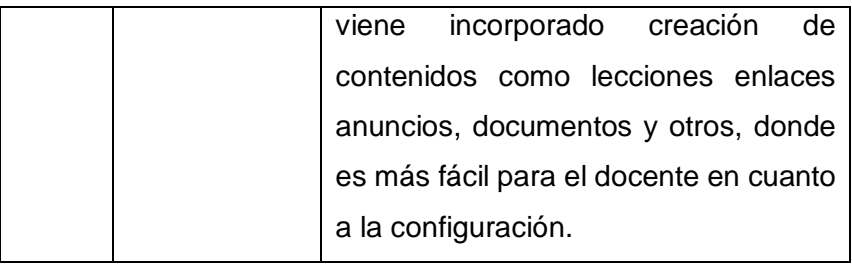

# *Tabla 19: Sprint 2 de Product Backlog*

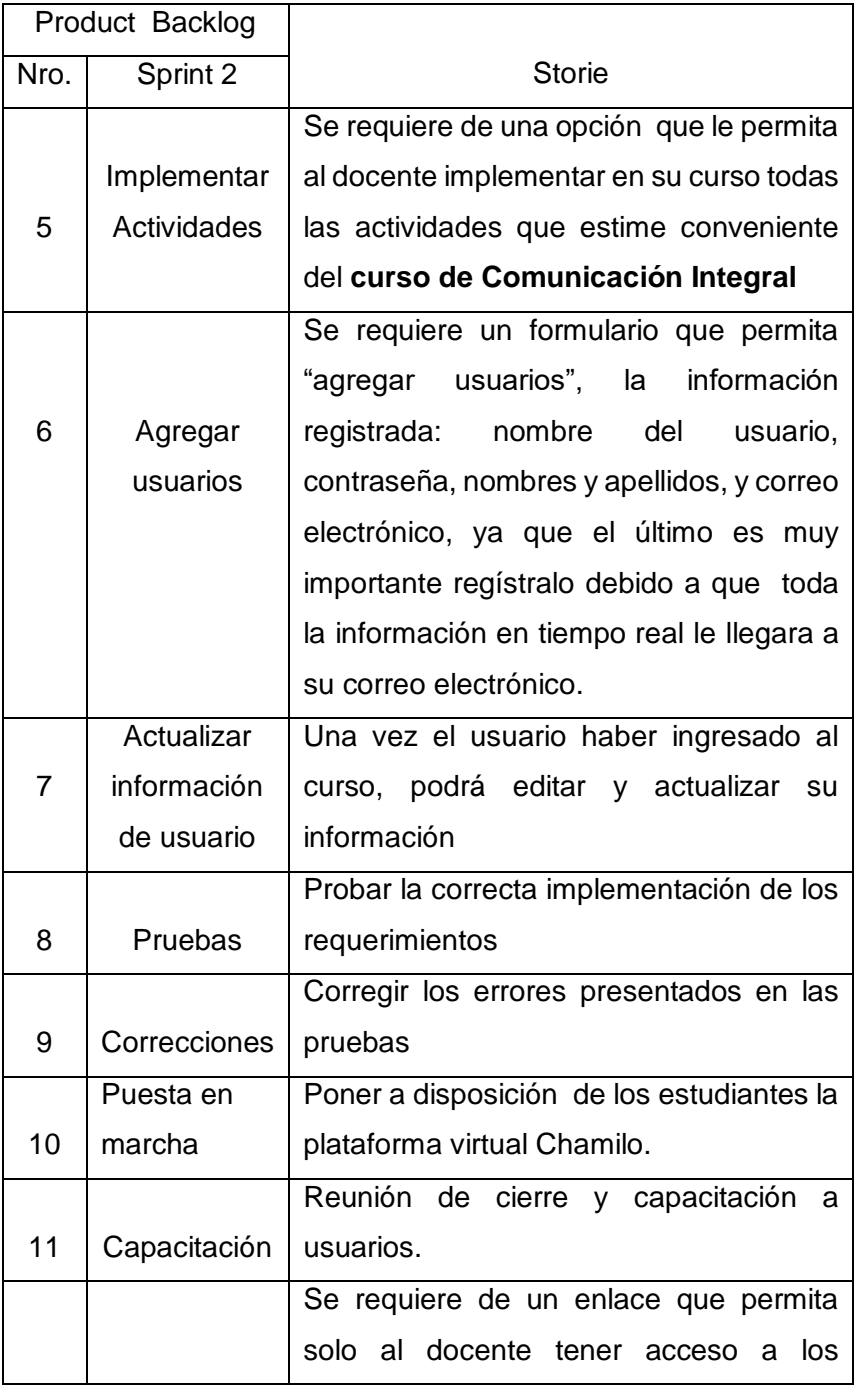

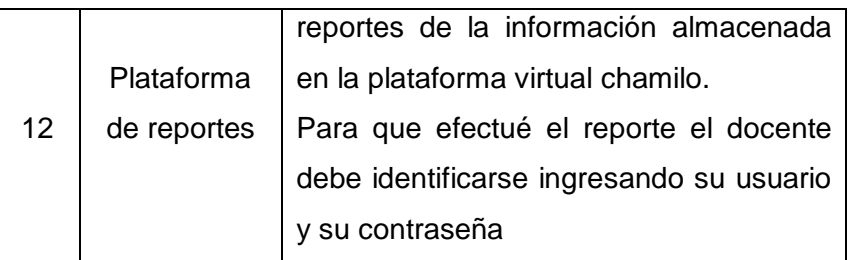

## *Tabla 20: Sprint 3 de Product Backlog*

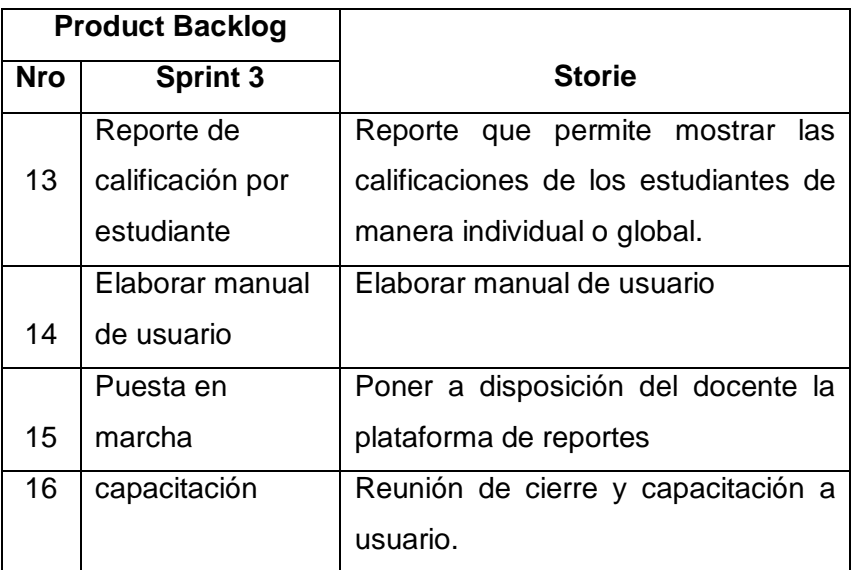

**Fuente:** Elaboración Propia.

## **3.5 Etapa de diseño:**

## **3.5.1 Arquitectura del proyecto**

La Implementación de la Plataforma Virtual Chamilo se basa en dos niveles.

## *Figura 7: Arquitectura del proyecto*

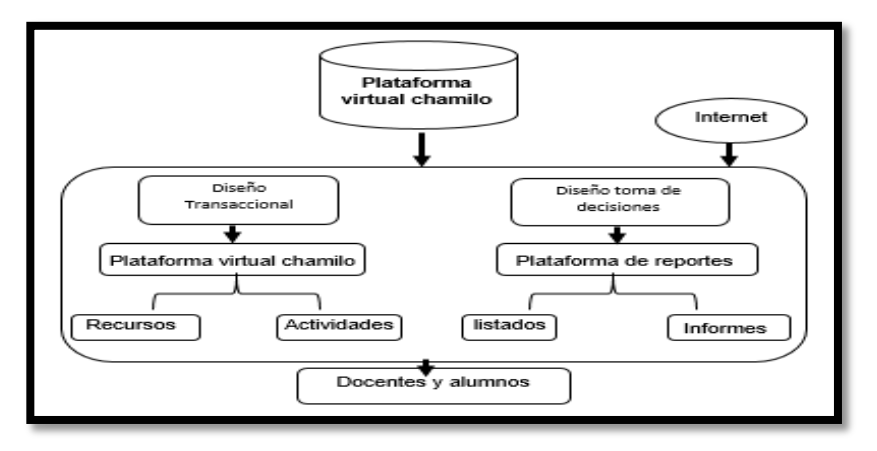

**Fuente:** Elaboración propia.

# **3.6 Implementación:**

# *Tabla 21: Implementación Sprint 1: Sitio Web*

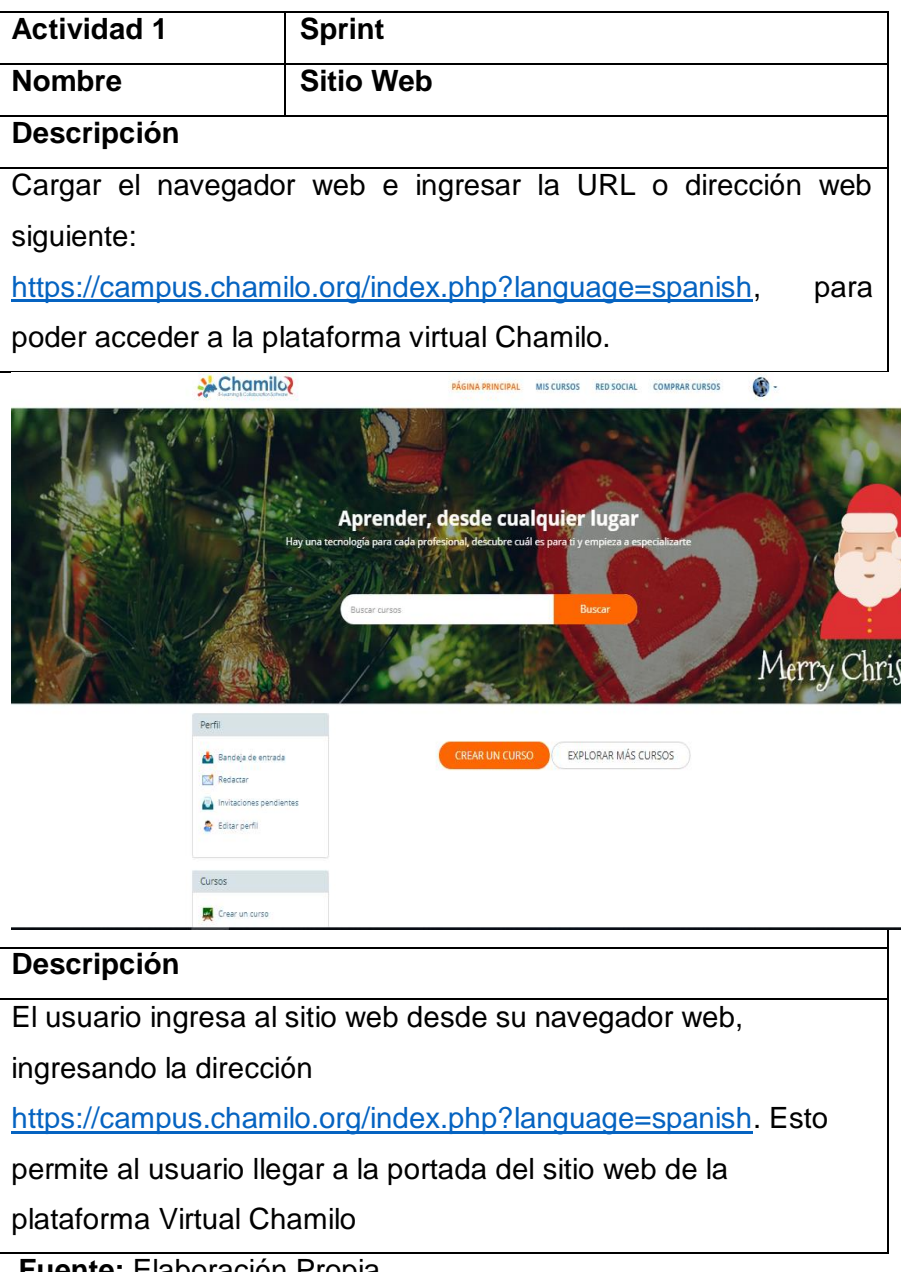

**Fuente:** Elaboración Propia.

| <b>Actividad 2</b>                                                 | <b>Sprint 1</b>                                                                     |  |  |  |
|--------------------------------------------------------------------|-------------------------------------------------------------------------------------|--|--|--|
| <b>Nombre</b>                                                      | <b>Plataforma virtual</b>                                                           |  |  |  |
| <b>Descripción</b>                                                 |                                                                                     |  |  |  |
|                                                                    | Una vez cargado el sitio web de la plataforma virtual chamilo, se                   |  |  |  |
|                                                                    | ingresara a la zona del area de Comunicación Integral del 5to año                   |  |  |  |
| А.                                                                 |                                                                                     |  |  |  |
| Chamil <b>े</b>                                                    | PÁGINA PRINCIPAL<br><b>MIS CURSOS</b><br><b>RED SOCIAL</b><br><b>COMPRAR CURSOS</b> |  |  |  |
| Mis cursos                                                         |                                                                                     |  |  |  |
| Perfil                                                             |                                                                                     |  |  |  |
| ۹b<br>Bandeja de entrada                                           | COMUNICACION INTEGRAL 5TO A MVA (CI5AMVA)<br><b>P. JOSE MANUEL MENDOZA RIVAS</b>    |  |  |  |
| <b>X</b> Redactar                                                  |                                                                                     |  |  |  |
| <b>Descripción</b>                                                 |                                                                                     |  |  |  |
| El Usuario al iniciar la plataforma virtual chamilo desde el sitio |                                                                                     |  |  |  |
| web, ingresa a la plataforma y permite el ingreso al curso de      |                                                                                     |  |  |  |
| Comunicación Integral.                                             |                                                                                     |  |  |  |

*Tabla 22: Implementación Sprint 1: Plataforma Virtual*

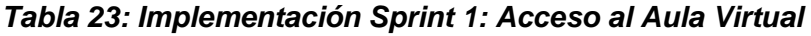

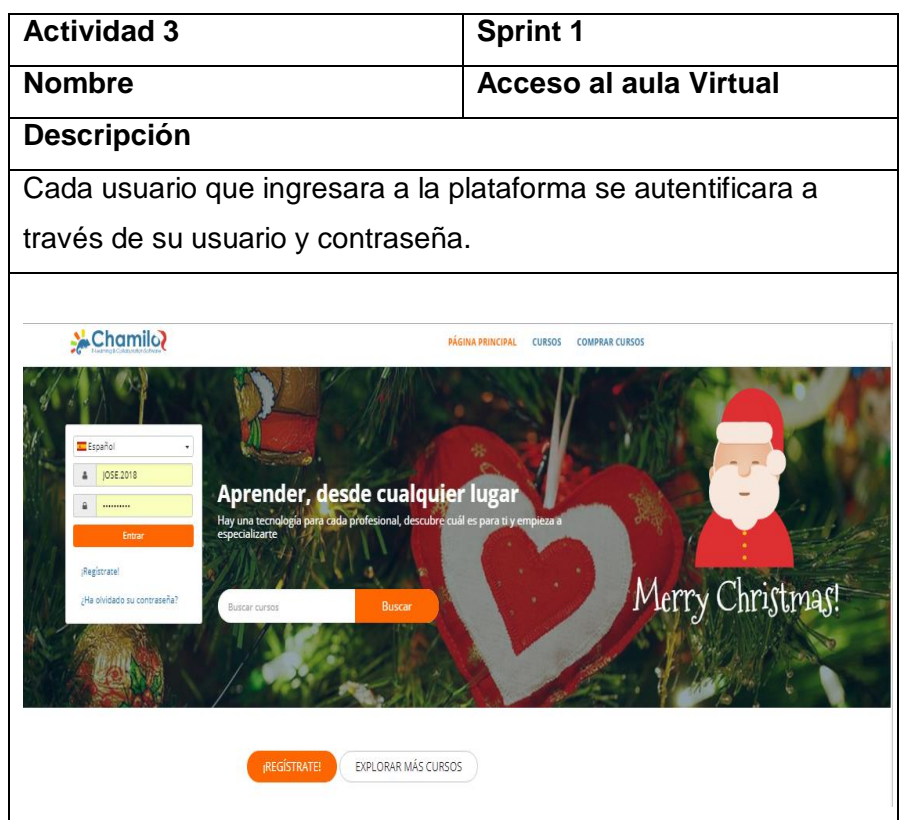

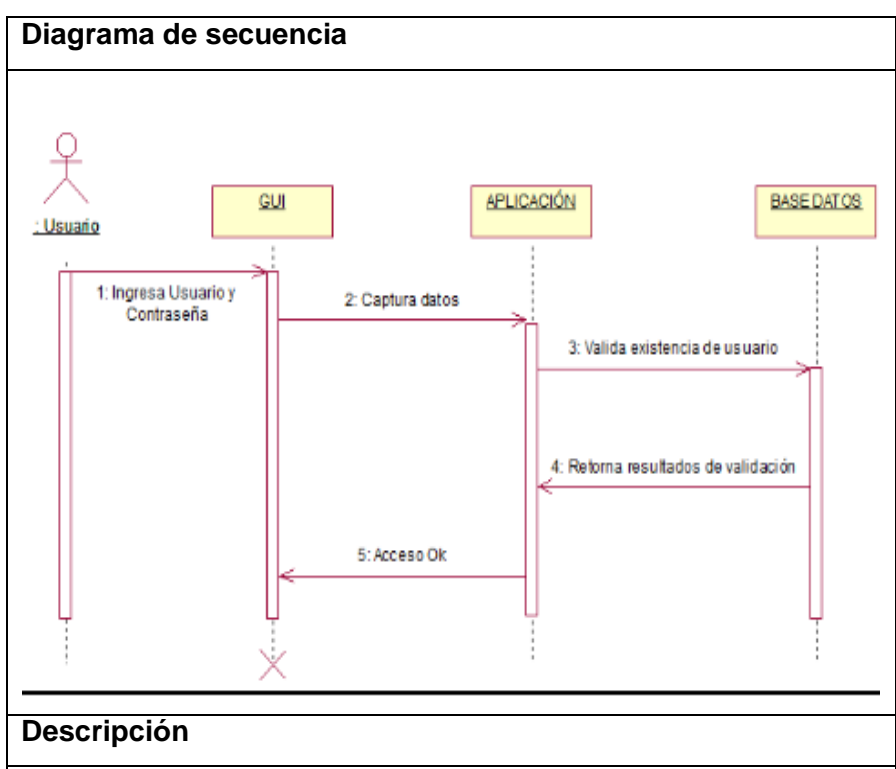

El usuario deberá autentificarse correctamente poniendo su usuario y contraseña, y si ambos son correctos el usuario podrá ingresar al área de Comunicación Integral y si los datos son incorrecto le denegra el ingreso.

## **Observaciones**

El usuario deberá memorizarse su usuario y contraseña y evitar que otra persona sepa.

**Fuente:** Elaboración Propia.

## *Tabla 24: Implementación Sprint 1: Implementar Recursos*

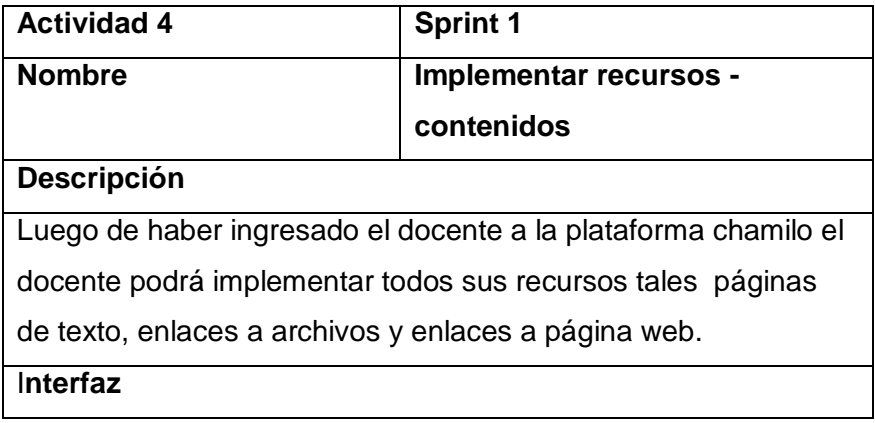

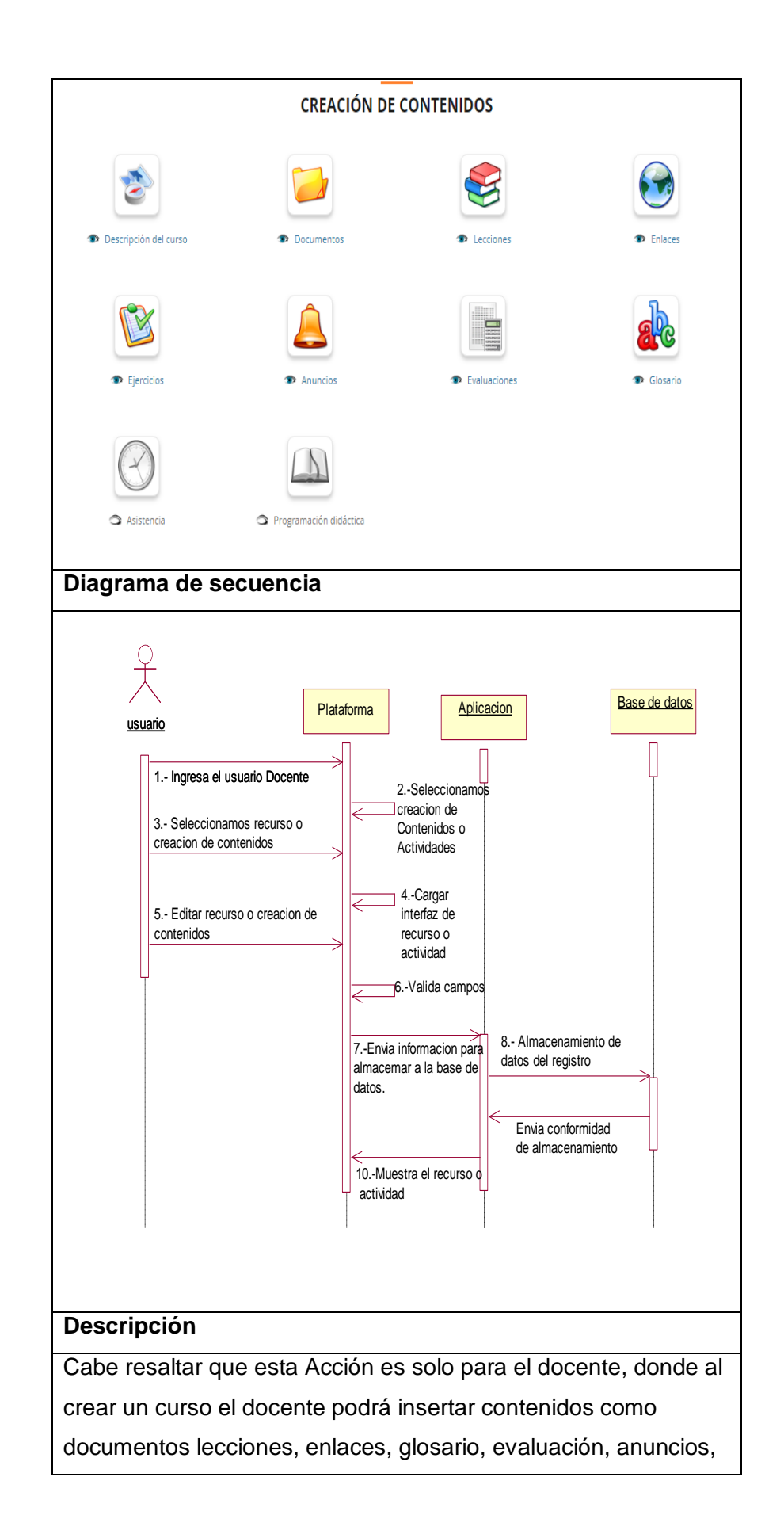

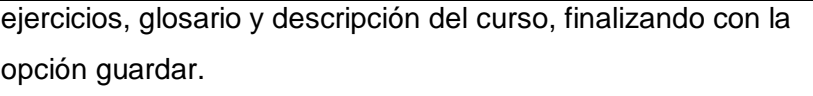

**Observaciones**

**Ninguna** 

*Tabla 25: Implementación Sprint 2: Implementar Actividades*

| <b>Actividad 5</b>    |                               | <b>Sprint 2</b>                                            |                    |  |
|-----------------------|-------------------------------|------------------------------------------------------------|--------------------|--|
| <b>Nombre</b>         |                               | <b>Implementar Actividades -</b>                           |                    |  |
|                       |                               | Interacción                                                |                    |  |
| Descripción           |                               |                                                            |                    |  |
|                       |                               | Una vez haber ingresado el docente con su usuario el podrá |                    |  |
|                       |                               | implementar en su curso las actividades que el vea por     |                    |  |
|                       |                               | conveniente, tales como oro, chat, encuestas y otros.      |                    |  |
| Interfaz              |                               |                                                            |                    |  |
| <b>INTERACCIÓN</b>    |                               |                                                            |                    |  |
|                       |                               |                                                            |                    |  |
|                       |                               |                                                            |                    |  |
|                       | <b>D</b> Foros                | Compartir documentos                                       | <b>D</b> Usuarios  |  |
| <b>Command</b> Agenda |                               |                                                            |                    |  |
|                       |                               |                                                            |                    |  |
|                       |                               |                                                            |                    |  |
| <b>Crupos</b>         | <sup>1</sup> Chat             | <sup>1</sup> Tareas                                        | <b>B</b> Encuestas |  |
|                       |                               |                                                            |                    |  |
|                       |                               |                                                            |                    |  |
|                       |                               |                                                            |                    |  |
| <b>D</b> Wiki         | <sup>1</sup> Notas personales |                                                            |                    |  |
| Diagrama de secuencia |                               |                                                            |                    |  |

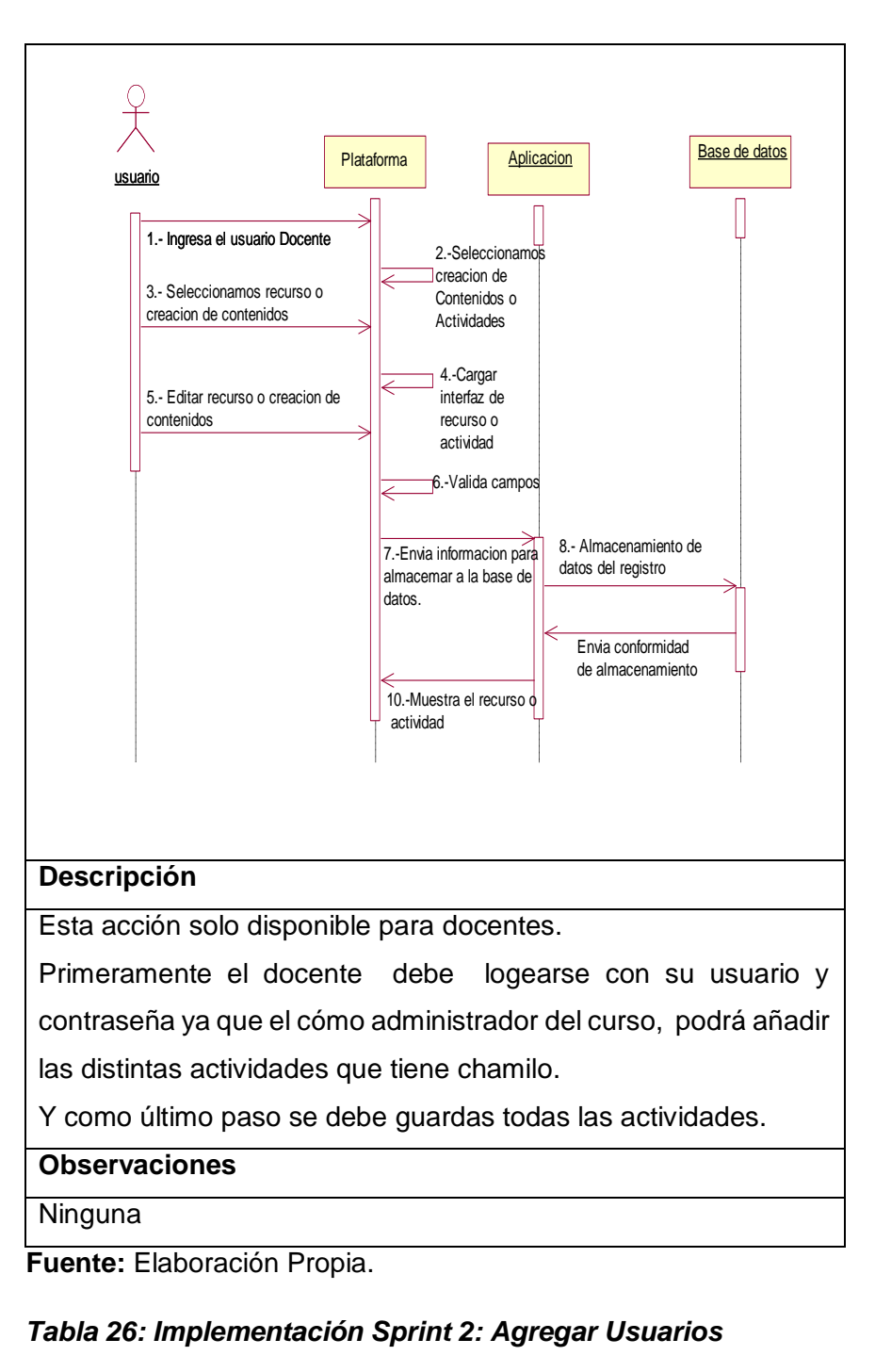

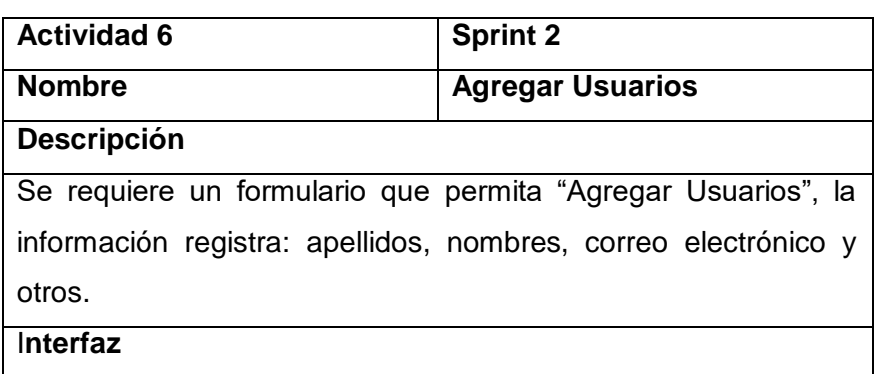

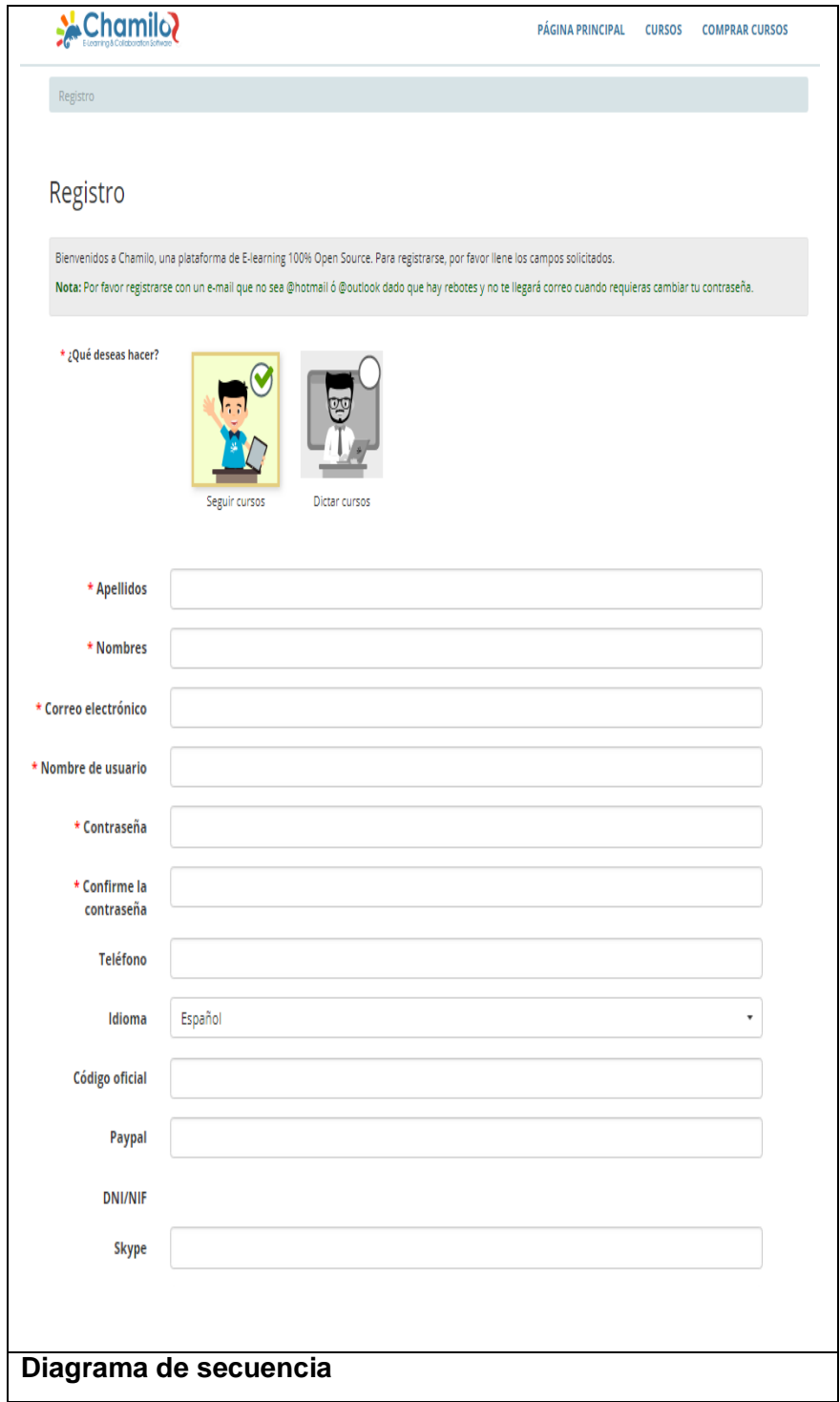
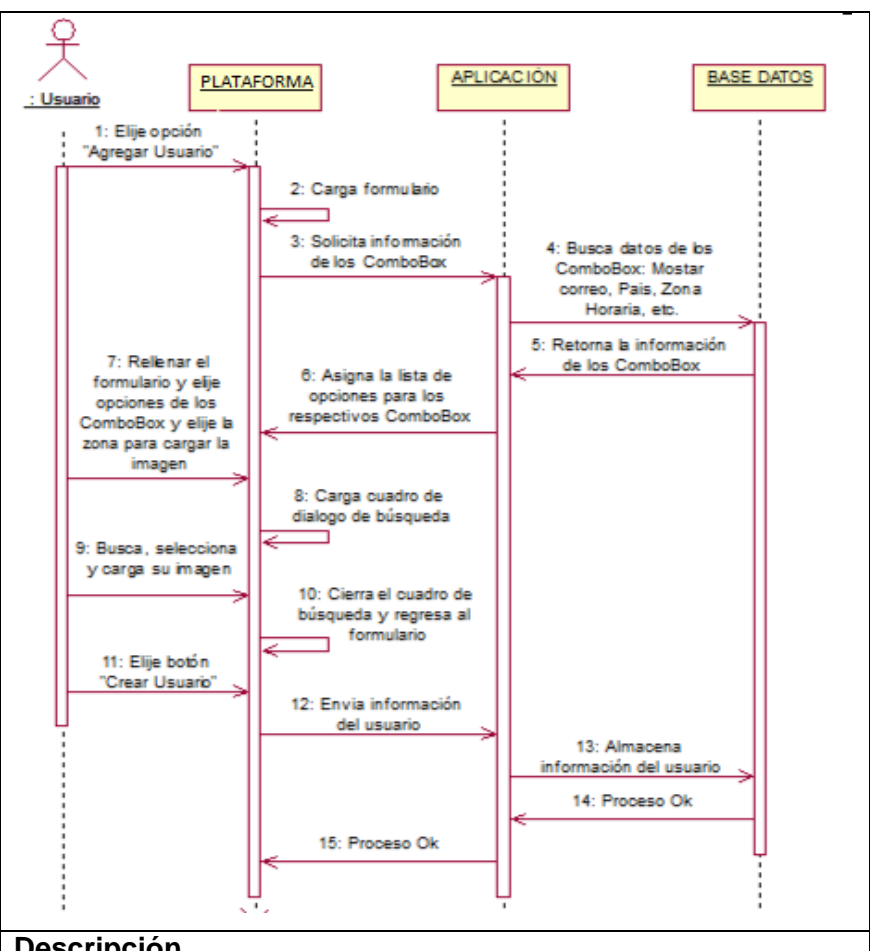

## **Descripción**

En esta opción de agregar usuarios, cada estudiante se registrara mediante la plataforma chamilo como alumno, mientras que el docente se registrara como maestro, por lo que el docente recibirá invitaciones de alumnos los cuales querrán pertenecer al curso, dando aceptada el docente.

## **Observaciones**

Ninguna

**Fuente:** Elaboración Propia.

# *Tabla 27: Implementación Sprint 2: Actualizar Información de usuario.*

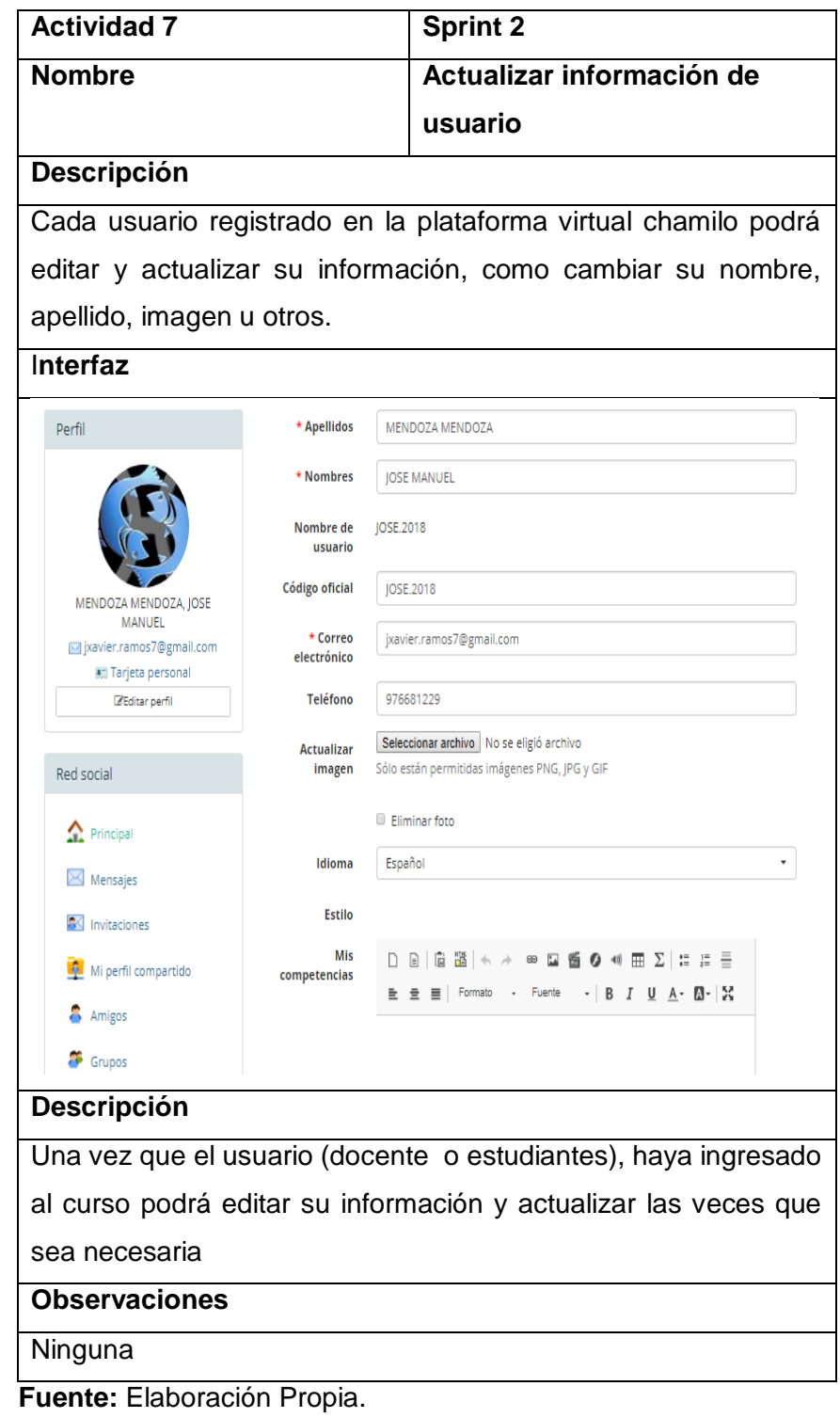

## *Tabla 28: Implementación Sprint 2: Reportes*

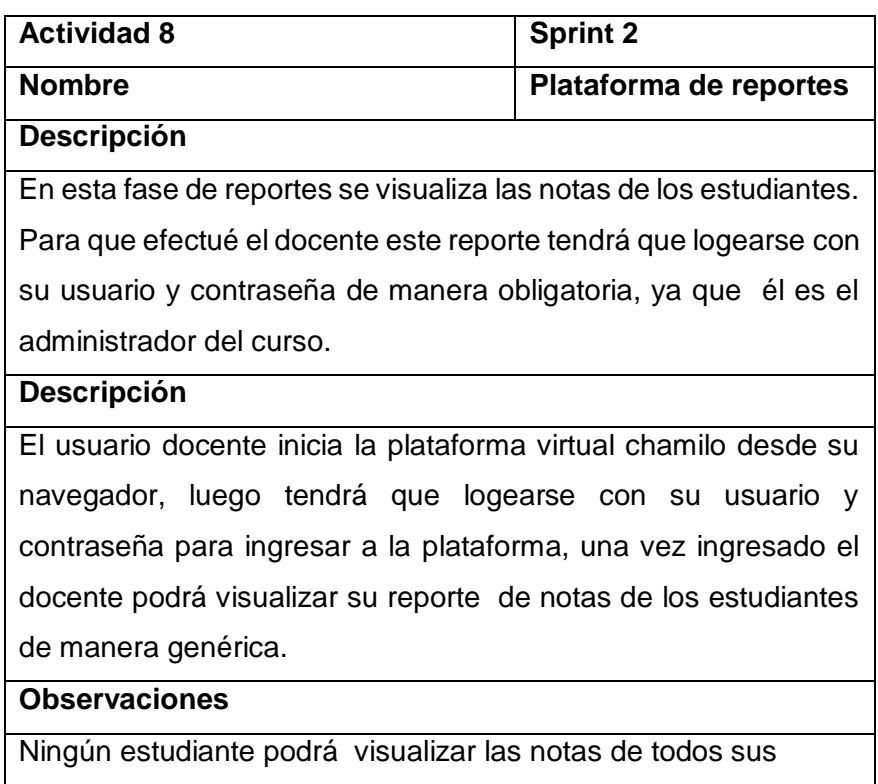

compañeros, sin embargo podrá visualizar su propia nota

**Fuente:** Elaboración Propia.

# *Tabla 29: Implementación Sprint 3: Reporte calificaciones por estudiante*

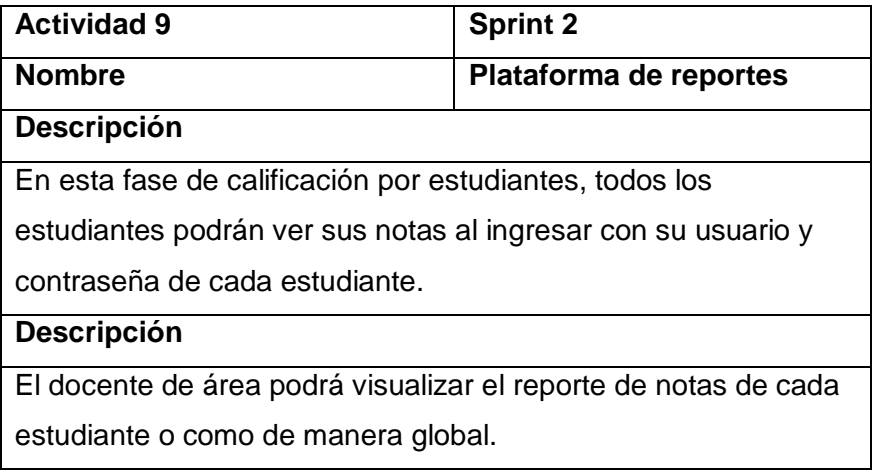

## **CAPÍTULO 4: RESULTADOS Y DISCUSIÓN**

## **4.1. Presentación de información**

A continuación, se detalla la muestra de los 14 estudiantes sobre los que se realizó la investigación (GRUPO EXPERIMENTAL).

| <b>Nro</b> | <b>Estudiantes</b>                | <b>Genero</b> | <b>Edad</b> |
|------------|-----------------------------------|---------------|-------------|
| 01         | ALFARO LLOCCLLA, LISETH AMANDA    | F             | 16          |
| 02         | ALVARADO ETCCA, HANS ANDERSON     | M             | 15          |
| 03         | ALVIÑO QUIJANO, RUTH NOEMI        | F             | 16          |
| 04         | ANDIA PAUCAR, RUTH ERICA          | F             | 16          |
| 05         | APARCO ENCISO, YENY ROCIO         | F             | 16          |
| 06         | AQUISE CABEZAS, DIOMILDA          | F             | 17          |
| 07         | AYQUIPA CONTRERAS, DEYSI          | F             | 17          |
| 08         | <b>CCASA PAUCCAR, JUAN MARCOS</b> | M             | 15          |
| 09         | CHIPANA BULEJE, JUAN ABEL         | M             | 15          |
| 10         | CHIRCCA QUISPE, EVELIN MARIA      | F             | 16          |
| 11         | FLORES PUMAPILLO, LUCY NATALI     | F             | 16          |
| 12         | <b>GOMEZ QUISPE, JORGE</b>        | M             | 17          |
| 13         | <b>ILLANES ANTUNTSAI, GUISELA</b> | F             | 16          |
| 14         | MACEDO FUENTES, YORDAN            | M             | 17          |
|            | YAMPIER                           |               |             |

*Tabla 30: Estudiantes del Grupo Experimental*

**Fuente:** Elaboración propia

Asimismo, se presenta a los 12 estudiantes, que realizo con el método tradicional (GRUPO DE CONTROL)

*Tabla 31: Estudiantes del Grupo Control*

| <b>Nro</b>   | <b>Apellidos y Nombres</b>         | <b>Sexo</b> | Edad |
|--------------|------------------------------------|-------------|------|
| 1            | <b>MALLMA AYQUIPA, RIKE OLIVER</b> | м           | 17   |
| $\mathbf{2}$ | MATUTE CARTOLIN, ALBERTO           | м           | 18   |
| 3            | NAVEROS HUARACA, JULIAN            | м           | 17   |
| 4            | ORTIZ CARRASCO, JOSE ANTONY        | м           | 16   |
| 5            | PARIONA APARCO, JOSUE              | м           | 17   |

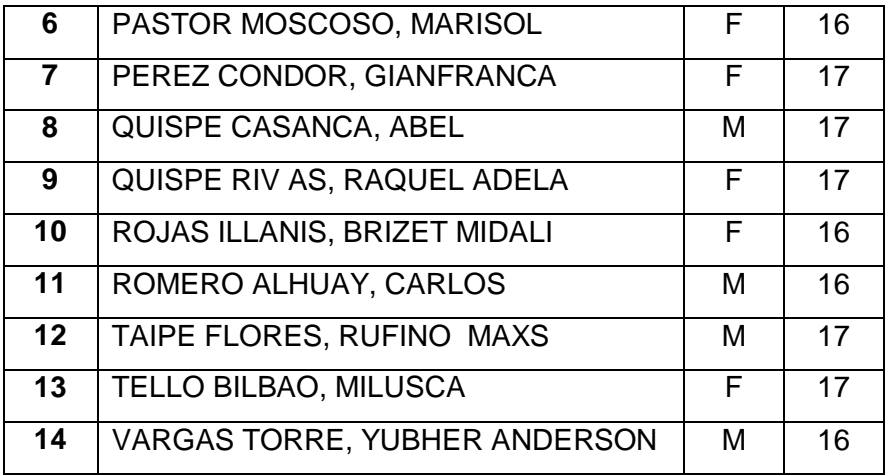

## **4.2. Contrastación de la hipótesis del nivel de aprendizaje conceptual.**

## **4.2.1. Validez del instrumento**

Para la validación realizo un prototipo de evaluación de instrumentos la cual fue evaluada por expertos, los mismos que verificaron las preguntas y realizaron sus observaciones y procedieron a la aprobación del instrumento.

## **4.2.2. Confiabilidad del instrumento**

Para evaluar la confiabilidad de los instrumentos se realizó una pre-test a 28 a estudiantes del 5to a del colegio Manuel Vivanco Altamirano, los cuales incluye los 14 estudiantes de la muestra experimental y los 14 estudiantes de la muestra de control.

Para poder obtener la información se utilizará el programa estadístico de IBM SPSS, con el único objetivo de poder hallar el **Alfa de Cronbach.**

| Est                     | Grupos       | <b>P01</b>                | P <sub>02</sub>           | P <sub>03</sub>           | <b>P04</b>     | P <sub>05</sub>           | <b>P06</b>                | <b>P07</b>                | P08                       | P <sub>09</sub>           | P <sub>10</sub>           |
|-------------------------|--------------|---------------------------|---------------------------|---------------------------|----------------|---------------------------|---------------------------|---------------------------|---------------------------|---------------------------|---------------------------|
| $\overline{1}$          | Experimental | $\overline{0}$            | $\overline{\mathbf{0}}$   | $\overline{0}$            | $\overline{0}$ | ī                         | ī                         | $\overline{1}$            | $\overline{\mathbf{1}}$   | $\overline{\mathbf{1}}$   | $\overline{\mathfrak{o}}$ |
| $\overline{\mathbf{z}}$ | Experimental | ī                         | ō                         | ō                         | $\overline{1}$ | ī                         | ī                         | ī                         | ī                         | ī                         | $\overline{\mathfrak{o}}$ |
|                         | Experimental | $\overline{\mathfrak{o}}$ | $\overline{\mathbf{1}}$   | $\overline{\mathbf{1}}$   | $\overline{0}$ | $\overline{0}$            | $\overline{0}$            | $\overline{0}$            | $\overline{0}$            | $\overline{\mathbf{1}}$   | $\overline{1}$            |
| 4                       | Experimental | $\overline{0}$            | $\overline{\mathbf{0}}$   | ō                         | ō              | ō                         | $\overline{0}$            | ō                         | $\overline{\mathfrak{o}}$ | $\overline{\mathbf{1}}$   | $\overline{\mathfrak{o}}$ |
|                         | Experimental | $\overline{0}$            | $\overline{1}$            | ī                         | 1              | ī                         | ī                         | $\overline{\mathbf{1}}$   | $\overline{1}$            | $\overline{\mathbf{1}}$   | $\overline{1}$            |
| 6                       | Experimental | ī                         | ō                         | $\overline{\mathfrak{o}}$ | ī              | ī                         | ī                         | ī                         | ī                         | $\overline{\mathbf{1}}$   | $\overline{\mathfrak{o}}$ |
| 7                       | Experimental | $\overline{\mathbf{1}}$   | ō                         | ō                         | $\overline{0}$ | ō                         | $\overline{0}$            | Ō                         | ō                         | Ō                         | $\overline{0}$            |
| 8                       | Experimental | $\overline{\mathbf{0}}$   | ō                         | ō                         | Ō              | ī                         | ī                         | ī                         | ī                         | ī                         | $\overline{\mathfrak{o}}$ |
| 9                       | Experimental | ī                         | ī                         | ī                         | Ō              | ī                         | ī                         | ī                         | ī                         | $\overline{1}$            | ī                         |
| 10                      | Experimental | $\overline{0}$            | Ō                         | $\overline{\mathbf{1}}$   | $\overline{0}$ | $\overline{0}$            | $\overline{0}$            | $\overline{0}$            | $\overline{0}$            | $\overline{1}$            | $\overline{1}$            |
| 11                      | Experimental | $\overline{1}$            | ō                         | ō                         | 0              | $\overline{\mathfrak{o}}$ | $\overline{0}$            | Ō                         | Ō                         | $\overline{\mathbf{1}}$   | $\overline{0}$            |
| $\overline{12}$         | Experimental | $\overline{1}$            | ō                         | $\overline{\mathfrak{o}}$ | ō              | ō                         | ō                         | Ō                         | $\overline{0}$            | $\overline{1}$            | $\overline{\mathbf{0}}$   |
| 13                      | Experimental | $\overline{\mathfrak{o}}$ | $\overline{1}$            | $\overline{\mathfrak{o}}$ | $\overline{0}$ | ī                         | ī                         | ī                         | ī                         | ō                         | 1                         |
| 14                      | Experimental | $\overline{\mathfrak{o}}$ | o                         | $\overline{\mathfrak{o}}$ | ō              | ī                         | ī                         | $\overline{\mathfrak{o}}$ | ī                         | ī                         | $\overline{0}$            |
| 15                      | Control      | ō                         | ō                         | $\overline{\mathbf{0}}$   | $\overline{0}$ | ī                         | ī                         | 1                         | ī                         | 1                         | $\overline{0}$            |
| 16                      | Control      | ī                         | $\overline{\mathbf{0}}$   | $\overline{\mathfrak{o}}$ | $\overline{1}$ | ī                         | ī                         | ī                         | ī                         | 1                         | $\overline{0}$            |
| $\overline{17}$         | Control      | $\overline{\mathbf{0}}$   | $\overline{1}$            | ī                         | Ō              | $\overline{\mathfrak{o}}$ | ō                         | $\overline{\mathbf{0}}$   | $\overline{\mathfrak{o}}$ | $\overline{1}$            | $\overline{1}$            |
| $\overline{18}$         | Control      | $\overline{\mathbf{0}}$   | $\overline{\mathbf{0}}$   | $\overline{\mathfrak{o}}$ | Ō              | $\overline{0}$            | $\overline{\mathfrak{o}}$ | $\overline{\mathfrak{o}}$ | $\overline{\mathfrak{o}}$ | $\overline{1}$            | $\overline{\mathbf{0}}$   |
| 19                      | Control      | $\overline{\mathbf{0}}$   | $\overline{\mathbf{1}}$   | ī                         | $\overline{1}$ | ī                         | ī                         | $\overline{\mathbf{1}}$   | $\overline{1}$            | $\overline{\mathbf{1}}$   | $\overline{1}$            |
| $\overline{20}$         | Control      | $\overline{1}$            | $\overline{\mathbf{0}}$   | $\overline{\mathfrak{o}}$ | $\overline{1}$ | $\overline{1}$            | ī                         | $\overline{1}$            | $\overline{\mathbf{1}}$   | $\overline{1}$            | $\overline{0}$            |
| $\overline{21}$         | Control      | $\overline{1}$            | $\overline{\mathbf{0}}$   | $\overline{\mathfrak{o}}$ | $\overline{0}$ | ō                         | $\overline{0}$            | $\overline{0}$            | $\overline{0}$            | $\overline{\mathfrak{o}}$ | Ō                         |
| $\overline{22}$         | Control      | $\overline{0}$            | $\overline{0}$            | $\overline{\mathbf{0}}$   | ō              | ī                         | $\overline{\mathbf{1}}$   | $\overline{\mathbf{1}}$   | $\overline{\mathbf{1}}$   | $\overline{1}$            | $\overline{0}$            |
| $\overline{23}$         | Control      | $\overline{1}$            | $\overline{1}$            | $\overline{\mathbf{1}}$   | ō              | ī                         | $\overline{\mathbf{1}}$   | $\overline{\mathbf{1}}$   | $\overline{\mathbf{1}}$   | $\overline{\mathbf{1}}$   | $\overline{1}$            |
| 24                      | Control      | $\overline{\mathfrak{o}}$ | $\overline{\mathfrak{o}}$ | ī                         | $\overline{0}$ | ō                         | $\overline{0}$            | Ō                         | $\overline{\mathfrak{o}}$ | $\overline{\mathbf{1}}$   | $\overline{\mathbf{1}}$   |
| $\overline{25}$         | Control      | $\overline{1}$            | $\overline{\mathbf{0}}$   | $\overline{\mathbf{0}}$   | $\overline{0}$ | $\overline{\mathfrak{o}}$ | $\overline{0}$            | $\overline{\mathfrak{o}}$ | $\overline{0}$            | $\overline{1}$            | $\overline{0}$            |
| $\overline{26}$         | Control      | $\overline{\mathbf{1}}$   | $\overline{\mathbf{0}}$   | $\overline{0}$            | $\overline{0}$ | $\overline{\mathfrak{o}}$ | $\overline{0}$            | $\overline{\mathfrak{o}}$ | $\overline{0}$            | $\overline{\mathbf{1}}$   | $\overline{0}$            |
| $\overline{27}$         | Control      | $\overline{0}$            | $\overline{1}$            | $\overline{\mathbf{0}}$   | $\overline{0}$ | ī                         | ī                         | ī                         | ī                         | $\overline{0}$            | $\overline{\mathbf{1}}$   |
| 28                      | Control      | $\overline{\mathfrak{o}}$ | $\overline{\mathbf{0}}$   | ō                         | 0              | T                         | 1                         | ō                         | 1                         | $\overline{\mathbf{1}}$   | $\overline{\mathbf{0}}$   |

*Tabla 32: Resultado de la encuesta del pre test*

**Fuente:** Elaboración propia

En la siguiente figura se mostrarán los resultados obtenidos, en la evaluación.

Después de haber realizado el respectivo tratamiento de los datos con la ayuda del IBM SPSS Statistics V.24, tanto al grupo 1 que representa al grupo experimental y grupo 2 que representa al grupo de control.

A continuación en la siguiente figura nos muestra la fiabilidad del instrumento, obteniendo el Alfa de Cronbach.

*Figura 8: Alfa de Crombach*

| <b>Fiabilidad</b>                                                                   |                              |       |       |                                                       |  |  |  |
|-------------------------------------------------------------------------------------|------------------------------|-------|-------|-------------------------------------------------------|--|--|--|
|                                                                                     |                              |       |       | [ConjuntoDatosl] C:\Users\JAVIER\Desktop\PRUEVA02.sav |  |  |  |
|                                                                                     | <b>Escala: ALL VARIABLES</b> |       |       |                                                       |  |  |  |
|                                                                                     | Resumen de procesamiento de  | casos |       |                                                       |  |  |  |
|                                                                                     |                              | Ν     | %     |                                                       |  |  |  |
| Casos                                                                               | Válido                       | 28    | 80,0  |                                                       |  |  |  |
|                                                                                     | Excluido <sup>a</sup>        | 7     | 20,0  |                                                       |  |  |  |
|                                                                                     | Total                        | 35    | 100,0 |                                                       |  |  |  |
| a. La eliminación por lista se basa en<br>todas las variables del<br>procedimiento. |                              |       |       |                                                       |  |  |  |
| Estadísticas de<br>fiabilidad                                                       |                              |       |       |                                                       |  |  |  |
| Alfa de<br>N de<br>Cronbach<br>elementos                                            |                              |       |       |                                                       |  |  |  |
| 10<br>,759                                                                          |                              |       |       |                                                       |  |  |  |

**Fuente:** Elaboración propia

Se puede observar en la que el Alfa de **Cronbach es de 0.759,** que según a la tabla de escalas de valoración del Alfa de Cronbach, que se encuentra a continuación, se ubica en una escala de apreciación **MUY RESPETABLE.**

*Tabla 33: Escala de Alfa de Cronbach*

| <b>VALOR ALFA DE</b><br><b>CRONBACH</b> | <b>DESCRIPCION</b> |
|-----------------------------------------|--------------------|
| $[0.95 a +$                             | Muy elevada        |
| $[0.90 - 0.95]$                         | Elevada            |

| $[0.85 - 0.90$  | Muy buena             |
|-----------------|-----------------------|
| $[0.80 - 0.85]$ | Buena                 |
| $[0.75 - 0.80$  | Muy respetable        |
| $[0.70 - 0.75]$ | Respetable            |
| $[0.65 - 0.70$  | Mínimamente aceptable |
| $[0.40 - 0.65]$ | Moderada              |
| $[0.00 - 0.40]$ | Inaceptable           |

*Fuente: Cabanillas Alvarado, G. 2004* 

## **4.2.3. Prueba de hipótesis especifica H1**

## **HIPÓTESIS H1**

**H1:** La plataforma virtual Chamilo **influye** en **el aprendizaje conceptual** del área de Comunicación Integral en los estudiantes del 5to A, del colegio Manuel Vivanco Altamirano.

**H0:** La plataforma virtual Chamilo **NO influye** en **el aprendizaje conceptual** del área de Comunicación Integral en los estudiantes del 5to A, del colegio Manuel Vivanco Altamirano.

Para Realizar la validación de nuestra hipótesis tanto nula y alternativa realizaremos el procesamiento de los datos de nuestra muestra del grupo experimental pre test y post test, para lo cual utilizaremos la T-STUDENT

## **4.2.4. Nivel de significancia**

Se define un margen de error con **CONFIABILIDAD 95%**. Para lo cual en el siguiente grafico se muestra la configuración del SPSS.

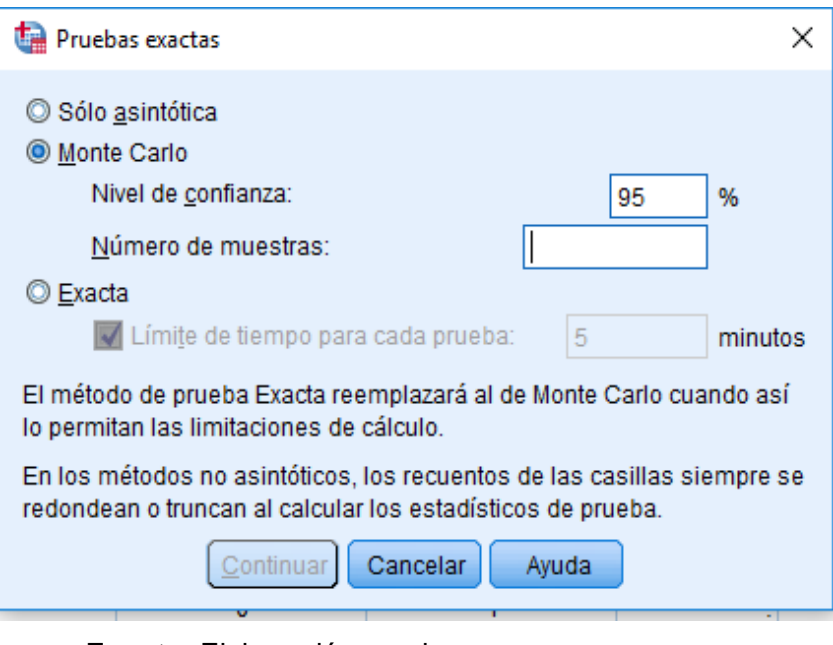

*Figura 9: Nivel de confianza en el SPSS*

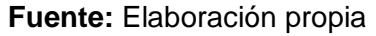

# **4.2.5. Resultado de los datos del pre test y post al grupo de experimental**

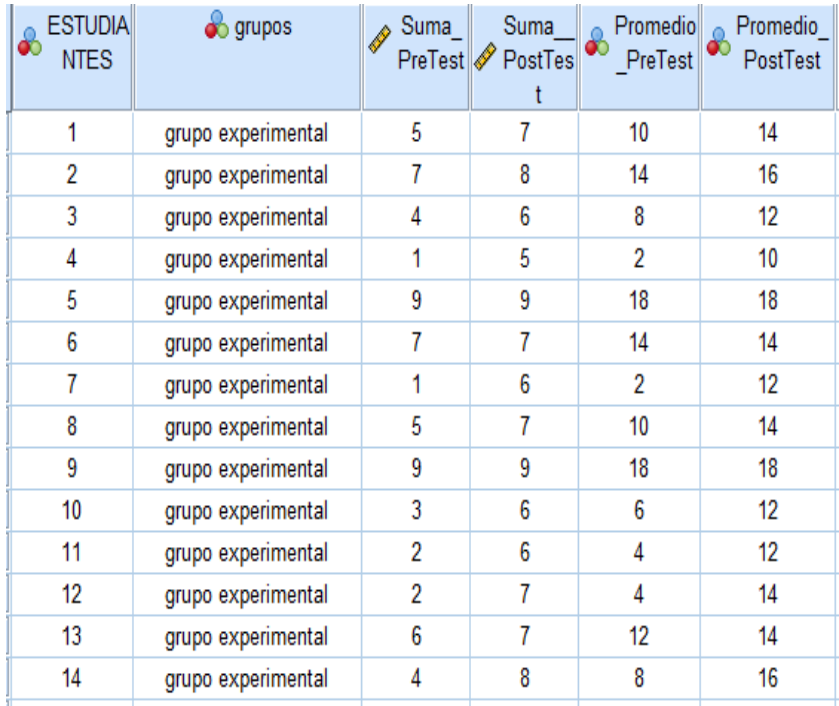

| <b>ESTUDIA</b><br>ஃ<br><b>NTES</b> | o grupos         | Suma | Suma<br>PreTest PostTes<br>t | Promedio<br>சி<br>PreTest | Promedio<br>ஃ<br>PostTest |
|------------------------------------|------------------|------|------------------------------|---------------------------|---------------------------|
| 15                                 | grupo de control | 4    | 5                            | 8                         | 10                        |
| 16                                 | grupo de control | 7    | 7                            | 14                        | 14                        |
| 17                                 | grupo de control | 4    | 5                            | 8                         | 10                        |
| 18                                 | grupo de control |      | 3                            | 2                         | 6                         |
| 19                                 | grupo de control | 9    | 9                            | 18                        | 18                        |
| 20                                 | grupo de control | 7    | 7                            | 14                        | 14                        |
| 21                                 | grupo de control | 2    | 4                            | 4                         | 8                         |
| 22                                 | grupo de control | 5    | 5                            | 10                        | 10                        |
| 23                                 | grupo de control | 7    | 7                            | 14                        | 14                        |
| 24                                 | grupo de control | 3    | 4                            | 6                         | 8                         |
| 25                                 | grupo de control | 2    | 3                            | 4                         | 6                         |
| 26                                 | grupo de control | 2    | 3                            | 4                         | 6                         |
| 27                                 | grupo de control | 6    | 6                            | 12                        | 12                        |
| 28                                 | grupo de control | 4    | 5                            | 8                         | 10                        |
|                                    |                  |      |                              |                           |                           |

**4.2.6. Resultado de los datos del pre test y post al grupo de control.**

#### **4.2.7. Prueba de hipótesis para dos muestras independientes**

Para poder realizar la prueba de hipótesis para dos muestras se tuvo que utilizar el SPSS para poder obtener datos reales y a continuación se muestra de qué manera se trabaja y después nos ilustra los resultados tanto del pre test u post test de los dos grupos de trabajo.

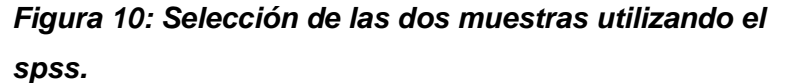

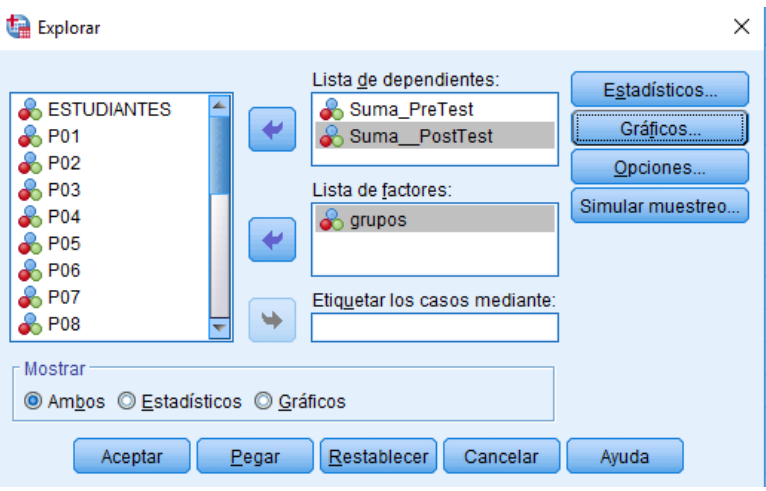

**Fuente**: Elaboración propia.

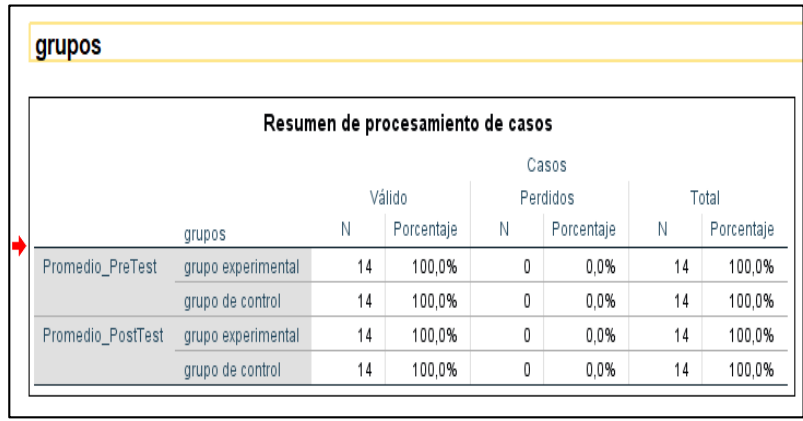

## **4.2.8. Resultados estadísticos**

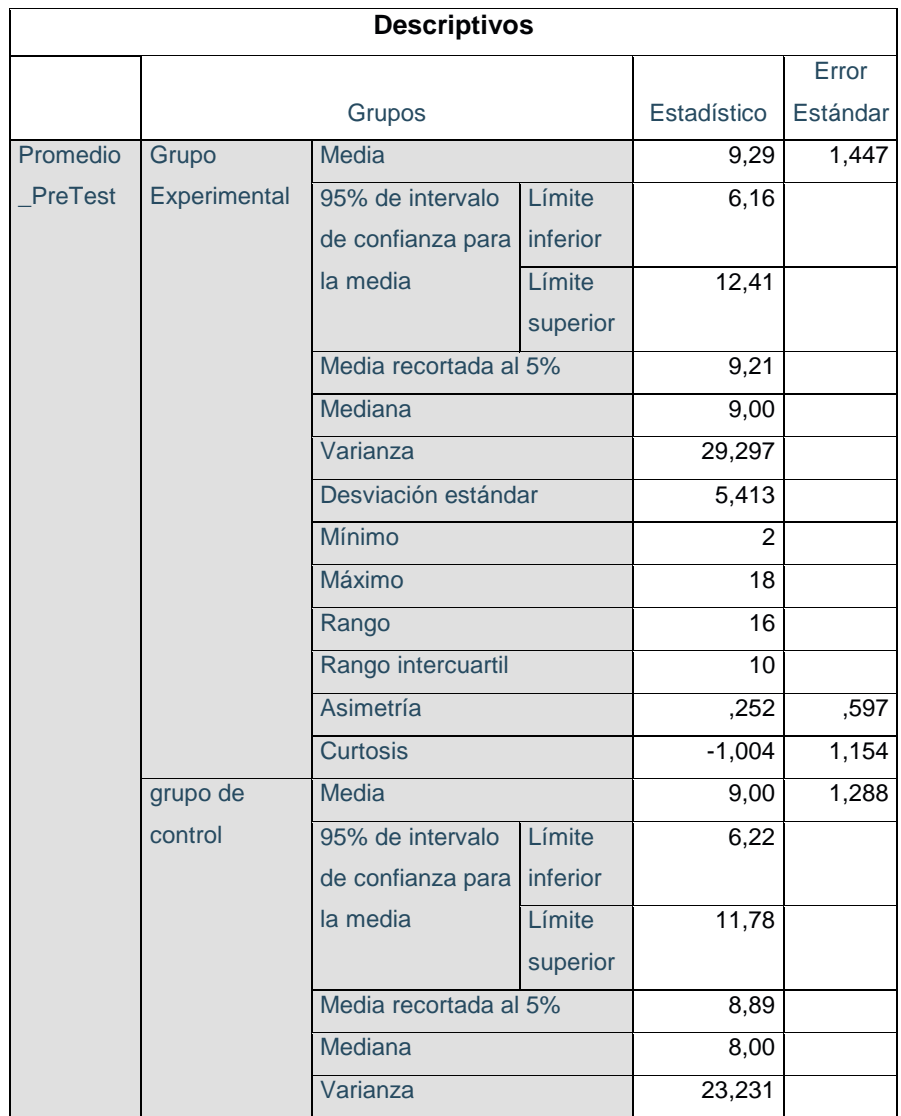

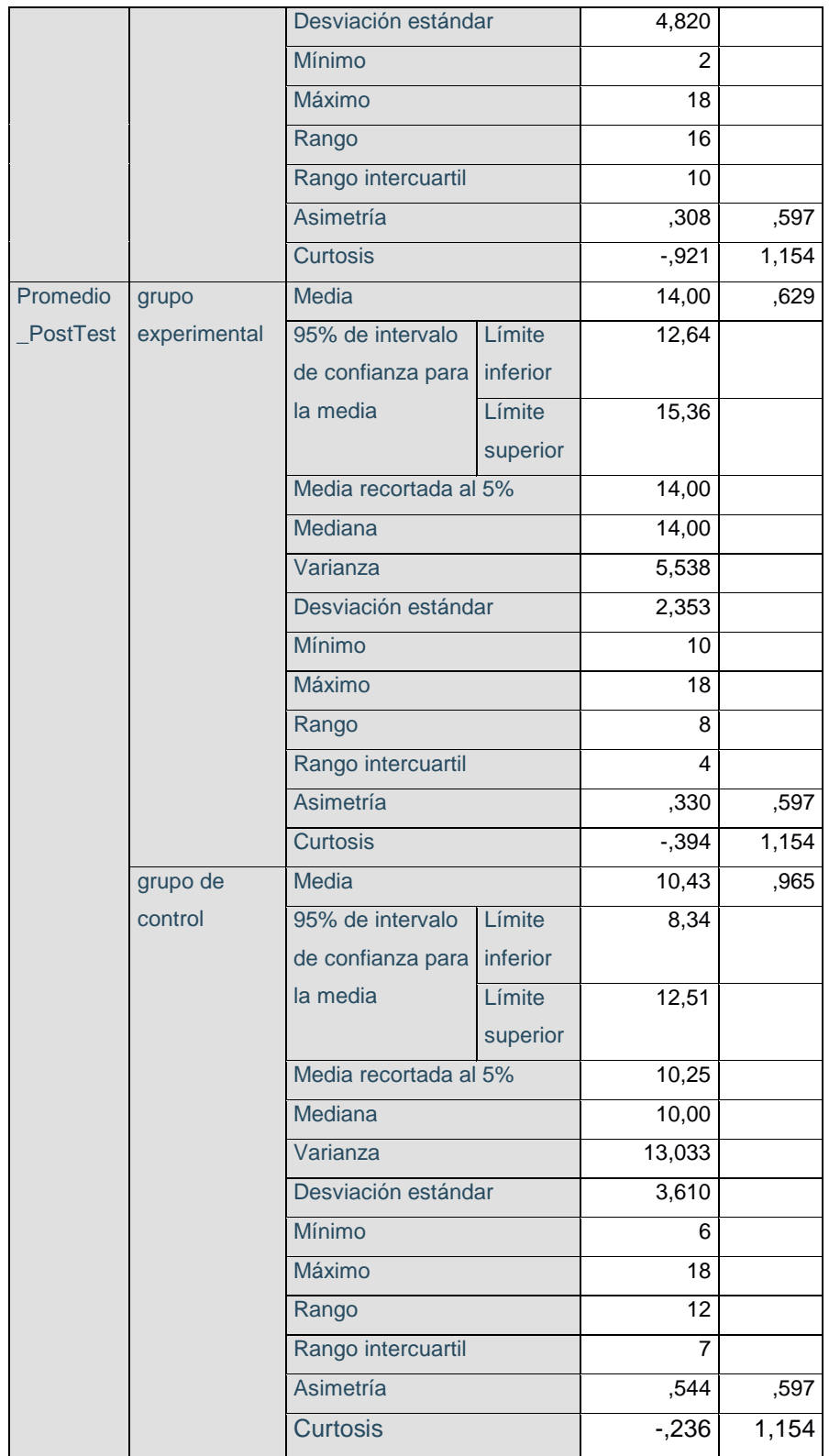

**Fuente:** Elaboración propia.

#### **4.2.9. Prueba de normalidad.**

Según (Naresh , malhotra 2008)

Hipótesis a contrastar

**Ho:** los datos analizados siguen una distribución normal **H1:** los datos analizados no siguen una distribución NO normal

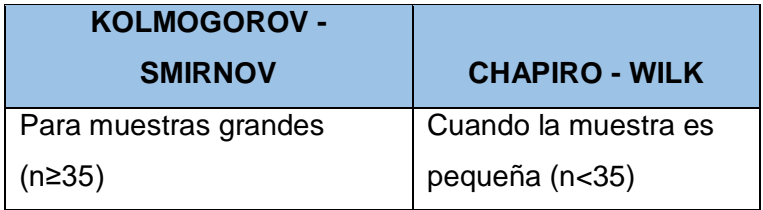

#### **Importantes:**

- $\checkmark$  Cuando **P > 0.05** aceptamos la hipótesis Nula (Ho)
- Cuando **P < 0.05** rechazamos la hipótesis nula de manera significativa
- Cuando **P < 0.01** rechazamos la hipótesis nula de manera altamente significativa

## **4.2.10. Prueba de normalidad de nuestra muestra.**

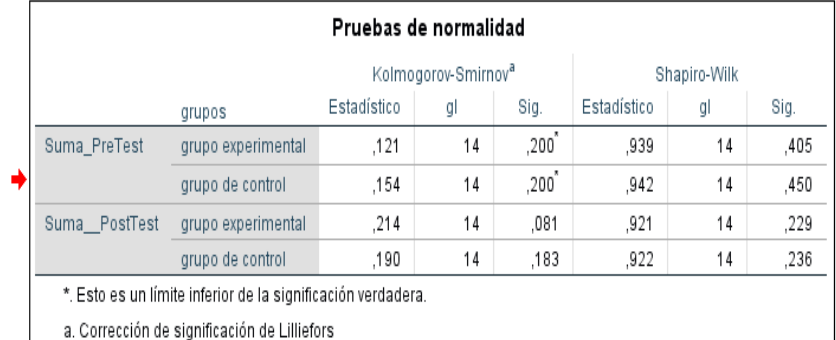

Como LA MUESTRA ES 28 ESTUDIENTES, es preferible utilizar la prueba de **Shapiro-wilk** y podemos concluir que los datos del *grupo de control* en el *pre test y post test* se distribuyen como una normal.

Y los datos del grupo experimental en el pre test siguen esta distribución, pero en el post test no damos cuenta que también siguen un distribución normal, por tal motivo para el análisis de los datos se recomienda usar una **prueba paramétrica.**

| <b>PARAMÉTRICAS</b> | <b>NO PARAMÉTRICAS</b> |
|---------------------|------------------------|
| T – STUDENT         |                        |
| Para muestras       | U – MAN WHITNEY        |
| independientes      |                        |

**4.2.11. Prueba de hipótesis para dos muestras independientes** 

Según nuestros resultados obtenidos se llegó a la conclusión de que se utilizara la T-STUDENT para muestras independientes y a continuación mostraremos las formulas a utilizar.

## **4.2.12. Estadístico a usa**

Asumiendo que las muestras siguen una distribución normal:

Cuando se supones que las varianzas poblacionales son iguales (muestras homogéneas):

$$
T_C = \frac{(X1 - X2) - (\mu 1 - \mu 2)}{\sqrt{S_P^2 \left(\frac{1}{n1} + \frac{1}{n2}\right)}} \to T_{n1 + n2 - 2}
$$

donde:

 $S_P^2 = \frac{(n_1-1)S_1^2 + (n_1-1)S_2^2}{n_1+n_2-2}$  $n1+n2-2$ 

Cuando se supone que las varianzas poblacionales son diferentes (muestras heterogéneas)

$$
T_C = \frac{(X1 - X2)}{\sqrt{\left(\frac{S_1^2}{n1} + \frac{S_2^2}{n2}\right)}} \rightarrow T_{gl}
$$

#### **:**

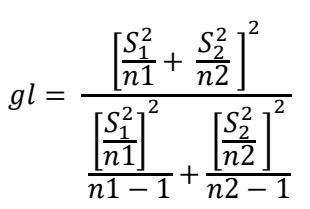

## **4.2.13. Prueba de T – STUDENT**

## **ANALIZANDO EN EL SPSS.**

Primero confirmamos que las dos muestras (control y experimental) hayan sido homogéneas al inicio de la investigación.

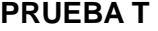

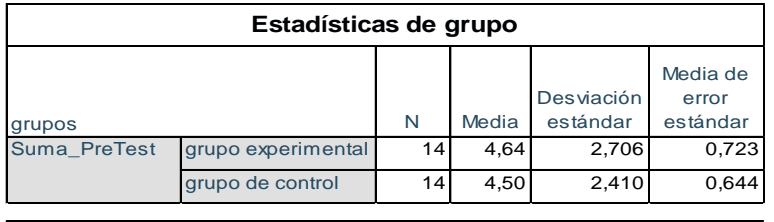

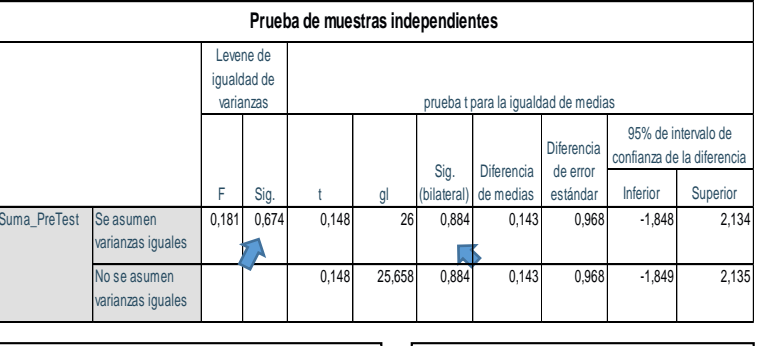

Del dato analizado **P > 0.05** Se asume varianzas iguales.

**P>0.05** ambos grupos (experimental y control), tiene puntajes similares **Acepto Ho**

 **Para la muestra del post test del grupo experimental y control** 

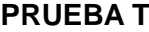

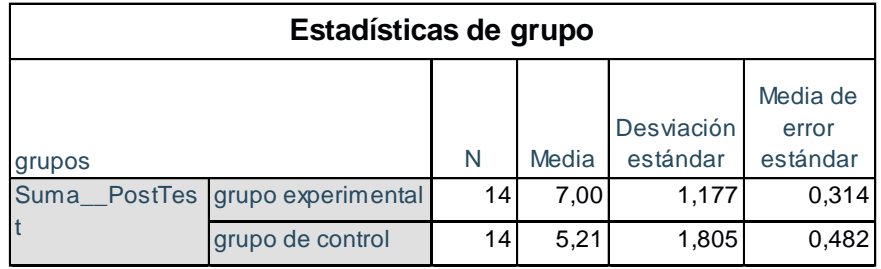

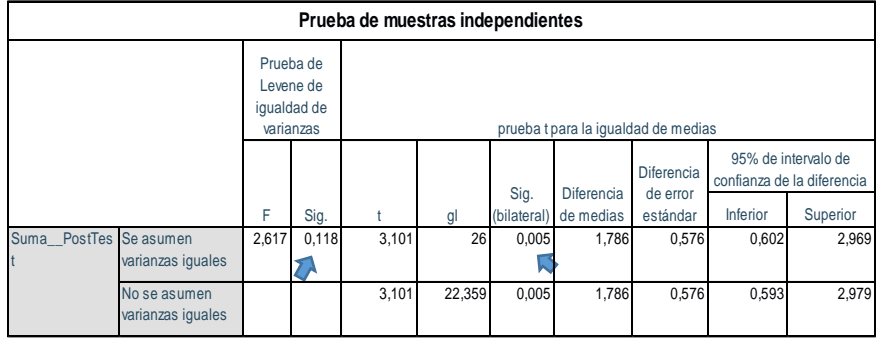

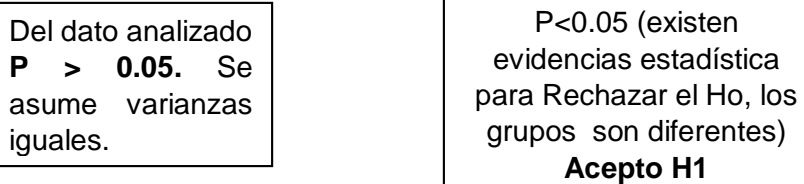

## **Decisión estadística:**

Finalmente se concluye que:

**H1:** La plataforma virtual Chamilo **influye** en **el aprendizaje conceptual** del área de Comunicación Integral en los estudiantes del 5to A, del colegio Manuel Vivanco Altamirano.

#### **4.2.14. Resultados**

Comparación del indicador Nivel de aprendizaje conceptual con la utilización del sistema chamilo en el grupo experimental (**pre test y** *post test)* y el Nivel del aprendizaje conceptual sin la utilización del sistema chamilo en el grupo de control (**pre test y** *post test)*

| <b>GRUPOS</b>           | <b>PRE TEST</b> |      | <b>POST</b><br><b>TEST</b> | <b>INCREMENTO</b> |       | <b>DIFERENCIA</b> |
|-------------------------|-----------------|------|----------------------------|-------------------|-------|-------------------|
|                         | $(0-20)$        | %    | $(0-20)$                   | %                 | %     | %                 |
| <b>Experime</b><br>ntal | 9.28            | 46.4 | 14.00                      | 70                | 23.60 | 16.50             |
| Control                 | 9.00            | 45.0 | 10.42                      | 52.10             | 7.10  |                   |

*Tabla 34: Resultados Indicador 01*

Como se observa el Nivel aprendizaje conceptual antes del sistema en el grupo experimental es de 46.4 % y con el sistema propuesto llega al 70%, se puede concluir que gracias a la utilización del sistema se mejora en un 23.60% el *Nivel de aprendizaje conceptual*, del *Curso de Comunicación Integral,* bajo los temas de Historia Universal, Obras Literarias (la odisea, el Mío Cid) y Gramática, según la validación de datos de nuestros expertos.

## **4.3. Contrastación de la hipótesis del nivel de aprendizaje procedimental**

#### **4.3.1. Validez del instrumento**

Para la validación realizo un prototipo de evaluación de instrumentos la cual fue evaluada por expertos, los mismos que verificaron las preguntas y realizaron sus observaciones y procedieron a la aprobación del instrumento.

## **4.3.2. Confiabilidad del instrumento**

Para evaluar la confiabilidad de los instrumentos se realizó una pre-test a 28 a estudiantes del 5to a del colegio Manuel Vivanco Altamirano, los cuales incluye los 14 estudiantes de la muestra experimental y los 14 estudiantes de la muestra de control.

Para poder obtener la información se utilizará el programa estadístico de IBM SPSS, con el único objetivo de poder hallar el **Alfa de Cronbach.**

| <b>ESTUDIANTES</b> | <b>GRUPOS</b>       | <b>P01</b>              | P <sub>02</sub>         | P <sub>0</sub> 3        | <b>P04</b>     | P05 |
|--------------------|---------------------|-------------------------|-------------------------|-------------------------|----------------|-----|
| 1                  | <b>EXPERIMENTAL</b> | 0                       | 0                       | 0                       | 0              | 1   |
| $\overline{2}$     | <b>EXPERIMENTAL</b> | 1                       | 0                       | 0                       | 1              | 1   |
| 3                  | <b>EXPERIMENTAL</b> | 0                       | 1                       | 1                       | 0              | 0   |
| 4                  | <b>EXPERIMENTAL</b> | 0                       | 0                       | 0                       | 0              | 0   |
| 5                  | <b>EXPERIMENTAL</b> | 0                       | 1                       | 1                       | 1              | 1   |
| 6                  | <b>EXPERIMENTAL</b> | 1                       | 0                       | 0                       | 1              | 1   |
| $\overline{7}$     | <b>EXPERIMENTAL</b> | 1                       | 0                       | 0                       | 0              | 0   |
| 8                  | <b>EXPERIMENTAL</b> | 0                       | 0                       | 0                       | 0              | 1   |
| 9                  | <b>EXPERIMENTAL</b> | $\mathbf{1}$            | 1                       | 1                       | 0              | 1   |
| 10                 | <b>EXPERIMENTAL</b> | 0                       | 0                       | 1                       | 0              | 0   |
| $\overline{11}$    | <b>EXPERIMENTAL</b> | $\mathbf{1}$            | 0                       | 0                       | 0              | 0   |
| 12                 | <b>EXPERIMENTAL</b> | $\mathbf{1}$            | 0                       | 0                       | 0              | 0   |
| 13                 | <b>EXPERIMENTAL</b> | 0                       | 1                       | 0                       | 0              | 1   |
| $\overline{14}$    | <b>EXPERIMENTAL</b> | $\overline{\mathbf{0}}$ | 0                       | $\bf{0}$                | 0              | 1   |
| 15                 | <b>CONTROL</b>      | 0                       | 0                       | 0                       | 0              | 0   |
| 16                 | <b>CONTROL</b>      | 1                       | 1                       | 0                       | 1              | 1   |
| 17                 | <b>CONTROL</b>      | 0                       | 1                       | 0                       | 1              | 0   |
| 18                 | <b>CONTROL</b>      | 0                       | 0                       | 1                       | 0              | 0   |
| 19                 | <b>CONTROL</b>      | 1                       | 1                       | 1                       | 1              | 0   |
| 20                 | <b>CONTROL</b>      | 1                       | 1                       | 1                       | 1              | 1   |
| 21                 | <b>CONTROL</b>      | 0                       | 0                       | 0                       | 1              | 0   |
| 22                 | <b>CONTROL</b>      | 0                       | 1                       | 1                       | 0              | 0   |
| 23                 | <b>CONTROL</b>      | 0                       | 0                       | 0                       | 1              | 1   |
| 24                 | <b>CONTROL</b>      | 0                       | 0                       | 0                       | 0              | 0   |
| 25                 | <b>CONTROL</b>      | 0                       | 0                       | 1                       | 0              | 0   |
| 26                 | <b>CONTROL</b>      | 0                       | 1                       | 0                       | 0              | 0   |
| 27                 | <b>CONTROL</b>      | 0                       | 0                       | 0                       | 1              | 1   |
| $\overline{28}$    | <b>CONTROL</b>      | $\overline{\mathbf{0}}$ | $\overline{\mathbf{0}}$ | $\overline{\mathbf{0}}$ | $\overline{1}$ | 0   |

*Tabla 35: Resultado de la encuesta del pre test*

**Fuente:** Elaboración propia.

En la siguiente figura se mostrarán los resultados obtenidos, en la evaluación.

Después de haber realizado el respectivo tratamiento de los datos con la ayuda del IBM SPSS Statistics V.24, tanto al grupo 1 que representa al grupo experimental y grupo 2 que representa al grupo de control.

A continuación en la siguiente figura nos muestra la fiabilidad del instrumento, obteniendo el Alfa de Cronbach.

*Figura 11: Alfa de Crombach*

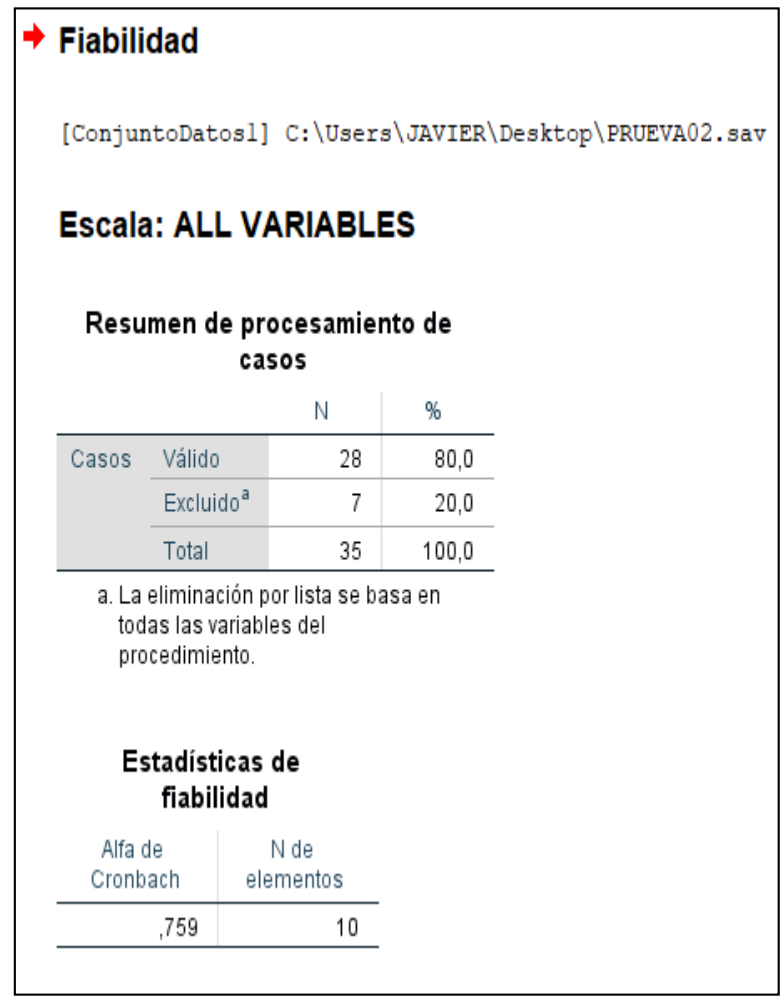

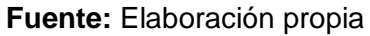

Se puede observar en la que el Alfa de **Cronbach es de 0.759,** que según a la tabla de escalas de valoración del Alfa de Cronbach, que se encuentra a continuación, se ubica en una escala de apreciación **MUY RESPETABLE.**

| <b>VALOR ALFA DE</b> | <b>DESCRIPCION</b> |  |  |
|----------------------|--------------------|--|--|
| <b>CRONBACH</b>      |                    |  |  |
| $[0.95 a +$          | Muy elevada        |  |  |
| $[0.90 - 0.95$       | Elevada            |  |  |
| $[0.85 - 0.90$       | Muy buena          |  |  |
| $[0.80 - 0.85$       | Buena              |  |  |
| $[0.75 - 0.80$       | Muy                |  |  |
|                      | respetable         |  |  |
| $[0.70 - 0.75]$      | Respetable         |  |  |
| $[0.65 - 0.70$       | Mínimamente        |  |  |
|                      | aceptable          |  |  |
| $[0.40 - 0.65$       | Moderada           |  |  |
| $[0.00 - 0.40$       | Inaceptable        |  |  |

*Tabla 36: Escala de Alfa de Cronbach*

*Fuente: Cabanillas Alvarado, G. 2004* 

#### **4.3.3. Prueba de hipótesis especifica H2**

### **HIPÓTESIS H2**

**H2:** La plataforma virtual Chamilo **influye** en **el aprendizaje procedimental** del área de Comunicación Integral en los estudiantes del 5to A, del colegio Manuel Vivanco Altamirano.

**H0:** La plataforma virtual Chamilo **NO influye** en **el aprendizaje procedimental** del área de Comunicación Integral en los estudiantes del 5to A, del colegio Manuel Vivanco Altamirano.

**PARA REALIZAR** la validación de nuestra hipótesis tanto nula y alternativa realizaremos el procesamiento de los datos de nuestra muestra del grupo experimental pre test y post test, para lo cual utilizaremos la U-MAN WHITNEY

## **4.3.4. Nivel de significancia**

Se define un margen de error con **CONFIABILIDAD 95%**. Para lo cual en el siguiente grafico se muestra la configuración del SPSS.

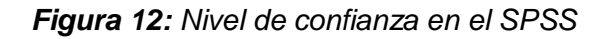

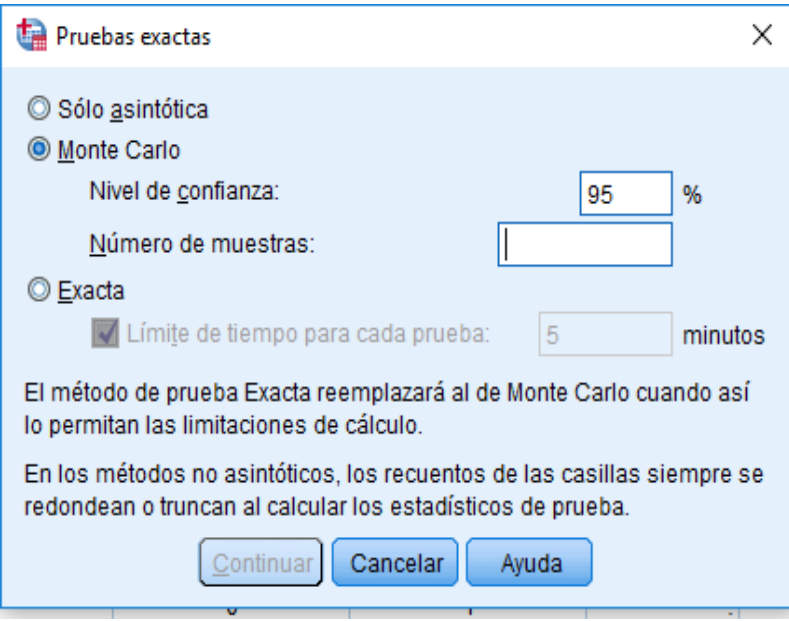

**Fuente:** Elaboración propia

## **4.3.5. Resultado de los datos del pre test y post al grupo de**

## **Experimental.**

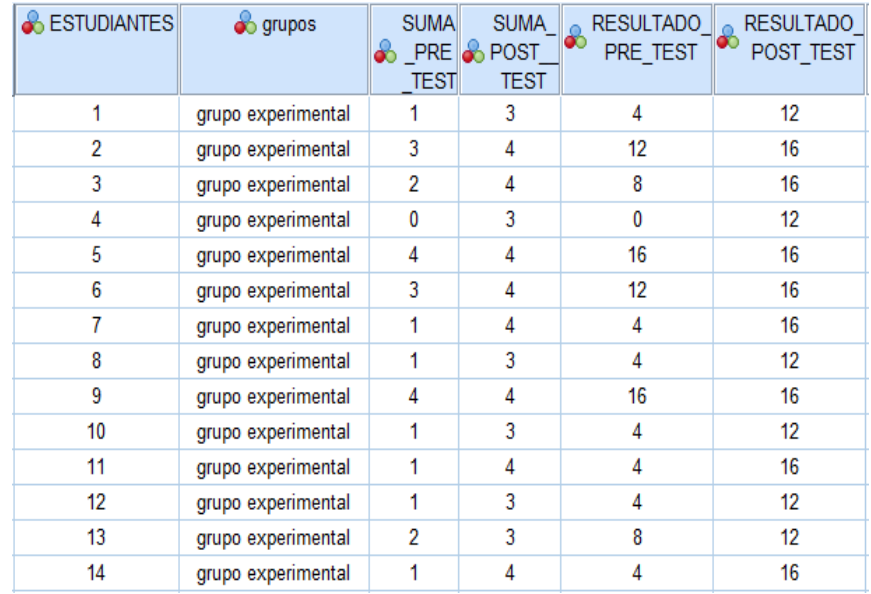

| <b>&amp; ESTUDIANTES</b> | <b>S</b> grupos  | <b>SUMA</b><br><b>8</b> PRE <b>8</b> POST<br><b>TEST</b> | <b>SUMA</b><br><b>TEST</b> | <b>RESULTADO</b><br>စစ<br>PRE TEST | <b>RESULTADO</b><br>$\bf{r}$<br>POST_TEST |
|--------------------------|------------------|----------------------------------------------------------|----------------------------|------------------------------------|-------------------------------------------|
| 15                       | grupo de control | 0                                                        |                            | 0                                  | 4                                         |
| 16                       | grupo de control | 4                                                        | 4                          | 16                                 | 16                                        |
| 17                       | grupo de control | 2                                                        | 3                          | 8                                  | 12                                        |
| 18                       | grupo de control |                                                          |                            | 4                                  | 4                                         |
| 19                       | grupo de control | 4                                                        | 4                          | 16                                 | 16                                        |
| 20                       | grupo de control | 5                                                        | 5                          | 20                                 | 20                                        |
| 21                       | grupo de control | 1                                                        |                            | 4                                  | 4                                         |
| 22                       | grupo de control | 2                                                        | 2                          | 8                                  | 8                                         |
| 23                       | grupo de control | 2                                                        | 2                          | 8                                  | 8                                         |
| 24                       | grupo de control | 0                                                        | 0                          | 0                                  | 0                                         |
| 25                       | grupo de control | 1                                                        |                            | 4                                  | 4                                         |
| 26                       | grupo de control |                                                          | 2                          | 4                                  | 8                                         |
| 27                       | grupo de control | 2                                                        | 2                          | 8                                  | 8                                         |
| 28                       | grupo de control |                                                          |                            | 4                                  | 4                                         |

**4.3.6. Resultado de los datos del pre test y post al grupo de control.**

**4.3.7. Prueba de hipótesis para dos muestras independientes**

Para poder realizar la prueba de hipótesis para dos muestras se tuvo que utilizar el SPSS para poder obtener datos reales y a continuación se muestra de qué manera se trabaja y después nos ilustra los resultados tanto del pre test u post test de los dos grupos de trabajo.

*Figura 13: Selección de las dos muestras utilizando el SPSS.*

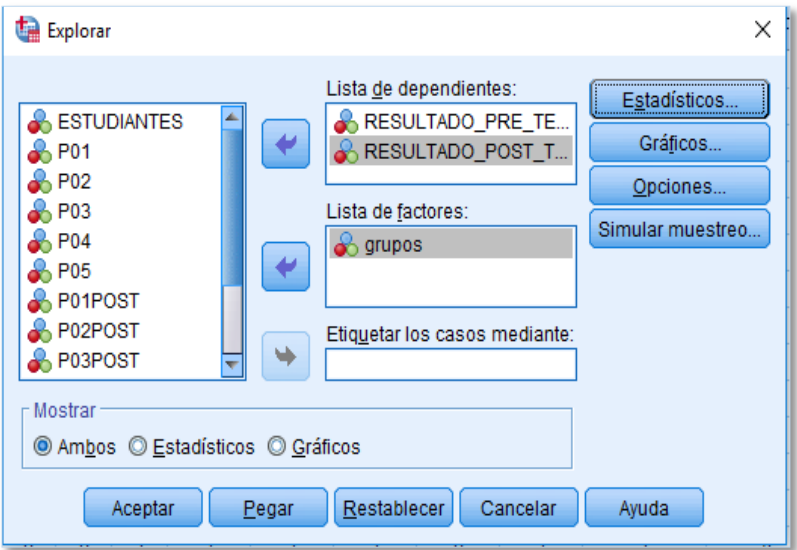

**Fuente:** Elaboración propia.

## **4.3.8. Resultados estadísticos**

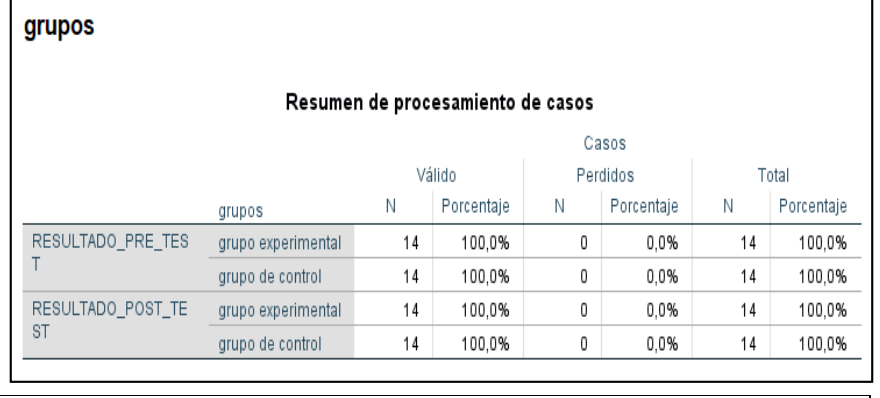

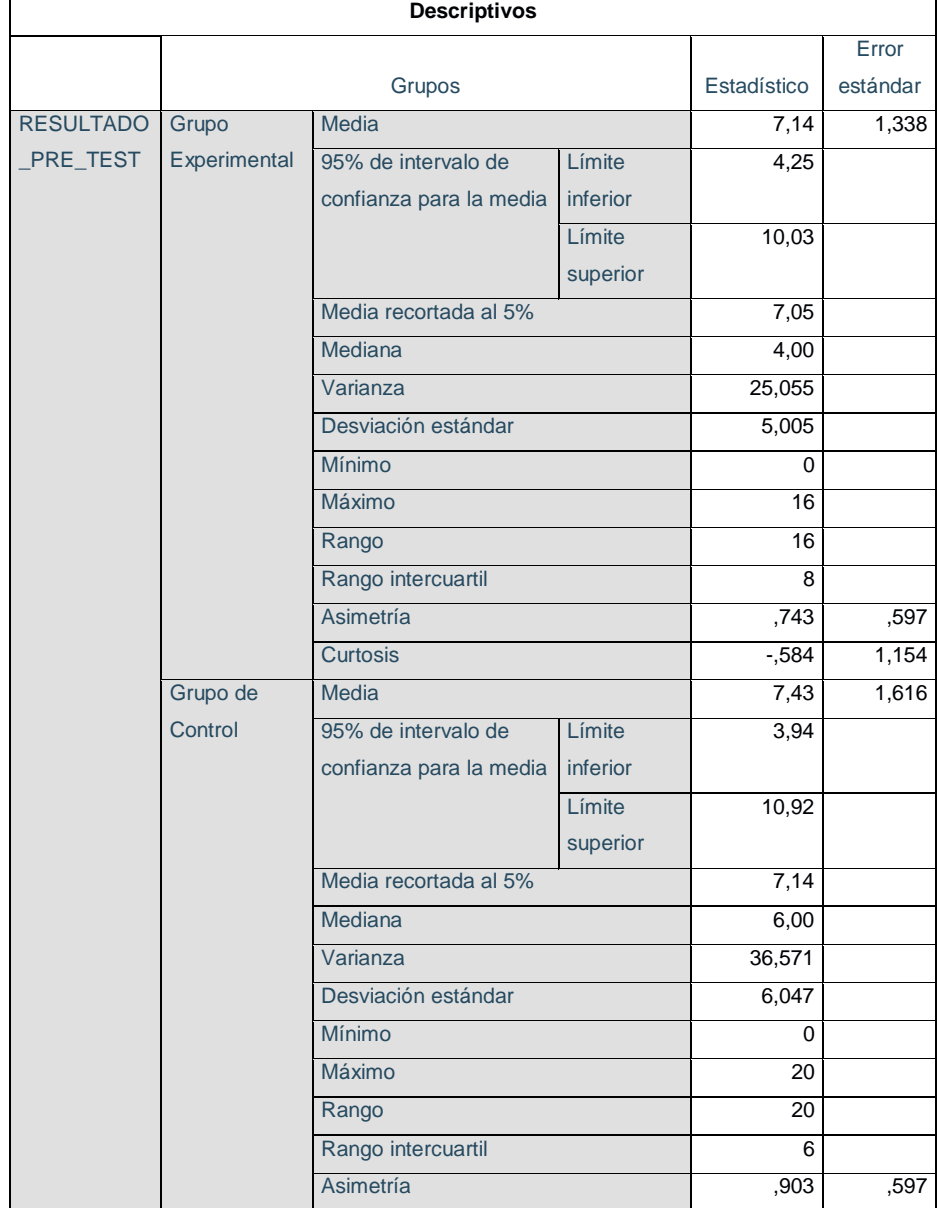

79

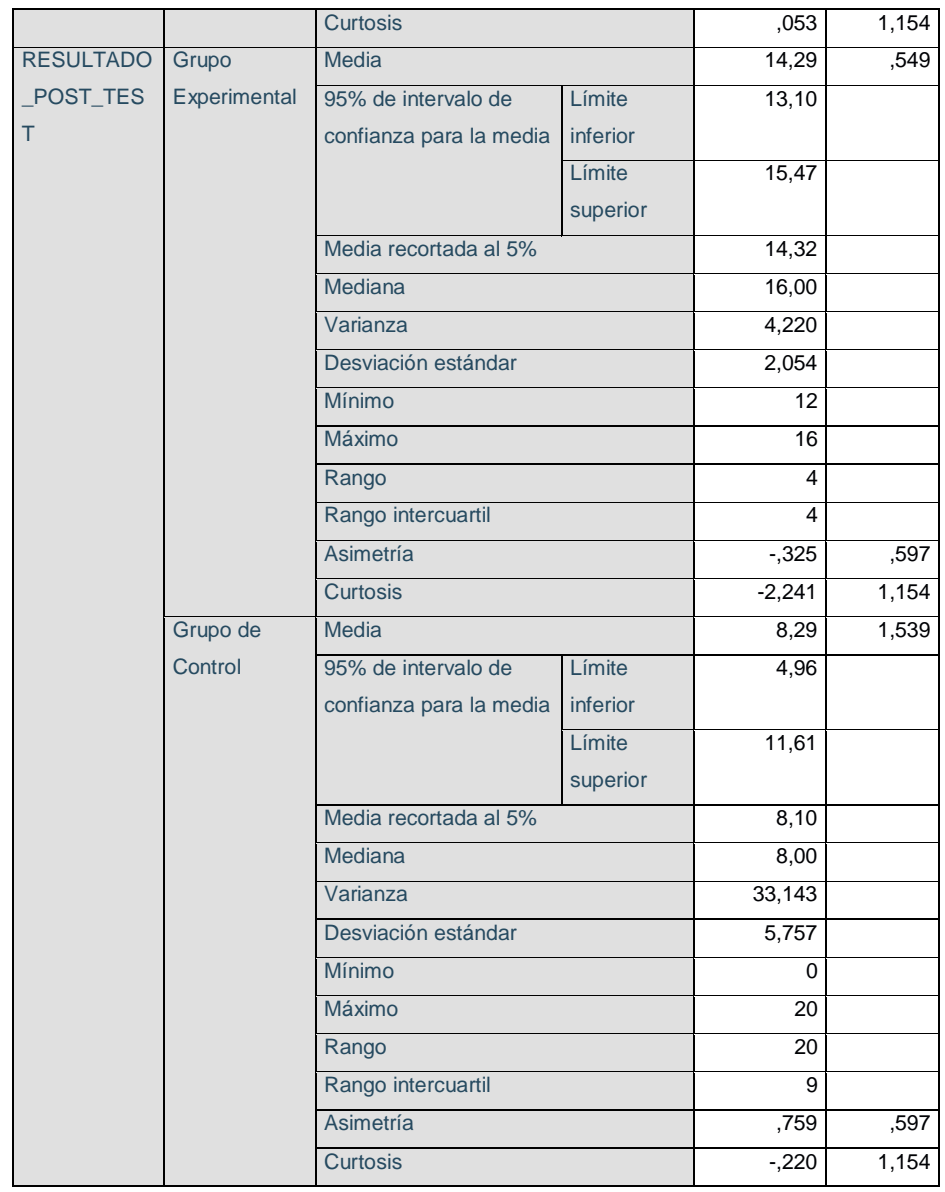

## **4.3.9. Prueba de normalidad.**

Según (Naresh , malhotra 2008)

Hipótesis a contrastar

**Ho:** Los datos analizados siguen una distribución normal **H1:** Los datos analizados no siguen una distribución NO normal

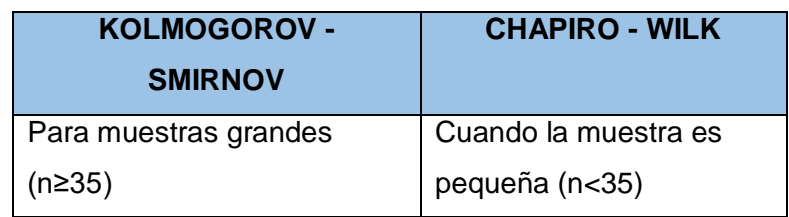

### **Importantes:**

- $\checkmark$  Cuando **P > 0.05** aceptamos la hipótesis Nula (Ho)
- Cuando **P < 0.05** rechazamos la hipótesis nula de manera significativa
- Cuando **P < 0.01** rechazamos la hipótesis nula de manera altamente significativa

## **4.3.10. Prueba de normalidad de nuestra muestra.**

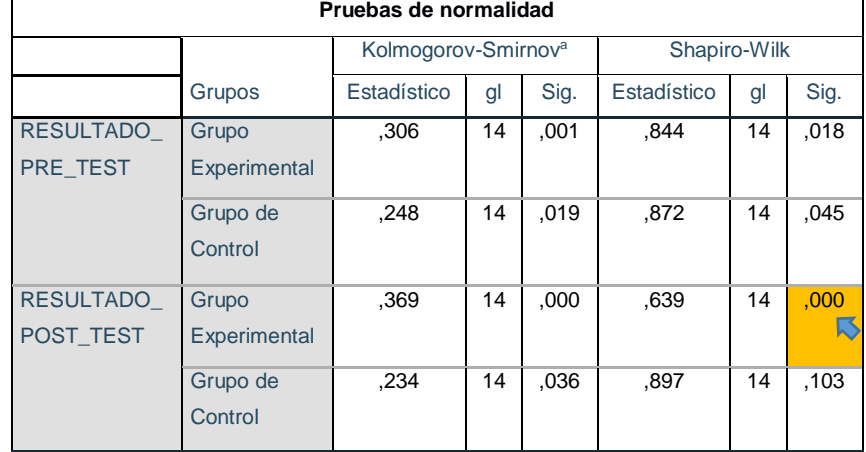

Como LA MUESTRA ES MENOR A 28 ESTUDIENTES, es preferible utilizar la prueba de **Shapiro-wilk** y podemos concluir que los datos del grupo de control en el pre test y post test se distribuyen como una normal, y los datos del grupo experimental en el pre test siguen esta distribución, pero en el post test del grupo experimental nos damos cuenta que no siguen un distribución normal, por tal motivo para el análisis de los datos se recomienda usar una **prueba NO paramétrica.**

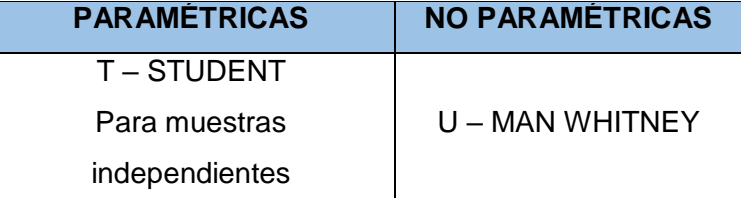

#### **4.3.11. Prueba de hipótesis para dos muestras independientes**

Según nuestros resultados obtenidos se llegó a la conclusión de que se utilizara U-MAN WHITNEY para muestras NO independientes.

#### **4.3.12. Estadístico a usa U-MAN WHITNEY**

Esta prueba es el equivalente no paramétrico de la prueba T para la diferencia de dos medidas cuando las muestras son independientes pero no puede suponerse la normalidad de las poblaciones de origen

Prueba recomendada: cuando las muestras no siguen una distribución normal.

El estadístico de la prueba de U-MAN WHITNEY se construye a partir de la suma de rangos de una de las muestras, Ri, elegida arbitrariamente.

$$
U_i = n1n2 + \frac{n_i(n_i + 1)}{2} - R_i
$$
  
**donde**:  

$$
i = 1,2
$$

El estadístico de prueba es de valor Z:

$$
Z = \frac{U - \mu_U}{\sigma_U} \qquad \qquad \mu_U = \frac{n \ln 2}{2}
$$

$$
\sigma_U^2 = \frac{n \ln 2 (n1 + n2 + 1)}{12}
$$

# **4.3.13. Prueba de U-MAN WHITNEY ANALIZANDO EN EL SPSS.**

Primero confirmamos que las dos muestras (control y experimental) hayan sido homogéneas al inicio de la investigación.

Prueba de U-Man Whitney para la Muestra del Pre Test y Post Test del Grupo Experimental y Control

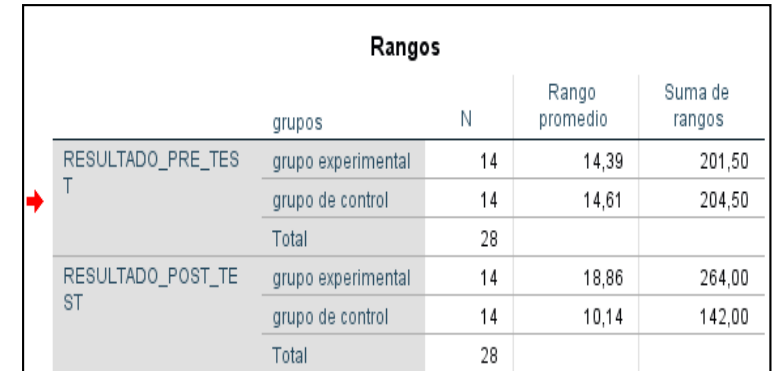

## **PRUEBA U-MAN WHITNEY**

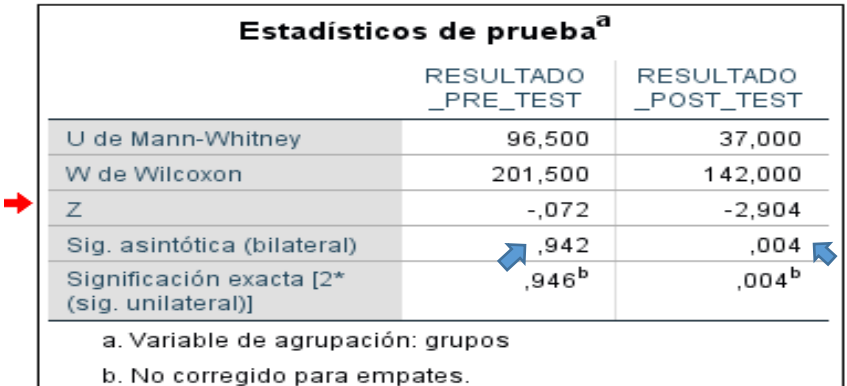

Del dato analizado **P > 0.05; 0.942** Se asume que ambos grupos (Experimental y control) Tiene puntajes similares al Inicio, es decir en el pre test

**P<0.05; 0.004** Existe evidencia estadística para rechazar Ho, ambos grupos (experimental y control) tiene puntajes diferentes en el post test **ACEPTO H1**

## **Decisión estadística:**

Finalmente se concluye que:

**H2:** La plataforma virtual Chamilo **influye significativamente** en **el aprendizaje procedimental** del área de Comunicación Integral en los estudiantes del 5to A, del colegio Manuel Vivanco Altamirano.

#### **4.3.14. Resultados**

Comparación del indicador Nivel de aprendizaje procedimental con la utilización del sistema chamilo en el grupo experimental (**pre test y** *post test)* y el Nivel del aprendizaje procedimental sin la utilización del sistema chamilo en el grupo de control (**pre test y post test).**

#### *Tabla 37: Resultados Indicador 02*

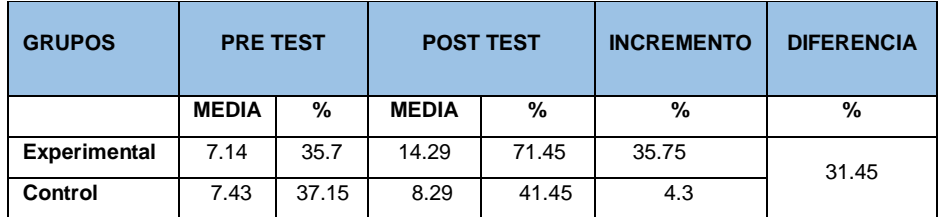

Como se observa el Nivel aprendizaje procedimental antes del sistema en el grupo experimental es de 35.7 % y con el sistema propuesto llega al 71.45%, se puede concluir que gracias a la utilización del sistema se mejora en un 35.75% el **Nivel de aprendizaje procedimental** del *Curso de Comunicación Integral,* han sido formuladas por los expertos que señala la validación de datos de nuestros expertos, como son (preguntas debidamente sueltas, donde el estudiante bajo su criterio responderán, en temas de obras literarias como la odisea, el Cantar del mío cid , Gramatica.

#### **4.4. Contrastación de la hipótesis del nivel de aprendizaje actitudinal**

### **4.4.1. Validez del instrumento**

Para la validación realizo un prototipo de evaluación de instrumentos la cual fue evaluada por expertos, los mismos que verificaron las preguntas y realizaron sus observaciones y procedieron a la aprobación del instrumento.

## **4.4.2. Confiabilidad del instrumento**

Para evaluar la confiabilidad de los instrumentos se realizó una pre-test a 28 a estudiantes del 5to a del colegio Manuel Vivanco Altamirano, los cuales incluye los 14 estudiantes de la muestra experimental y los 14 estudiantes de la muestra de control.

Para poder obtener la información se utilizará el programa estadístico de IBM SPSS, con el único objetivo de poder hallar el **Alfa de Cronbach.**

| <b>ESTUDIANTES</b> | <b>GRUPOS</b>       | <b>P01</b>   | <b>P02</b>   | <b>P03</b>   | P04          | P05      |
|--------------------|---------------------|--------------|--------------|--------------|--------------|----------|
| 1                  | <b>EXPERIMENTAL</b> | 1            | 1            | 1            | 0            | 0        |
| $\overline{2}$     | <b>EXPERIMENTAL</b> | 1            | $\mathbf{1}$ | $\mathbf{0}$ | $\mathbf{0}$ | 0        |
| 3                  | <b>EXPERIMENTAL</b> | 0            | 0            | 0            | 1            | 1        |
| 4                  | <b>EXPERIMENTAL</b> | $\bf{0}$     | $\bf{0}$     | $\bf{0}$     | 1            | 0        |
| 5                  | <b>EXPERIMENTAL</b> | 1            | $\mathbf{1}$ | 1            | $\bf{0}$     | $\bf{0}$ |
| 6                  | <b>EXPERIMENTAL</b> | 1            | 1            | 1            | 1            | 0        |
| $\overline{7}$     | <b>EXPERIMENTAL</b> | 0            | 0            | 0            | $\mathbf{1}$ | 0        |
| 8                  | <b>EXPERIMENTAL</b> | 1            | $\mathbf{1}$ | 1            | 0            | 0        |
| 9                  | <b>EXPERIMENTAL</b> | $\mathbf{1}$ | $\mathbf{1}$ | 1            | 0            | 0        |
| 10                 | <b>EXPERIMENTAL</b> | $\bf{0}$     | $\bf{0}$     | $\bf{0}$     | 1            | 1        |
| 11                 | <b>EXPERIMENTAL</b> | $\bf{0}$     | $\bf{0}$     | $\bf{0}$     | 1            | 0        |
| 12                 | <b>EXPERIMENTAL</b> | $\mathbf 0$  | $\bf{0}$     | $\bf{0}$     | 1            | $\bf{0}$ |
| 13                 | <b>EXPERIMENTAL</b> | 1            | $\mathbf{1}$ | 1            | 0            | 0        |
| 14                 | <b>EXPERIMENTAL</b> | $\mathbf{1}$ | $\bf{0}$     | 1            | $\bf{0}$     | 0        |
| 15                 | <b>CONTROL</b>      | 1            | $\mathbf{1}$ | 1            | 0            | 0        |
| 16                 | <b>CONTROL</b>      | 1            | $\bf{0}$     | 1            | $\bf{0}$     | 0        |
| 17                 | <b>CONTROL</b>      | 1            | 0            | 0            | 0            | 1        |
| 18                 | <b>CONTROL</b>      | $\bf{0}$     | 0            | $\bf{0}$     | $\bf{0}$     | 0        |
| 19                 | <b>CONTROL</b>      | 1            | $\mathbf{1}$ | 1            | $\bf{0}$     | 0        |
| 20                 | <b>CONTROL</b>      | $\mathbf{1}$ | 1            | $\bf{0}$     | $\bf{0}$     | $\bf{0}$ |
| 21                 | <b>CONTROL</b>      | 0            | $\mathbf{1}$ | $\bf{0}$     | 0            | 0        |
| 22                 | <b>CONTROL</b>      | 1            | 0            | 1            | 1            | 0        |

*Tabla 38: resultado de la encuesta del pre test*

| 23 | <b>CONTROL</b> |   |   |   |  |
|----|----------------|---|---|---|--|
| 24 | <b>CONTROL</b> |   | 0 | ŋ |  |
| 25 | <b>CONTROL</b> | 0 |   |   |  |
| 26 | <b>CONTROL</b> |   | 0 |   |  |
| 27 | <b>CONTROL</b> |   |   |   |  |
| 28 | <b>CONTROL</b> |   | 0 |   |  |

**Fuente:** Elaboración propia.

En la siguiente figura se mostrarán los resultados obtenidos, en la evaluación.

Después de haber realizado el respectivo tratamiento de los datos con la ayuda del IBM SPSS Statistics V.24, tanto al grupo 1 que representa al grupo experimental y grupo 2 que representa al grupo de control.

A continuación en la siguiente figura nos muestra la fiabilidad del instrumento, obteniendo el Alfa de Cronbach.

*Figura 14: Alfa de Crombach*

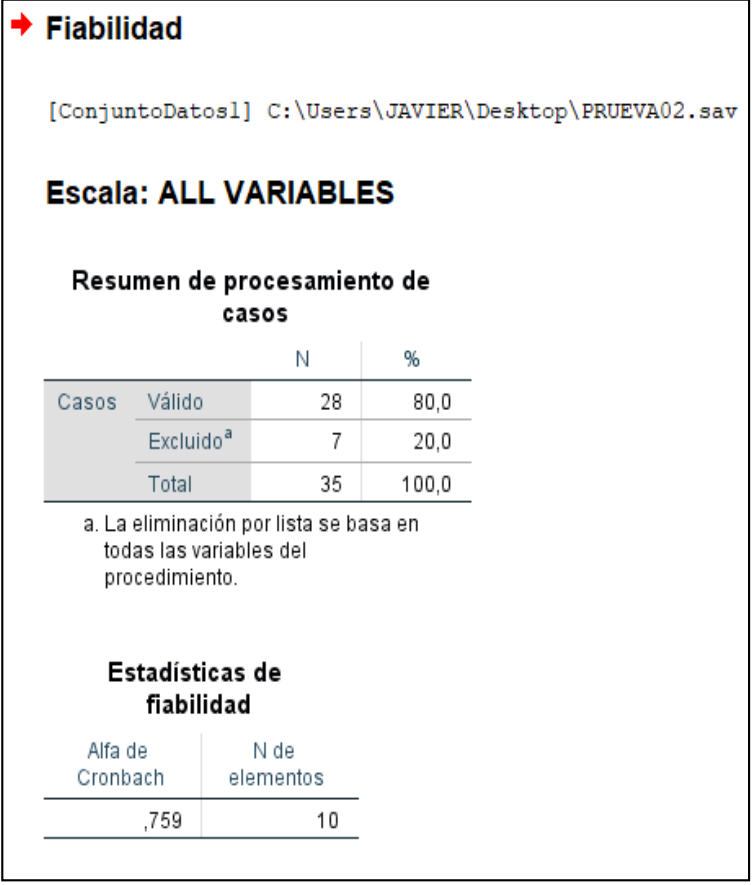

**Fuente:** Elaboración propia

Se puede observar en la que el Alfa de **Cronbach es de 0.759,** que según a la tabla de escalas de valoración del Alfa de Cronbach, que se encuentra a continuación, se ubica en una escala de apreciación **MUY RESPETABLE.**

| VALOR ALFA DE<br><b>CRONBACH</b> | <b>DESCRIPCION</b>    |
|----------------------------------|-----------------------|
| $[0.95 a +$                      | Muy elevada           |
| $[0.90 - 0.95]$                  | Elevada               |
| $[0.85 - 0.90$                   | Muy buena             |
| $[0.80 - 0.85]$                  | Buena                 |
| $[0.75 - 0.80$                   | Muy respetable        |
| $[0.70 - 0.75]$                  | Respetable            |
| $[0.65 - 0.70$                   | Mínimamente aceptable |
| $[0.40 - 0.65]$                  | Moderada              |
| $[0.00 - 0.40$                   | Inaceptable           |

*Tabla 39: Escala de Alfa de Cronbach*

*Fuente: Cabanillas Alvarado, G. 2004* 

## **4.4.3. Prueba de hipótesis especifica H3**

#### **HIPÓTESIS H3**

**H3:** La plataforma virtual Chamilo **influye** en **el aprendizaje actitudinal** del área de Comunicación Integral en los estudiantes del 5to A, del colegio Manuel Vivanco Altamirano.

**Ho:** La plataforma virtual Chamilo **NO influye** en **el aprendizaje actitudinal** del área de Comunicación Integral en los estudiantes del 5to A, del colegio Manuel Vivanco Altamirano.

**PARA REALIZAR** la validación de nuestra hipótesis tanto nula y alternativa realizaremos el procesamiento de los datos de nuestra muestra del grupo experimental pre test y post test, para lo cual utilizaremos la U-MAN WHITNEY

## **4.4.4. Nivel de significancia**

 $\sim$ 

Se define un margen de error con **CONFIABILIDAD 95%**. Para lo cual en el siguiente grafico se muestra la configuración del SPSS.

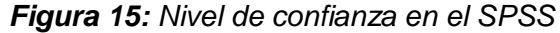

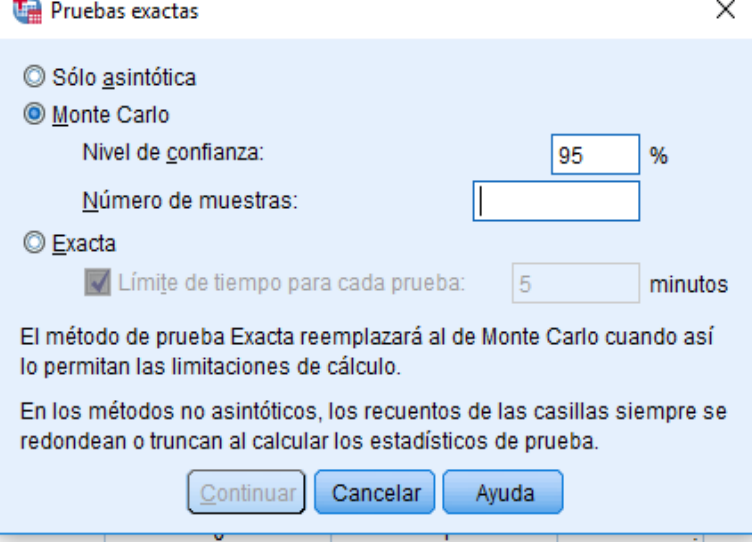

**Fuente:** Elaboración Propia

# **4.4.5. Resultado de los datos del pre test y post al grupo de experimental**

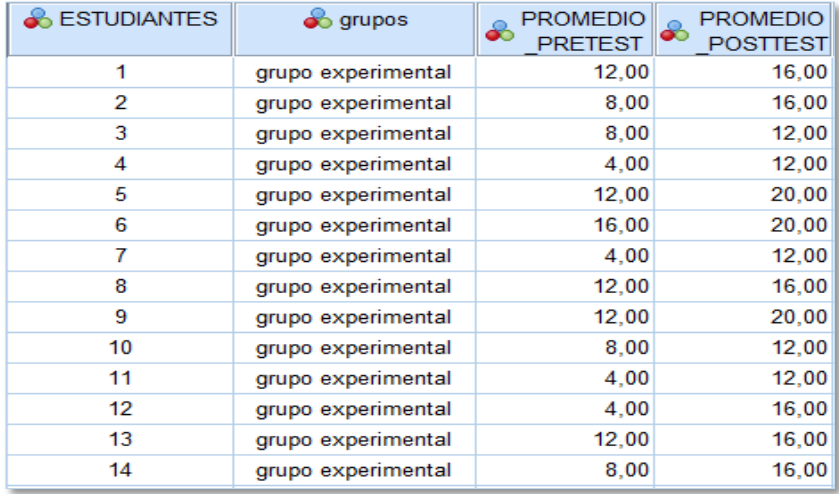

| <b>&amp; ESTUDIANTES</b> | <b>S</b> grupos  | <b>PROMEDIO</b><br>ஃ<br><b>PRETEST</b> | <b>PROMEDIO</b><br>JÓ<br><b>POSTTEST</b> |
|--------------------------|------------------|----------------------------------------|------------------------------------------|
| 15                       | grupo de control | 12,00                                  | 12,00                                    |
| 16                       | grupo de control | 8,00                                   | 12,00                                    |
| 17                       | grupo de control | 8,00                                   | 12,00                                    |
| 18                       | grupo de control | ,00                                    | 4,00                                     |
| 19                       | grupo de control | 12,00                                  | 12,00                                    |
| 20                       | grupo de control | 8,00                                   | 8,00                                     |
| 21                       | grupo de control | 4,00                                   | 8,00                                     |
| 22                       | grupo de control | 12,00                                  | 12,00                                    |
| 23                       | grupo de control | 16,00                                  | 16,00                                    |
| 24                       | grupo de control | 12,00                                  | 12,00                                    |
| 25                       | grupo de control | 4,00                                   | 8,00                                     |
| 26                       | grupo de control | 4,00                                   | 8,00                                     |
| 27                       | grupo de control | 16,00                                  | 16,00                                    |
| 28                       | grupo de control | 12,00                                  | 16,00                                    |

**4.4.6. Resultado de los datos del pre test y post al grupo de control**

#### **4.4.7. Prueba de hipótesis para dos muestras independientes**

Para poder realizar la prueba de hipótesis para dos muestras se tuvo que utilizar el SPSS para poder obtener datos reales y a continuación se muestra de qué manera se trabaja y después nos ilustra los resultados tanto del pre test u post test de los dos grupos de trabajo.

*Figura 16: selección de las dos muestras utilizando el SPSS.*

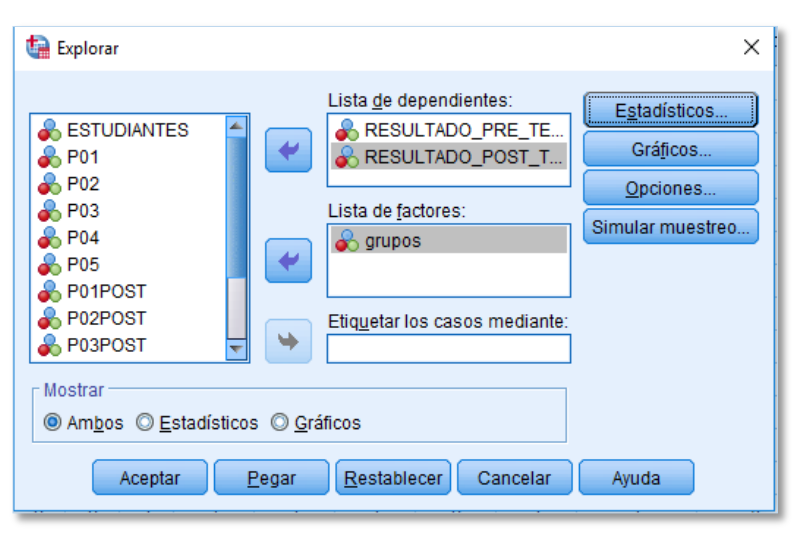

**Fuente:** Elaboración propia.

# **4.4.8. Resultados estadísticos**

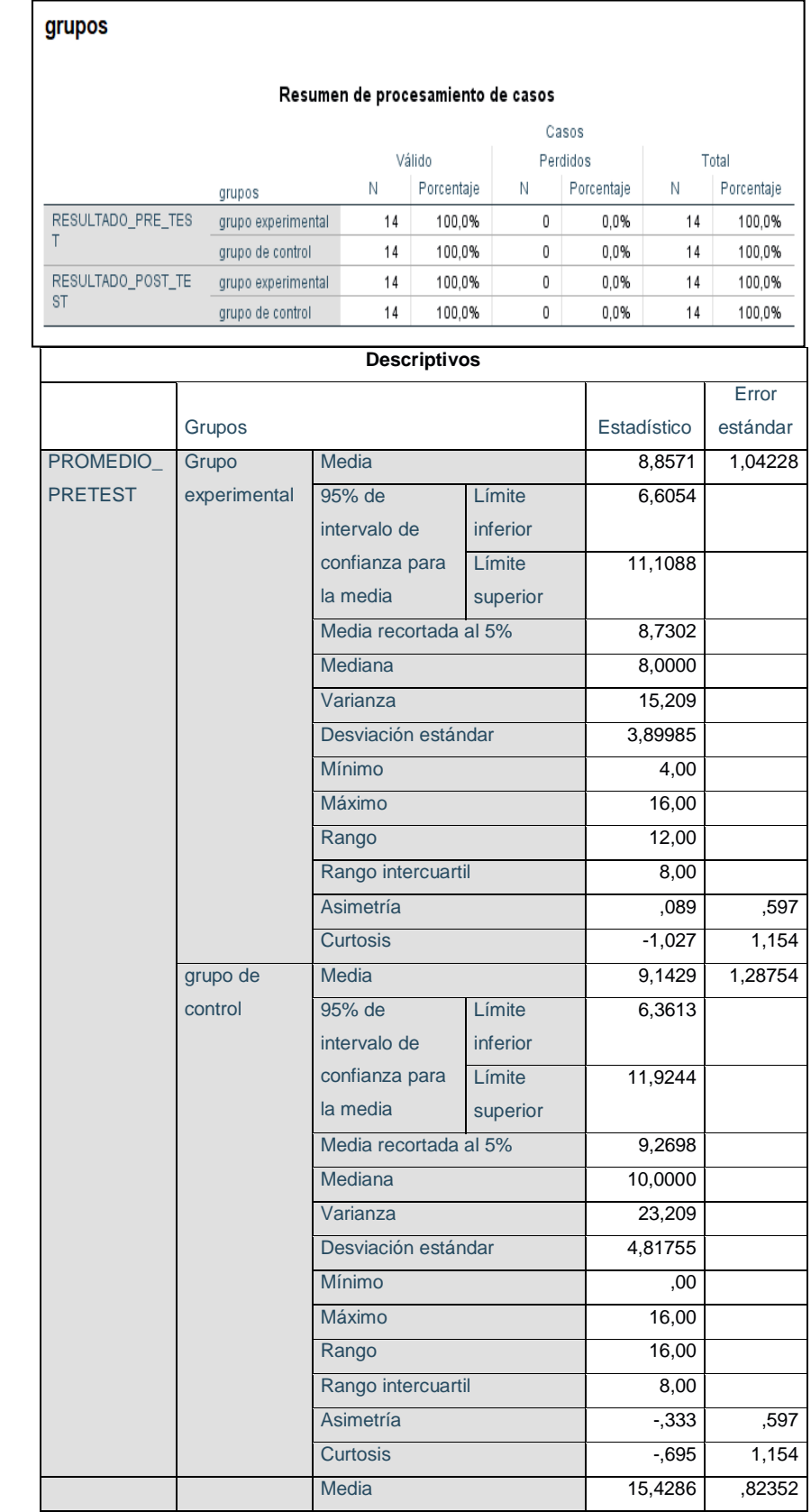

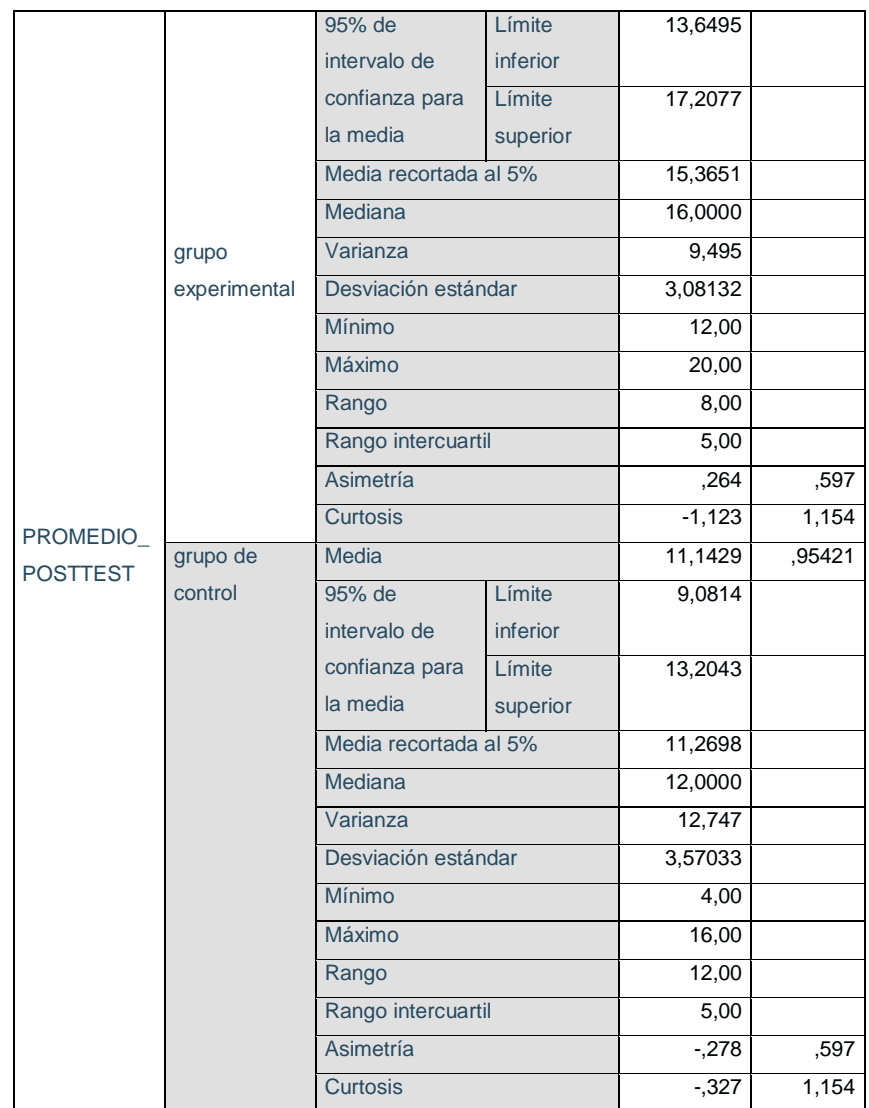

## **4.4.9. Prueba de Normalidad.**

Según (Naresh , malhotra 2008)

Hipótesis a contrastar

**Ho:** los datos analizados siguen una distribución normal

**H1:** los datos analizados no siguen una distribución NO normal

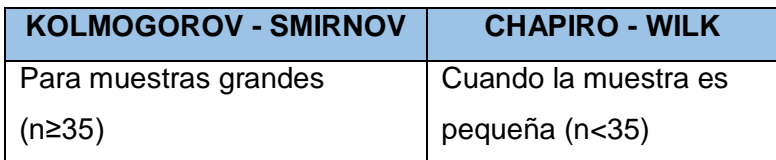

#### **Importantes:**

- Cuando **P > 0.05** aceptamos la hipótesis Nula (Ho)
- Cuando **P < 0.05** rechazamos la hipótesis nula de manera significativa
- Cuando **P < 0.01** rechazamos la hipótesis nula de manera altamente significativa

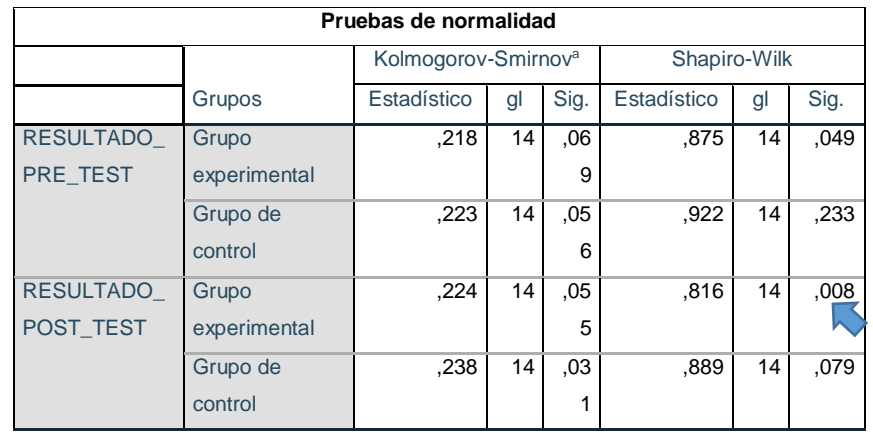

## **4.4.10. Prueba de normalidad de nuestra muestra.**

Como **LA MUESTRA ES MENOR A 28 ESTUDIENTES**, es preferible utilizar la prueba de **Shapiro-wilk** y podemos concluir que los datos del grupo de control en el pre test y post test se distribuyen como una normal, y los datos del grupo experimental en el pre test siguen esta distribución, pero en el post test del grupo experimental nos damos cuenta que no siguen un distribución normal, por tal motivo para el análisis de los datos se recomienda usar una **prueba NO paramétrica.**

#### **4.4.11. Prueba de hipótesis para dos muestras independientes**

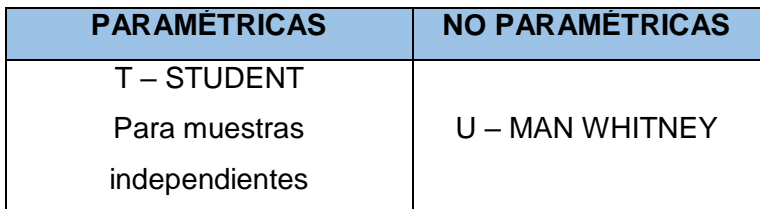
Según nuestros resultados obtenidos se llegó a la conclusión de que se utilizara U-MAN WHITNEY para muestras NO independientes.

#### **4.4.12. Estadístico a usa U-MAN WHITNEY**

Esta prueba es el equivalente no paramétrico de la prueba T para la diferencia de dos medidas cuando las muestras son independientes pero no puede suponerse la normalidad de las poblaciones de origen

Prueba recomendada: cuando las muestras no siguen una distribución normal.

El estadístico de la prueba de U-MAN WHITNEY se construye a partir de la suma de rangos de una de las muestras, Ri, elegida arbitrariamente.

$$
U_i = n1n2 + \frac{n_i(n_i + 1)}{2} - R_i
$$
  
*donde*:  
 $i = 1,2$ 

El estadístico de prueba es de valor Z:

$$
Z = \frac{U - \mu_U}{\sigma_U} \qquad \qquad \mu_U = \frac{n \cdot 1 \cdot n \cdot 2}{2}
$$

$$
\sigma_U^2 = \frac{n \ln 2 (n1 + n2 + 1)}{12}
$$

#### **4.4.13. Prueba de U-MAN WHITNEY**

#### **ANALIZANDO EN EL SPSS.**

Primero confirmamos que las dos muestras (control y experimental) hayan sido homogéneas al inicio de la investigación.

*Prueba de U-Man Whitney para la Muestra del Pre Test y Post Test del Grupo Experimental y Control.*

#### **PRUEBA U-MAN WHITNEY**

#### Prueba de Mann-Whitney

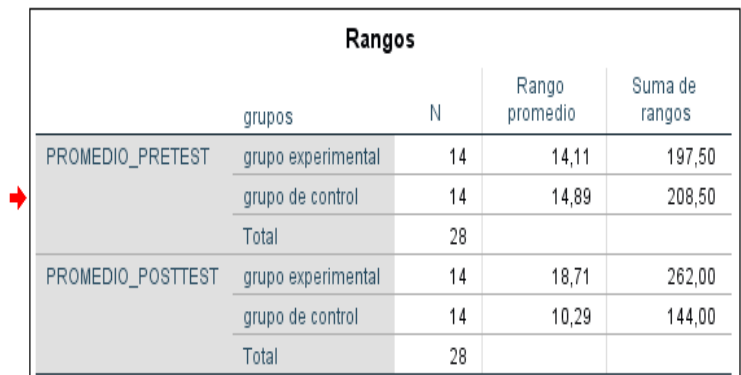

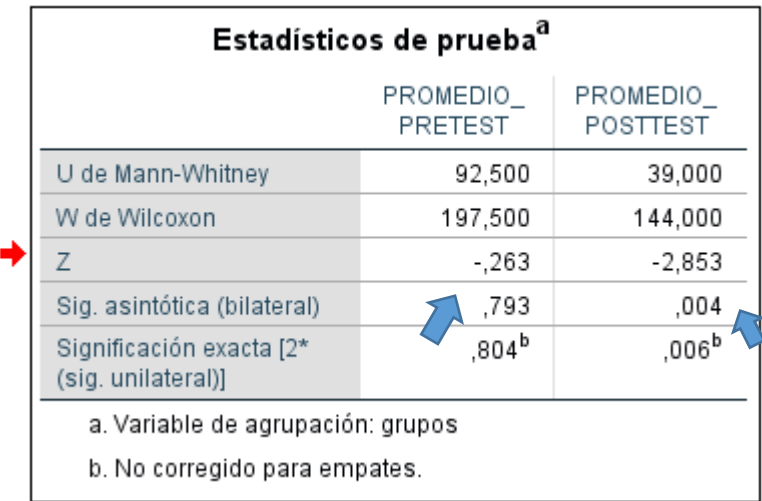

Del dato analizado **P > 0.05; 0.793** Se asume que ambos grupos (Experimental y control) Tiene puntajes similares al Inicio, es decir en el pre test

**P<0.05**; 0.004 Existe evidencia estadística para rechazar Ho, ambos grupos (experimental y control) tiene puntajes diferentes en el post test **ACEPTO H1**

#### **Decisión estadística:**

Finalmente se concluye que:

**H3:** La plataforma virtual Chamilo **influye significativamente** en **el aprendizaje actitudinal** del área de Comunicación Integral en los estudiantes del 5to A, del colegio Manuel Vivanco Altamirano.

#### **4.4.14. Resultados**

Comparación del indicador Nivel de aprendizaje actitudinal con la utilización del sistema chamilo en el grupo experimental (**pre test y** *post test)* y el Nivel del aprendizaje actitudinal sin la utilización del sistema chamilo en el grupo de control (**pre test y post test***)*

| <b>GRUPOS</b>       | <b>PRE TEST</b> |      | <b>POST TEST</b> |      | <b>INCREMEN</b><br>ΤО | <b>DIFERE</b><br><b>NCIA</b> |
|---------------------|-----------------|------|------------------|------|-----------------------|------------------------------|
|                     | <b>MEDIA</b>    | %    | <b>MEDIA</b>     | %    | %                     | %                            |
| <b>Experimental</b> | 8.86            | 44.3 | 15.42            | 77.1 | 32.8                  | 22.8                         |
| Control             | 9.14            | 45.7 | 11.14            | 55.7 | 10.0                  |                              |

*Tabla 40: Resultados Indicador 03*

Como se observa el Nivel aprendizaje actitudinal antes del sistema en el grupo experimental es de 44.3 % y con el sistema propuesto llega al 77.1%, se puede concluir que gracias a la utilización del sistema se mejora en un 32.80% el Nivel de aprendizaje actitudinal del *Curso de Comunicación Integral,* bajo los criterios que señala la validación de datos de nuestros expertos, como son (Participación, responsabilidad, respeto, honestidad y solidaridad).

### **CONCLUSIONES**

Se logró mejorar el proceso de Aprendizaje del curso de Comunicación Integral a través de la utilización de la plataforma virtual chamilo, en estudiantes del 5to "A" del Colegio Manuel Vivanco Altamirano, dando por cumplido al Objetivo general del proyecto, a través del cumplimiento de los objetivos y obteniendo los siguientes resultados:

- $\checkmark$  Se logró Incrementar el Nivel aprendizaje conceptual del curso de Comunicación Integral a través de la utilización de la plataforma virtual chamilo en el grupo experimental del 46.4 % al 70%, se puede concluir que gracias a la utilización del sistema se mejora en un 23.60% el Nivel de aprendizaje conceptual.
- $\checkmark$  Se logró Incrementar el Nivel aprendizaje procedimental del curso de Comunicación Integral a través de la utilización de la plataforma virtual chamilo en el grupo experimental del 35.7 % al 71.45%, se puede concluir que gracias a la utilización del sistema se mejora en un 35.75% el Nivel de aprendizaje procedimental
- $\checkmark$  Se logró Incrementar el Nivel aprendizaje actitudinal del curso de Comunicación Integral a través de la utilización de la plataforma virtual chamilo en el grupo experimental del 44.3 % al 77.1%, se puede concluir que gracias a la utilización del sistema se mejora en un 32.80% el Nivel de aprendizaje actitudinal.

#### **RECOMENDACIONES**

 $\checkmark$  Se recomienda continuar con la investigación de este proyecto, en diferentes cursos como **Matemática** y porque la importancia de estudiar la matemática no radica únicamente en que está presente en la vida cotidiana, sino que además es una ciencia que tiene una serie de beneficios tales como favorecer el desarrollo del razonamiento y el pensamiento analítico, ya que muchos estudiantes se quejan de la forma como enseñan sus docentes, mientras que con esta aplicación de Chamilo el docente le será más fácil de preparar su clase y para el estudiante le será más fácil de aprender.

También en el curso de **Historia del Perú y Universal**, ya que por medio de esta plataforma Chamilo, podremos visualizar videos de las historias antepasados, y este será de gran ayuda para el estudiante en su aprendizaje, ya que al ver un video un estudiante aprende más rápido, porque a la ves escucha y observa.

- $\checkmark$  Es necesario que los profesores del Colegio Manuel Vivanco Altamirano se capaciten y actualicen en tecnologías digitales, con el fin de optimizar el proceso de aprendizaje en los estudiantes de dicho colegio.
- $\checkmark$  Se recomienda a los colegios de secundaria, hacer uso de la Plataforma Chamilo, con el fin de sustituir el material impreso por digital, y así poder atender en forma asíncrona y síncrona en el lugar donde se encuentre el estudiante y en el tiempo que disponga.
- $\checkmark$  Se recomienda el uso de la Plataforma virtual chamilo como herramienta de reforzamiento tanto en clase como en la casa de los estudiantes.

### **REFERENCIAS BIBLIOGRÁFICAS**

- Alata, F., Huisa, A & Vallejos, N (2014). En su Tesis *"Influencia de la Plataforma Educativa Chamilo en el logro del Aprendizaje Significativo en el área de E.P.T. en los estudiantes del 4to año de Educación Secundaria de la Institución Educativa "Tacna" Ugel nº 07, del distrito de barranco -2013".* Tesis de segunda especialidad Informática Educativa, Lima. Recuperado de: [http://repositorio.une.edu.pe/bitstream/handle/UNE/1153/TS%20CS-](http://repositorio.une.edu.pe/bitstream/handle/UNE/1153/TS%20CS-Ie%20A358%202014.pdf?sequence=1&isAllowed=y)[Ie%20A358%202014.pdf?sequence=1&isAllowed=y](http://repositorio.une.edu.pe/bitstream/handle/UNE/1153/TS%20CS-Ie%20A358%202014.pdf?sequence=1&isAllowed=y)
- Aliaga T, J., (1988)." *La inteligencia, la personalidad y la actitud hacia las matemáticas y el rendimiento académico de los estudiantes del quinto año de secundaria. Un enfoque multivariado"*. Tesis para optar el Grado Académico de Maestro en Educación Universidad San Martin de Porres, Lima, Perú.
- Abrahamsson, P.; Salo, O.; Ronkaimen, J. y & Warsta, J. 2002 "Agile Software development methods. Review and analysis" VTT Publications 478, pp. 1-107.
- Benitez, M., Giménez, M. & Osicka, R. (2000). "*Las Asignaturas Pendientes y el Rendimiento Académico"*. (Tesis doctoral). Universidad Cristóbal Colón, Veracruz, México.
- Boulier, D. (2011). Manual de uso de Chamilo 1.8.8. Plataforma de educación a distancia. Bélgica. University College Ghent. Departamento de Educación.
- Campos, J., Zecenarro, J., Gonzales, E. y Palomino. J. (2006). Introducción a la Psicología del Aprendizaje. Lima: San Marcos.
- Cipriano, A., Palomino, M & Navarro, P., en su Tesis "*La Influencia de la Plataforma Chamilo en el Aprendizaje de la Informática de los alumnos de 1RO ·Y 3RO de Secundaria en el área de EPT en el centro de educación*

*básica alternativa "el arquitecto*"(Tesis de segunda especialidad Informática Educativa - 2014), Lima. Recuperado de: [http://repositorio.une.edu.pe/bitstream/handle/UNE/789/TS%20CS-](http://repositorio.une.edu.pe/bitstream/handle/UNE/789/TS%20CS-Ie%20C636%202014.pdf?sequence=1&isAllowed=y)[Ie%20C636%202014.pdf?sequence=1&isAllowed=y](http://repositorio.une.edu.pe/bitstream/handle/UNE/789/TS%20CS-Ie%20C636%202014.pdf?sequence=1&isAllowed=y)

- Chadwick, C. (1979). *Métodos de Análisis Multimedia*. Santiago de Chile, Chile.: Tecla.Garrido, J. (2013). *TFC Desarrollo de Aplicaciones Móviles*, Recuperado el 23 de mayo del 2014 de, [http://openaccess.uoc.edu/webapps/o2/bitstream/10609/18528/6/](http://openaccess.uoc.edu/webapps/o2/bitstream/10609/18528/6/%20jugarridocoTFC0113memoria.pdf)  [jugarridocoTFC0113memoria.pdf.](http://openaccess.uoc.edu/webapps/o2/bitstream/10609/18528/6/%20jugarridocoTFC0113memoria.pdf)
- El Comercio, 2017. *Baja comprensión lectora es más marcada en Lima*

*Metropolitana*. 09 de Abril del 2017. [https://elcomercio.pe/lima/baja](https://elcomercio.pe/lima/baja-comprension-lectora-marcada-lima-metropolitana-413450)[comprension-lectora-marcada-lima-metropolitana-413450.](https://elcomercio.pe/lima/baja-comprension-lectora-marcada-lima-metropolitana-413450)

- GAGNÉ, R. (1975). *Principios básicos del aprendizaje para la instrucción*. México: Diana
- García, O., Palacios, R (1991) Factores condicionantes del aprendizaje en lógico Matemático. Tesis para optar el grado de Magister. Universidad San Martin de Porres, Lima, Perú.
- Heran, & Villarroel. (1987) *Caracterización de Algunos Factores del Alumno y su Familia de Escuelas Urbanas*. Santiago, Chile.: CPEIP.
- Herranz, Raúl; Mamoghli, Noel Mamoghli; YAZYI, Sergio; VERA, José Miguel y Otros 2011 Scrum Distribuido. Consulta: 01 de Abril de 2012.
- Jiménez, P. (2000). *Análisis del Rendimiento Académico*. (Tesis de maestría). Universidad Cristóbal Colón, Veracruz, México.
- Kaczynska, M. (1986). *El Rendimiento Académico y la Inteligencia*. Buenos Aires, Argentina.: Paidos.

Ministerio de educación. Resultado de la evaluación PISA 2015. [http://umc.minedu.gob.pe/resultados-de-evaluacion-pisa-2015/.](http://umc.minedu.gob.pe/resultados-de-evaluacion-pisa-2015/)

Miljanovich, M. (2000). Relaciones entre la inteligencia general de rendimiento

Académico y la Comprensión de lectura en el campo educativo. Tesis inédita para 90 optar el Grado de Doctor en Educación, Universidad Nacional Mayor de San Marcos, Lima, Perú.

- Nuñez, E. (2015). Inclusión del campus virtual Chamilo como herramienta de Aprendizaje para el profesorado del Colegio Juan Pablo II. (Tesis de maestría). Pontificia Universidad Católica del Ecuador. Quito- Ecuador.
	- Pizarro R. (1985). *Rasgos y Actividades del Profesor Efectivo*. (Tesis de Maestría).Pontificia Universidad Católica de Chile, Santiago, chile.
	- Pozo, J., Scheuer, N., Pérez, M., Mateos, M., Martin, E. y De la Cruz, M. (2006). Nuevas formas de pensar la enseñanza y el aprendizaje. Las concepciones de profesores y alumnos. España: Graó.
	- Pulgar, J. (2005). Evaluación del aprendizaje en educación no formal. Recursos prácticos para el profesorado. Madrid: Narcea.
	- Reyes, M. E., (1988). "*Influencia del programa curricular y del trabajo docente en el Aprovechamiento escolar en historia del Perú de alumnos del 3er grado de educación secundaria. Tesis para optar el Grado Académico de Doctora en Educación Universitaria Nacional Mayor de San Marcos"*, Lima, Perú.
	- Rosenberg, Doug; Stephens, Matt y CollinS-COPE, Mark 2005 Agile Development with ICONIX Process: People, Process, and Pragmatism. Primera Edición. New York: Apress ISBN 1-59059-464-9
- RPP Noticias, 2015*. Prueba Pisa 2015: ¿Cómo le fue a Perú respecto al resto de América?.* 06 de Diciembre del 2016. [https://rpp.pe/politica/estado/pisa-](https://rpp.pe/politica/estado/pisa-2015-como-quedo-el-peru-en-comparacion-con-otros-paises-evaluados-noticia-1014665)[2015-como-quedo-el-peru-en-comparacion-con-otros-paises-evaluados](https://rpp.pe/politica/estado/pisa-2015-como-quedo-el-peru-en-comparacion-con-otros-paises-evaluados-noticia-1014665)[noticia-1014665.](https://rpp.pe/politica/estado/pisa-2015-como-quedo-el-peru-en-comparacion-con-otros-paises-evaluados-noticia-1014665)
- Suttherland, Jeff. 2011 The Scrum Papers: Nut, Bolts, and Origins of an Agile Framework DEEMER,Pete; BENEFIELD, Grabrielle; LARMAN, Craig; VODDE,Bas 2010 The Scrum Primer v1.2
- Sutherland, J., Schoonheim, G., & Rijk, M. 2009 "Fully Distributed Scrum: Replicating Local Productivity and Quality with Offshore Teams. 42nd Hawaii International Conference. Boston, USA.

Taba, H. (1996). *Elaboración del Currículo*. Buenos Aires, Argentina.: Troquel.

- Touron, F. (1984). *Factores del Rendimiento Académico*. (Tesis de maestría). Universidad de Navarra, Navarra, España.
- UNESCO. 1990. Informe Regional sobre la Educación para Todos en América Latina y el Caribe. 22 de 03 de 2011. http://portal.unesco.org/geography/es/files/13904/13008239403EPT\_Infor me\_Regional\_Tailandia\_21marzo2011\_esp.pdf/EPT+Informe+Regional+ Tailandia\_21marzo2011 +esp.pdf.

# **ANEXOS**

### **Anexo 01**: **Operacionalización de variables**

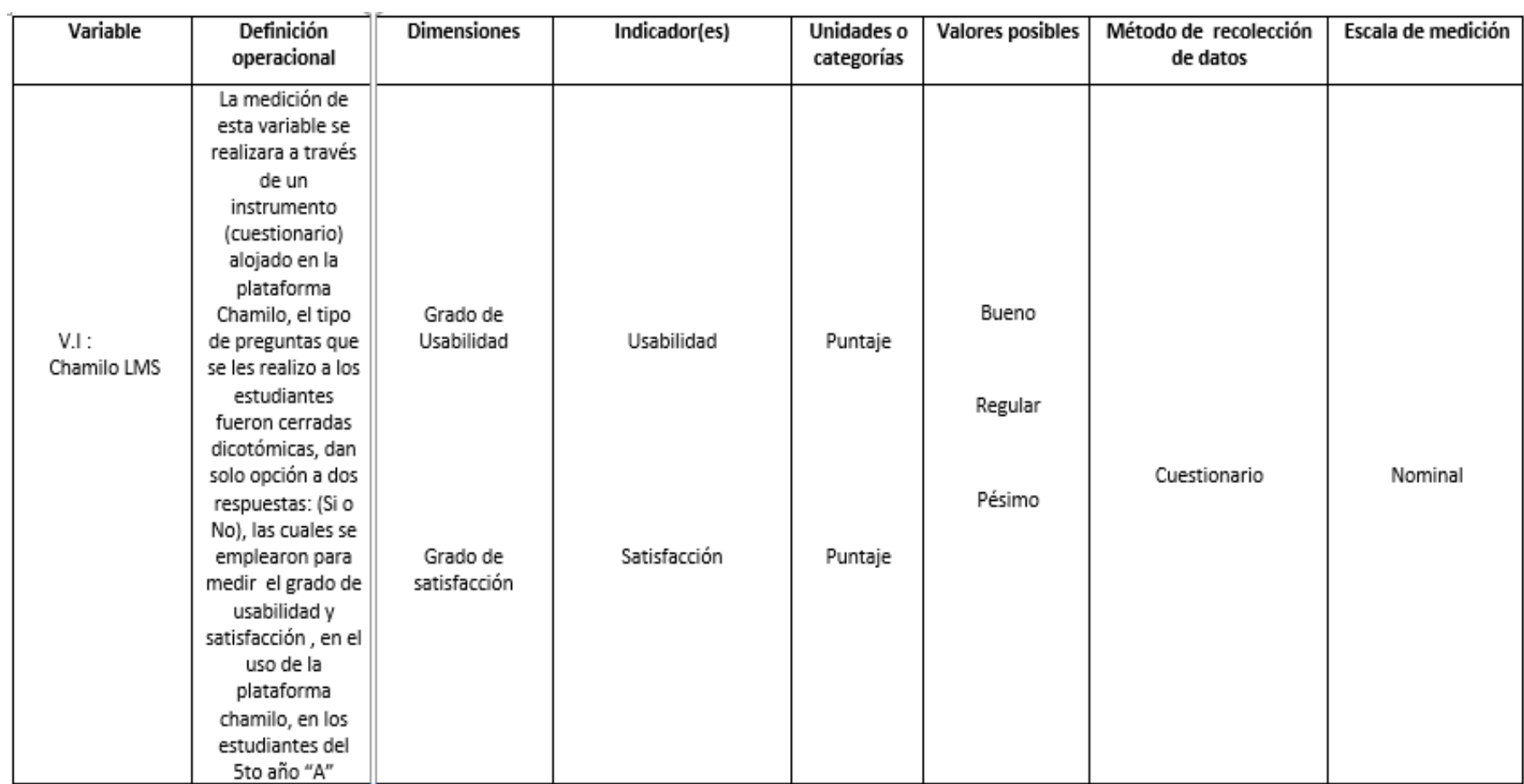

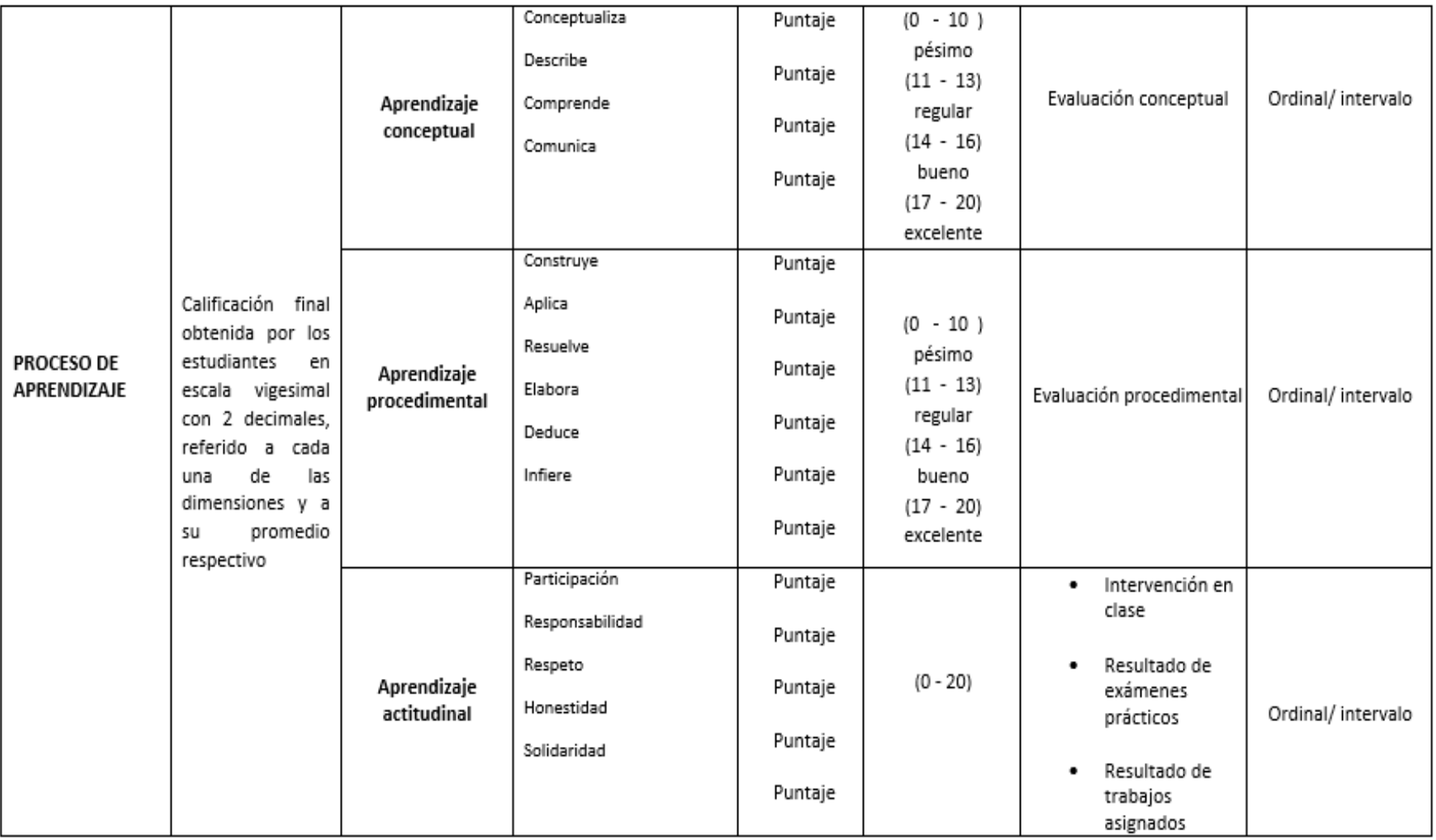

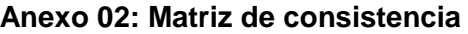

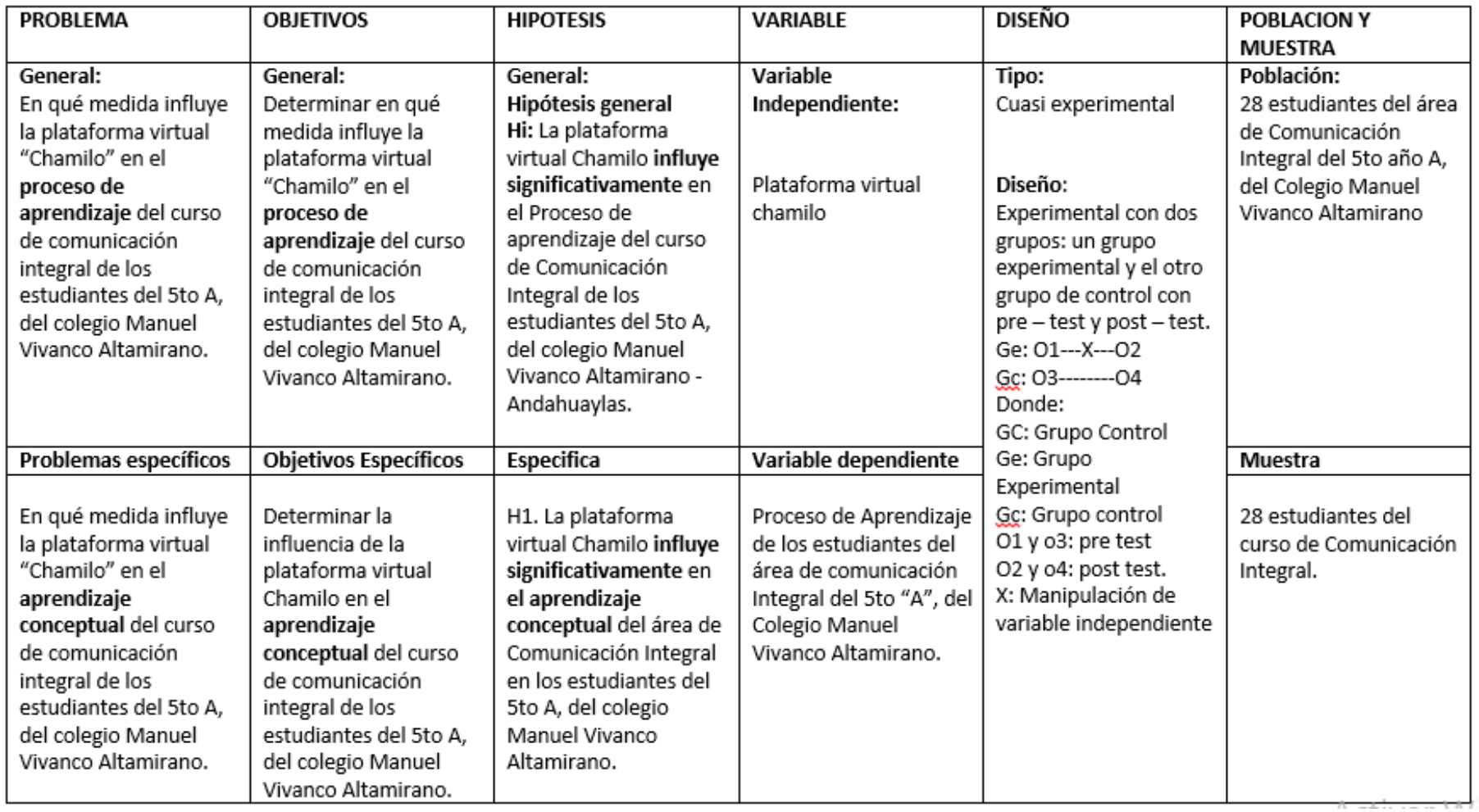

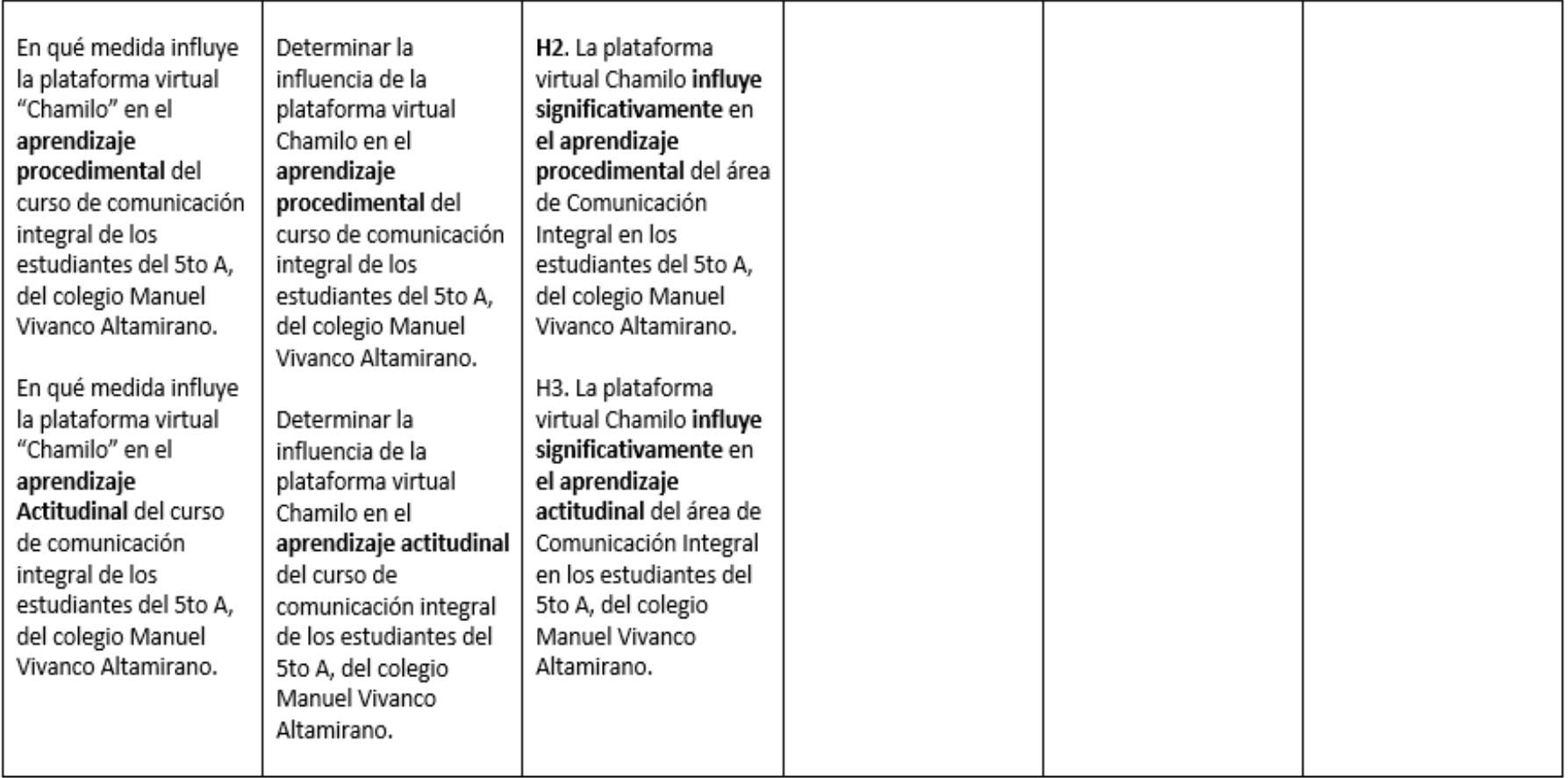

# **Anexo 03: Validación del Instrumento de Investigación del Juez 01.**

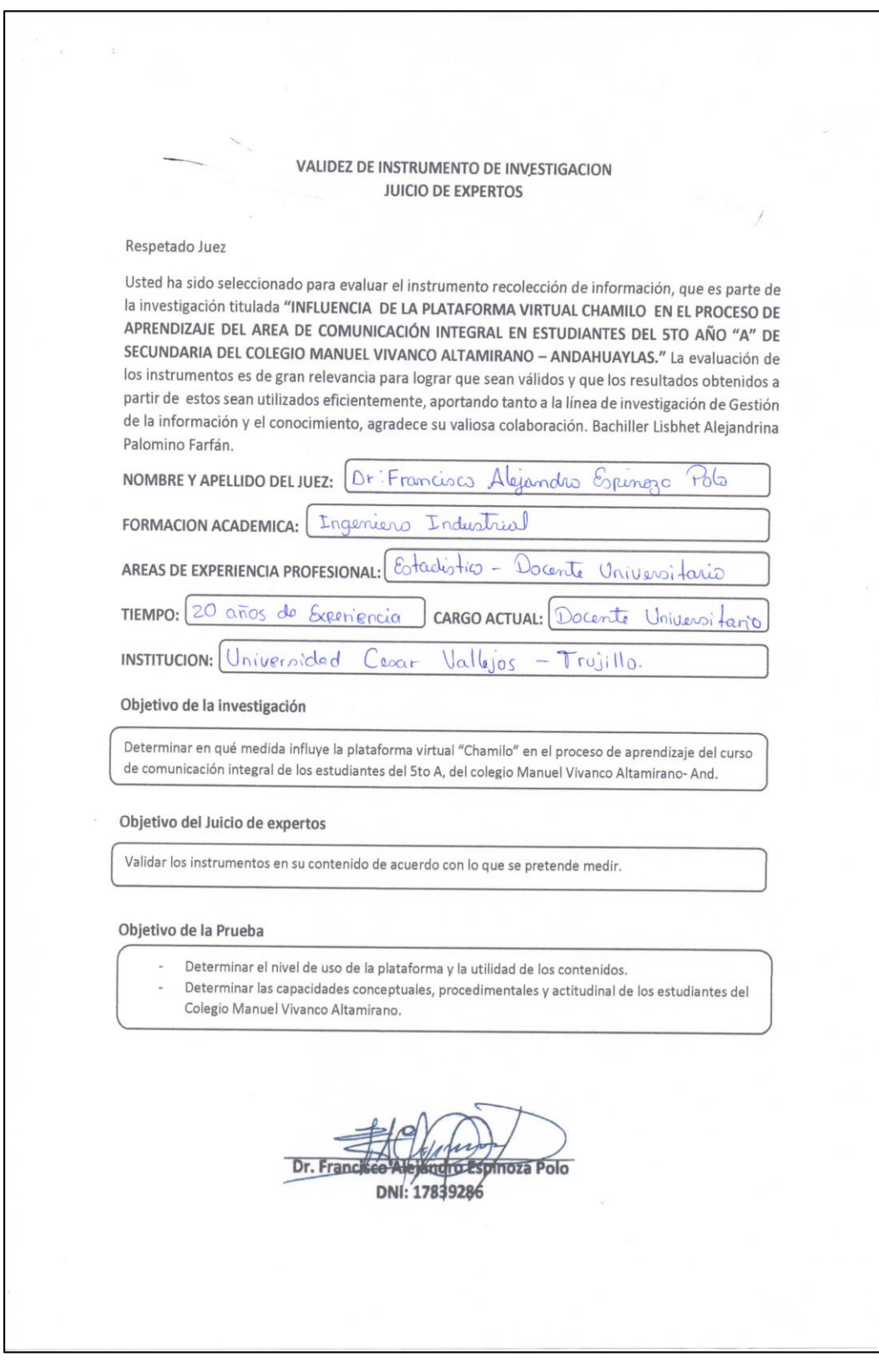

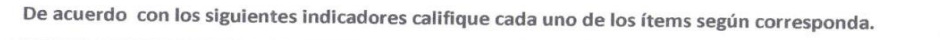

 $\mathcal{L}(\mathcal{L})$ 

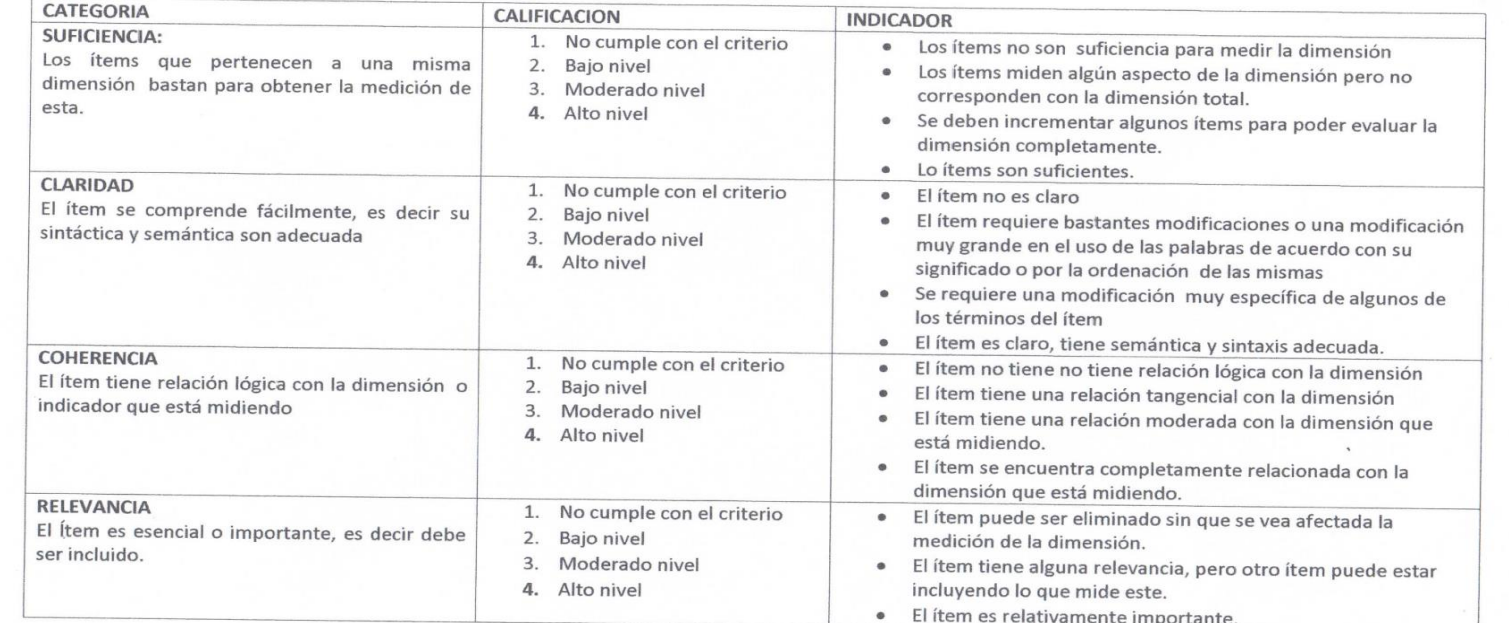

×.

o Espínoza Polo Dr. Francisco DNI: 17839286

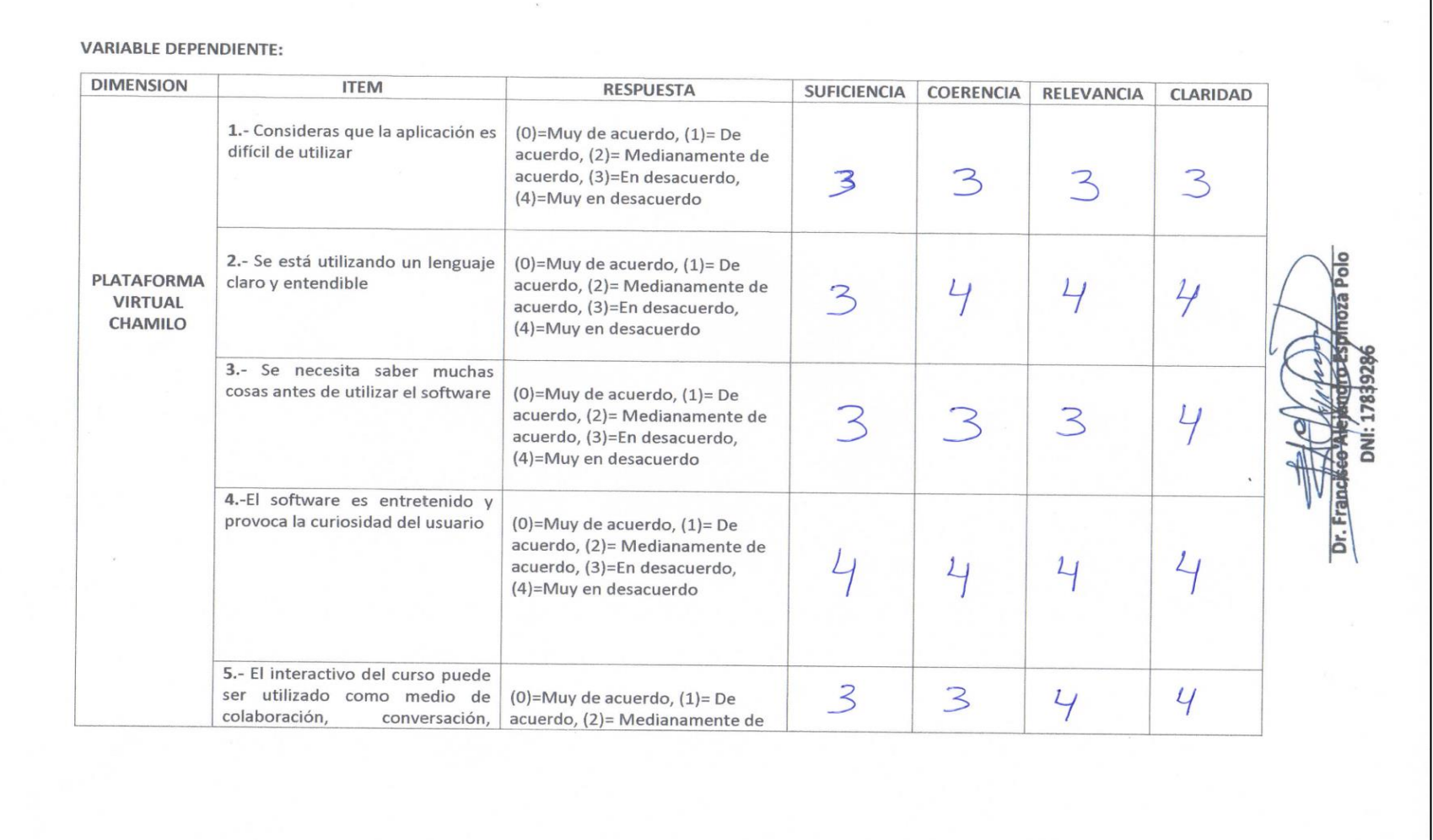

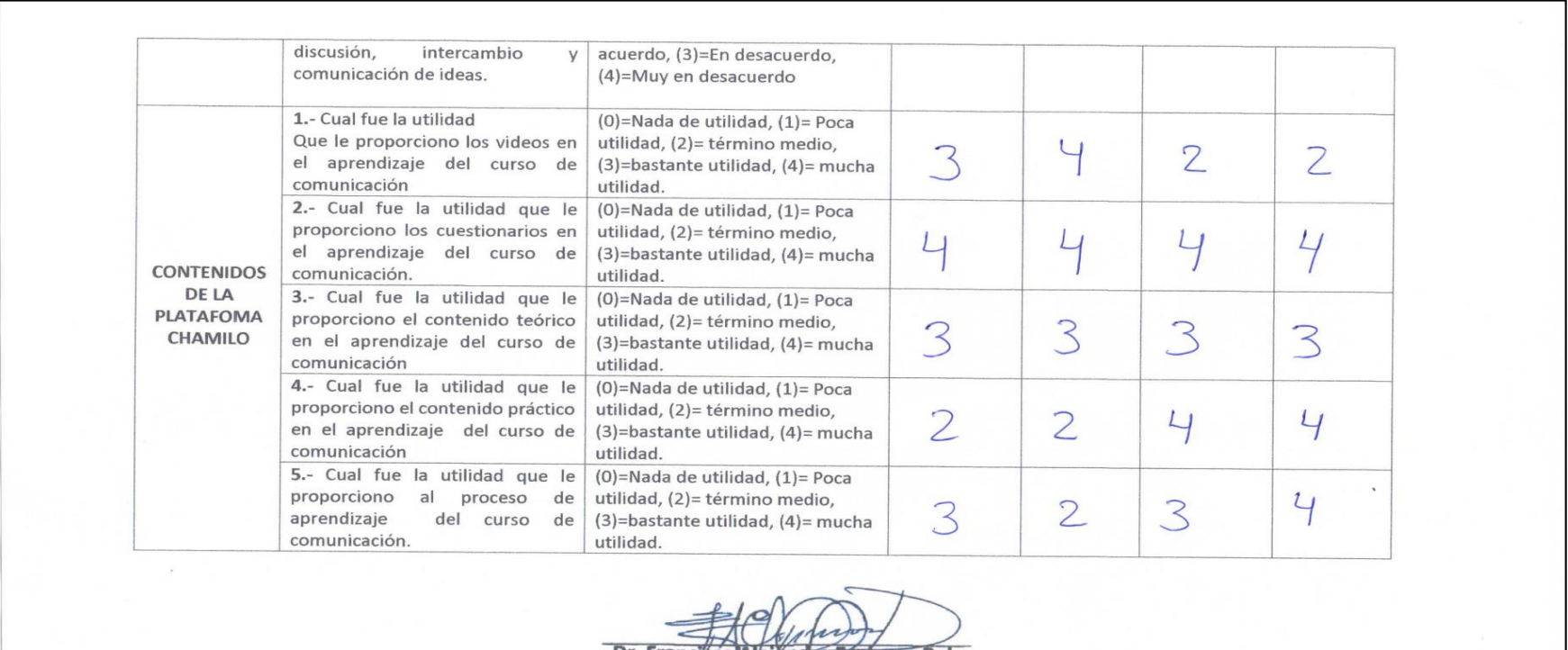

Dr. Francisco Alejándro Espínoza Polo

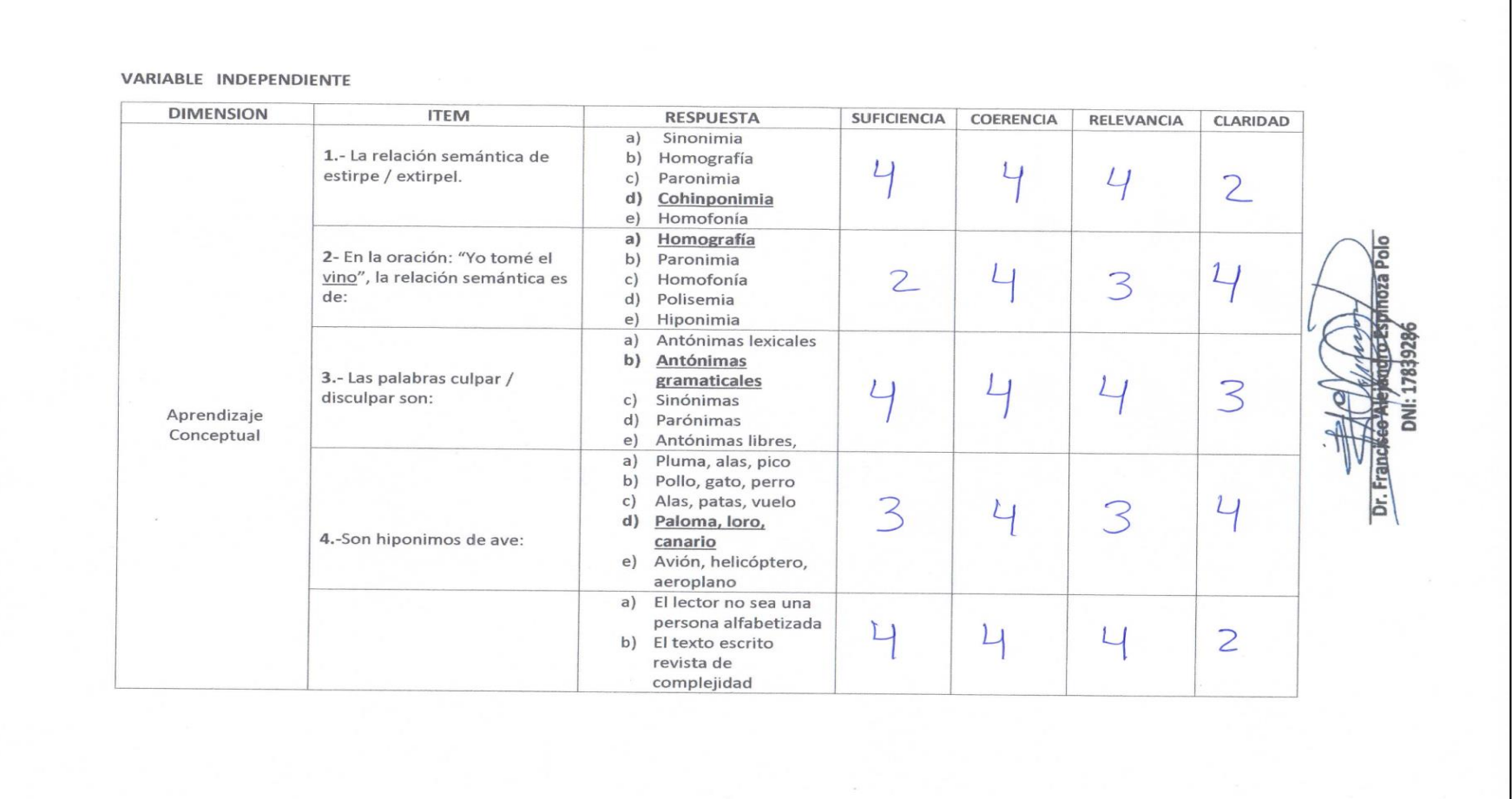

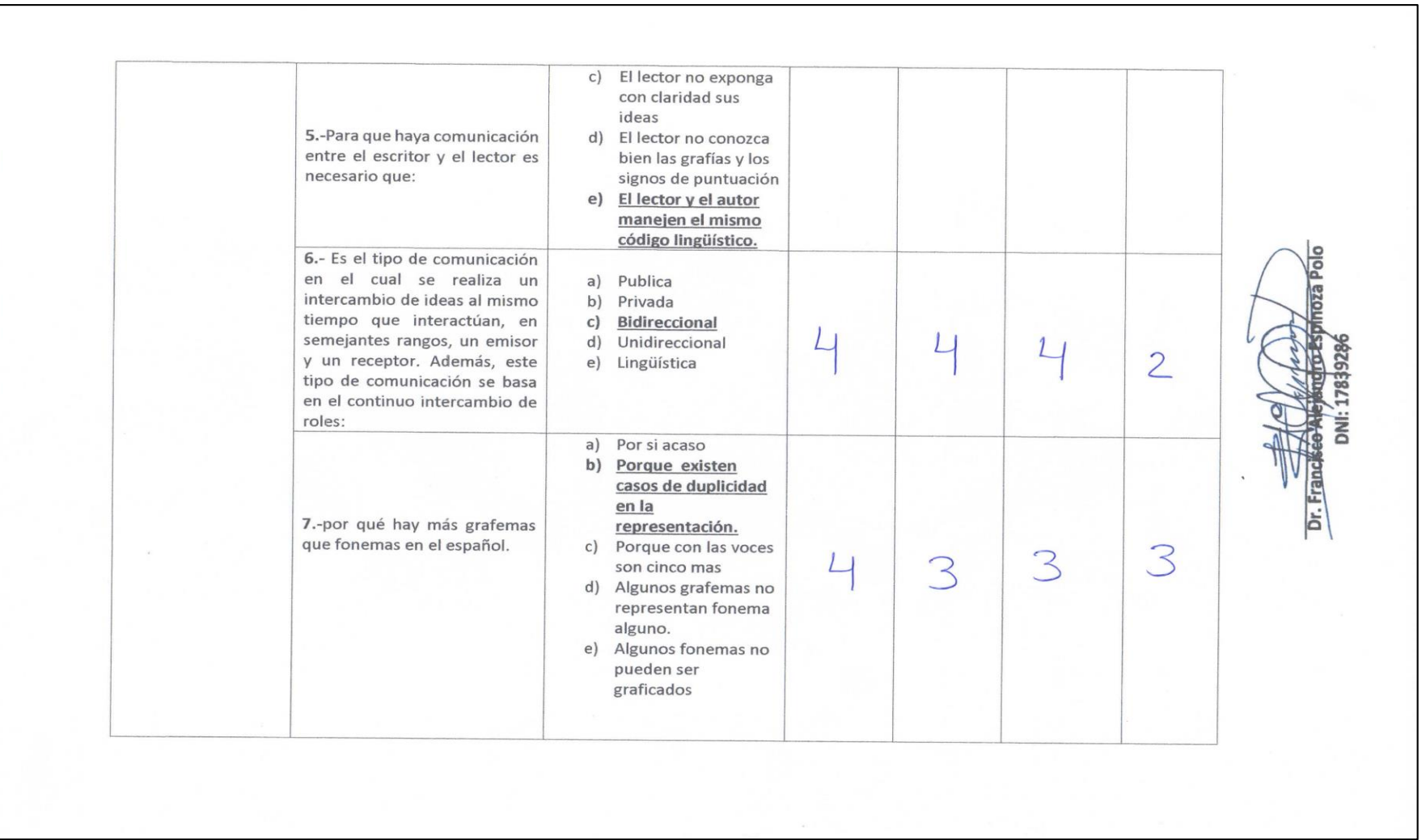

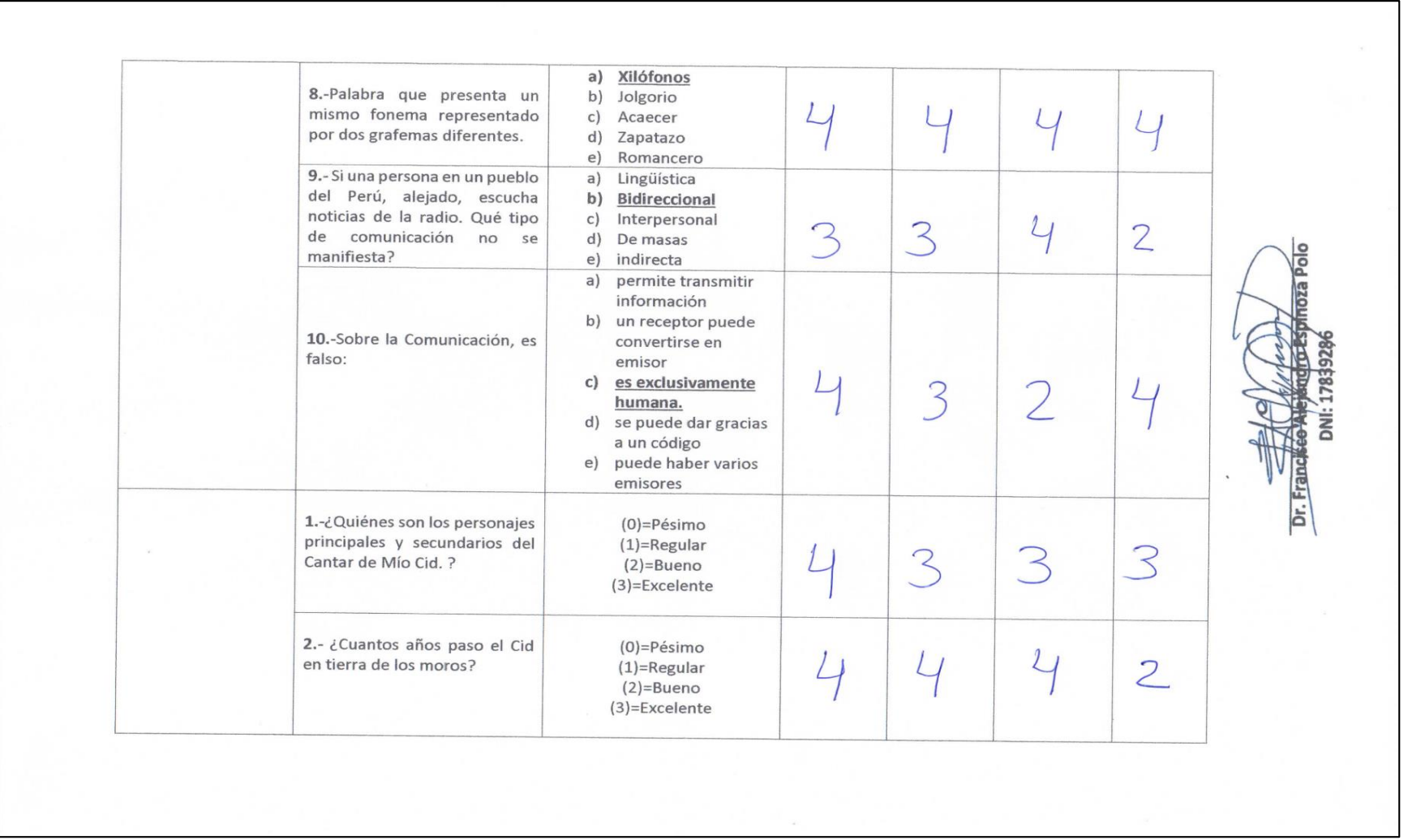

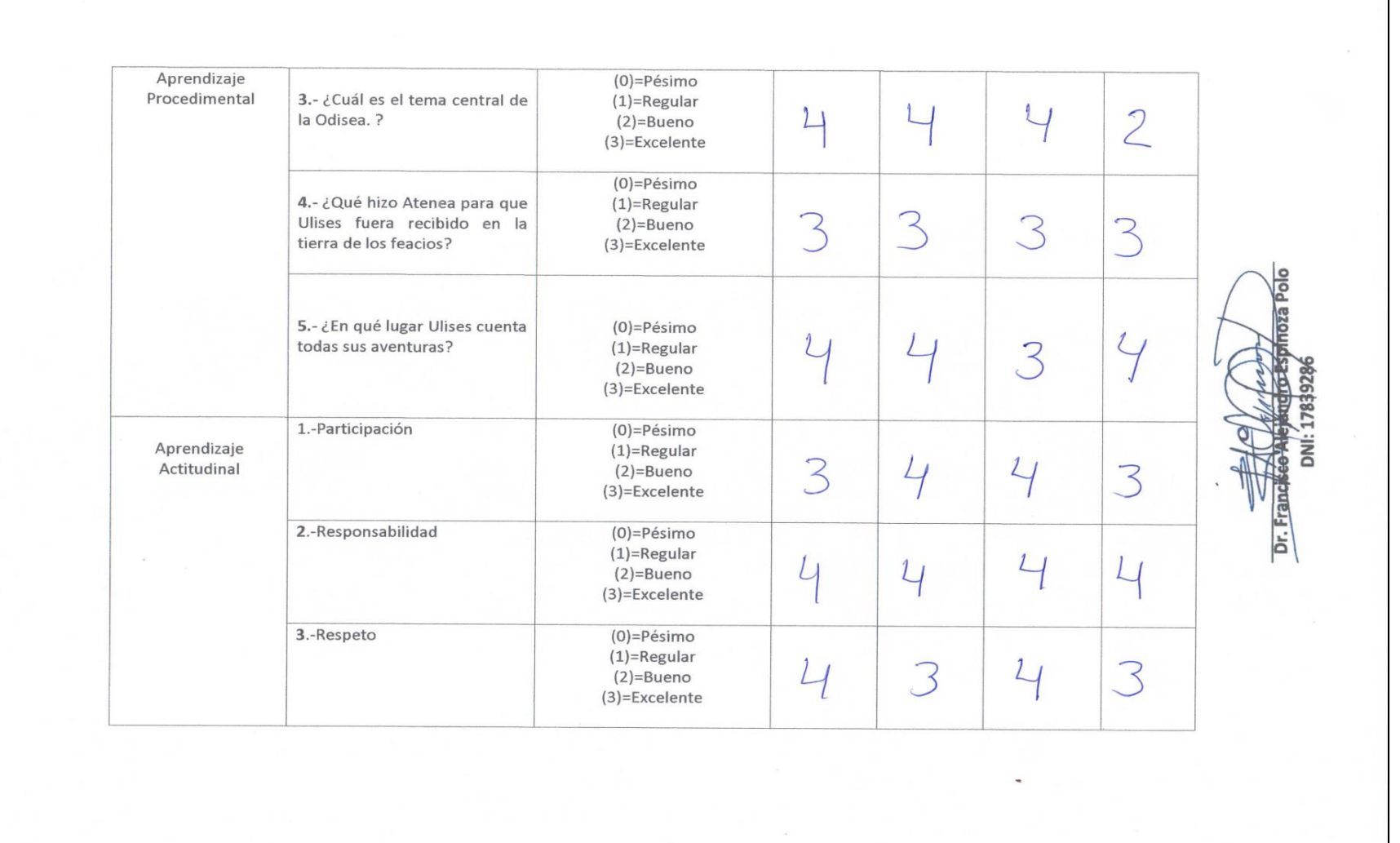

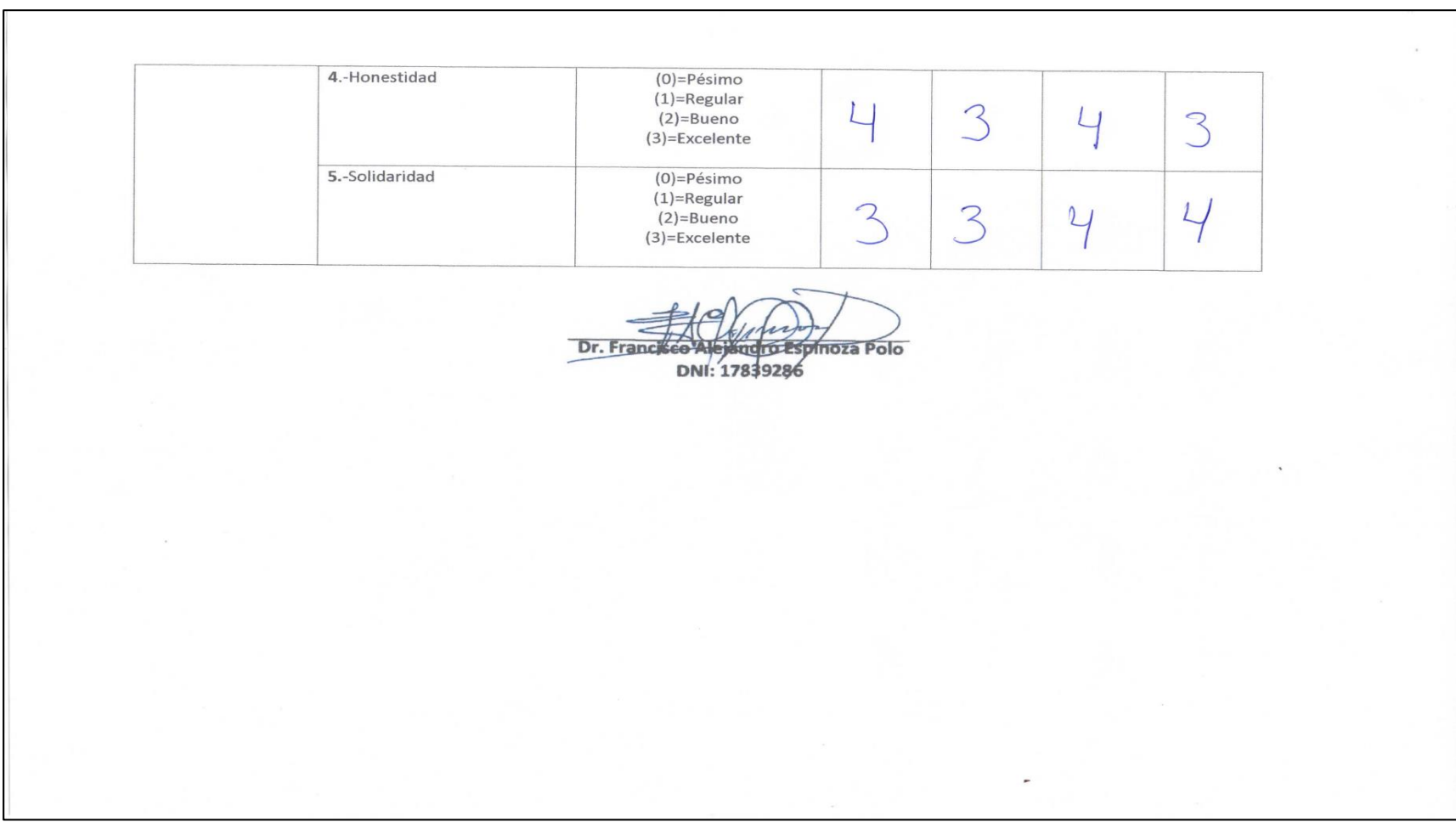

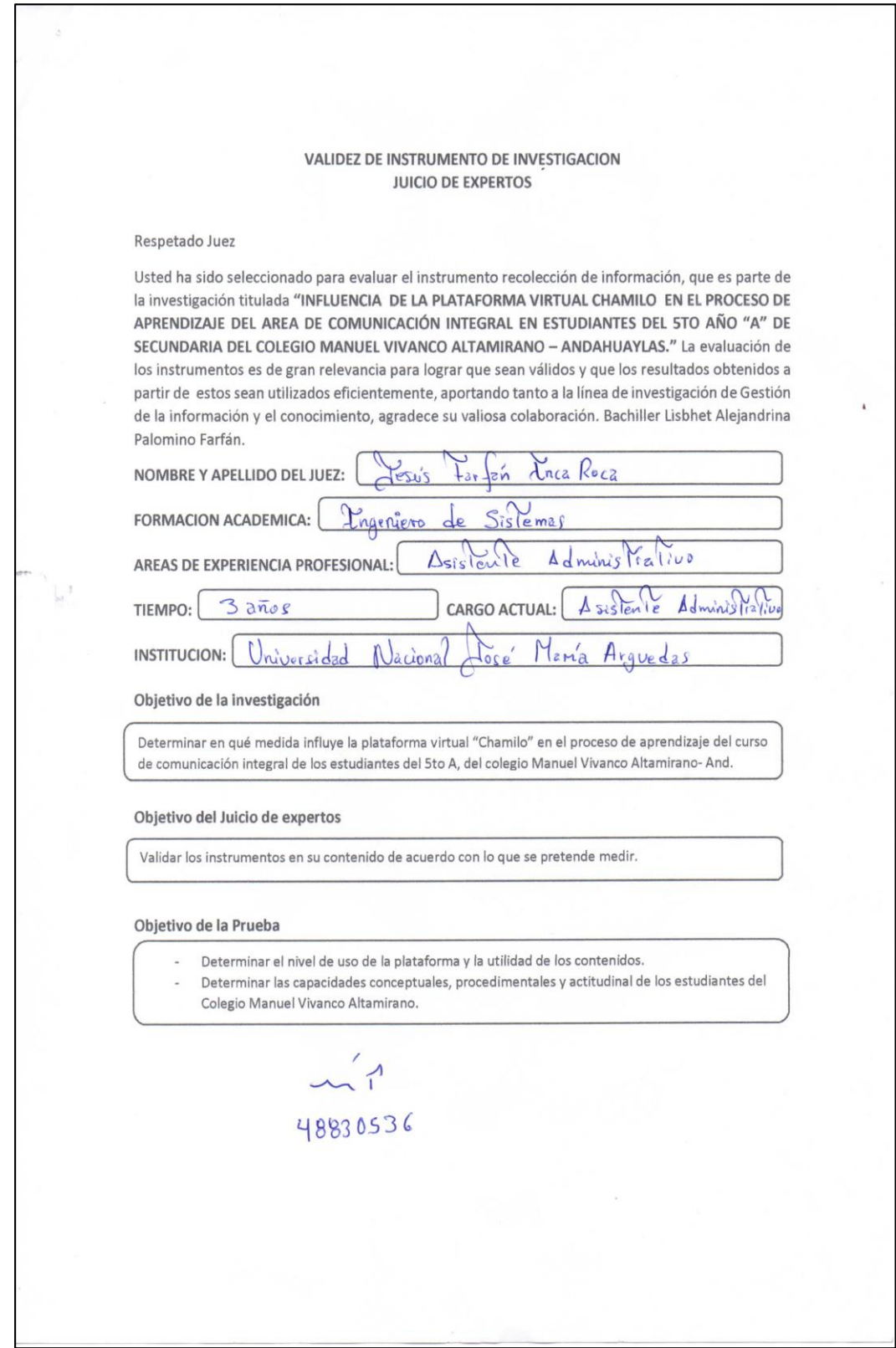

# **Anexo 04: Validación del Instrumento de Investigación del Juez 02.**

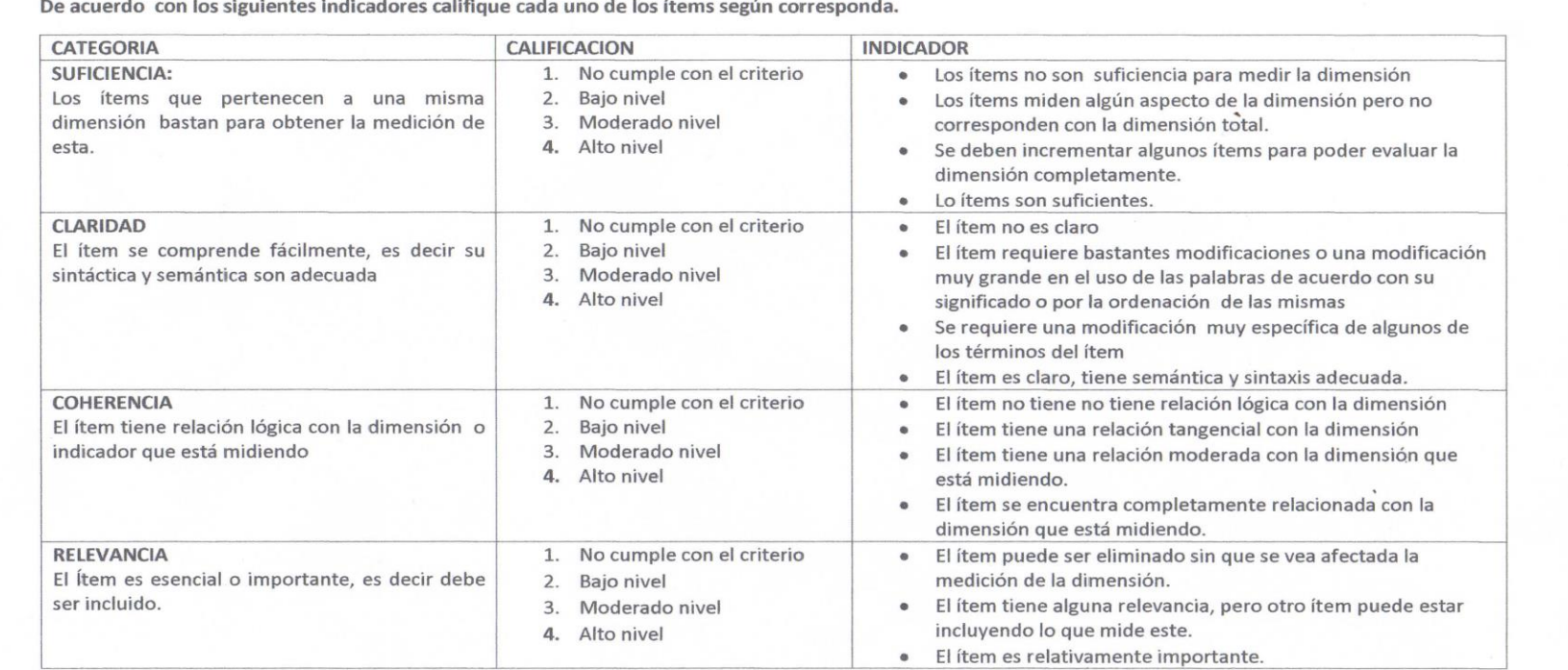

 $\sim 7$ 

DNI: 48830536

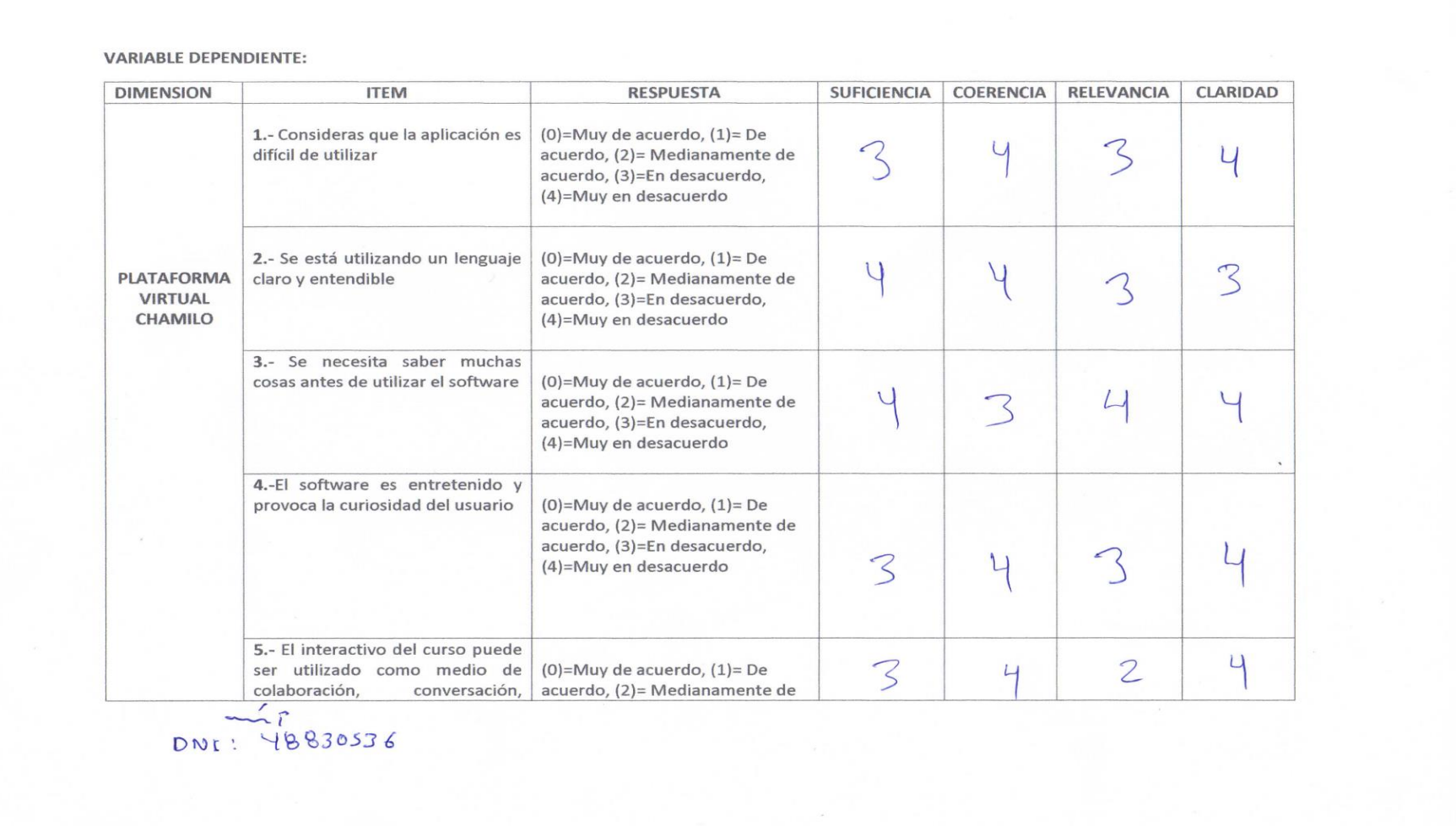

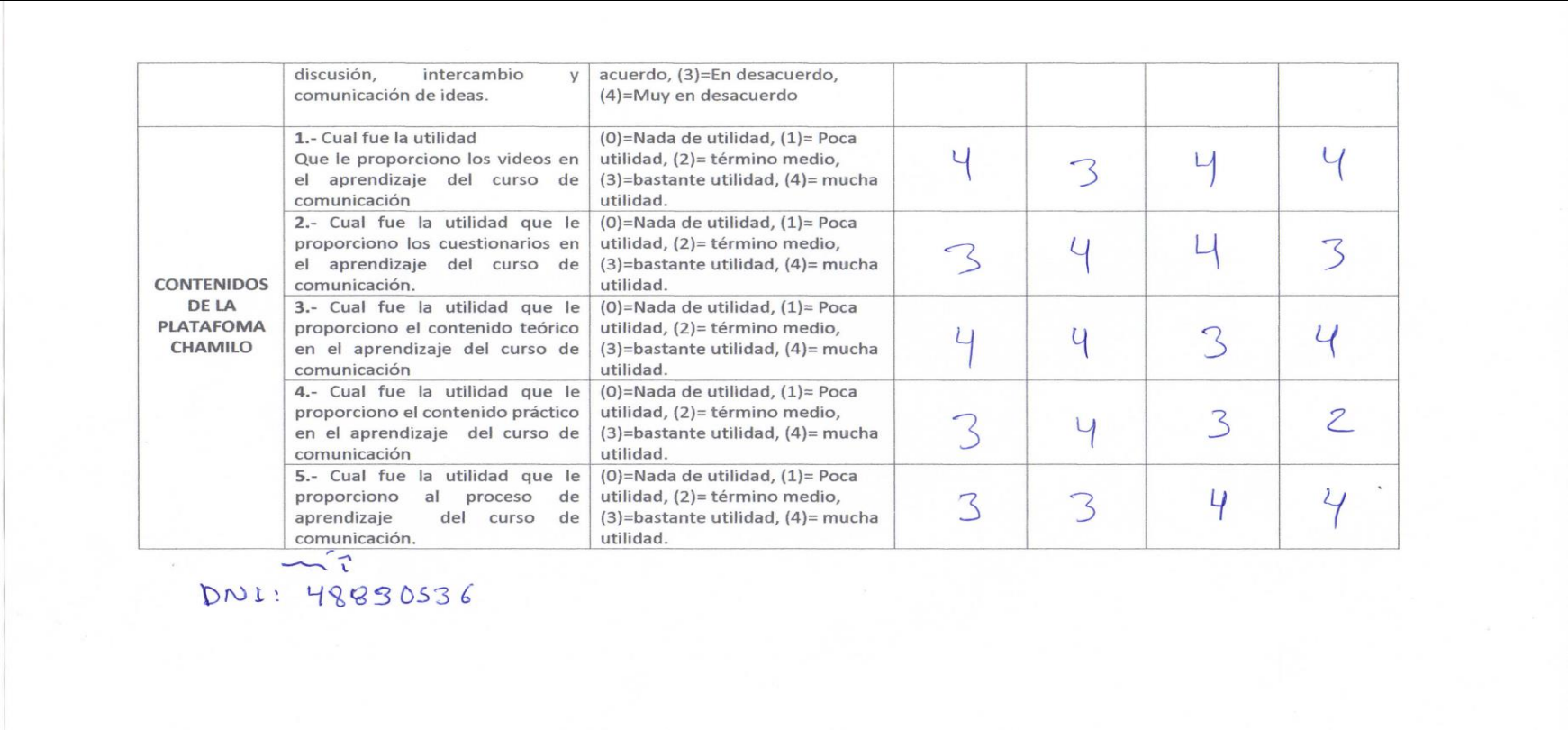

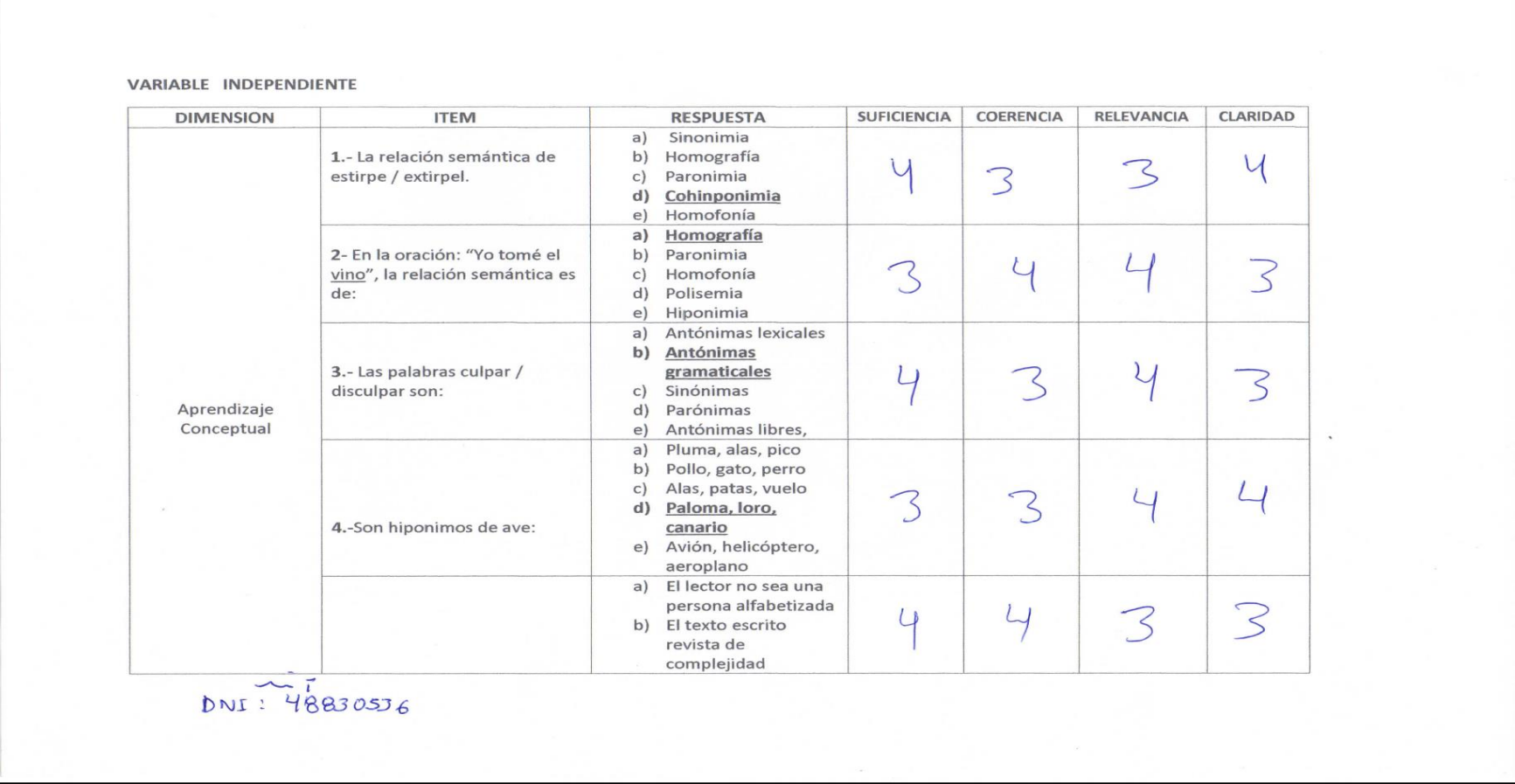

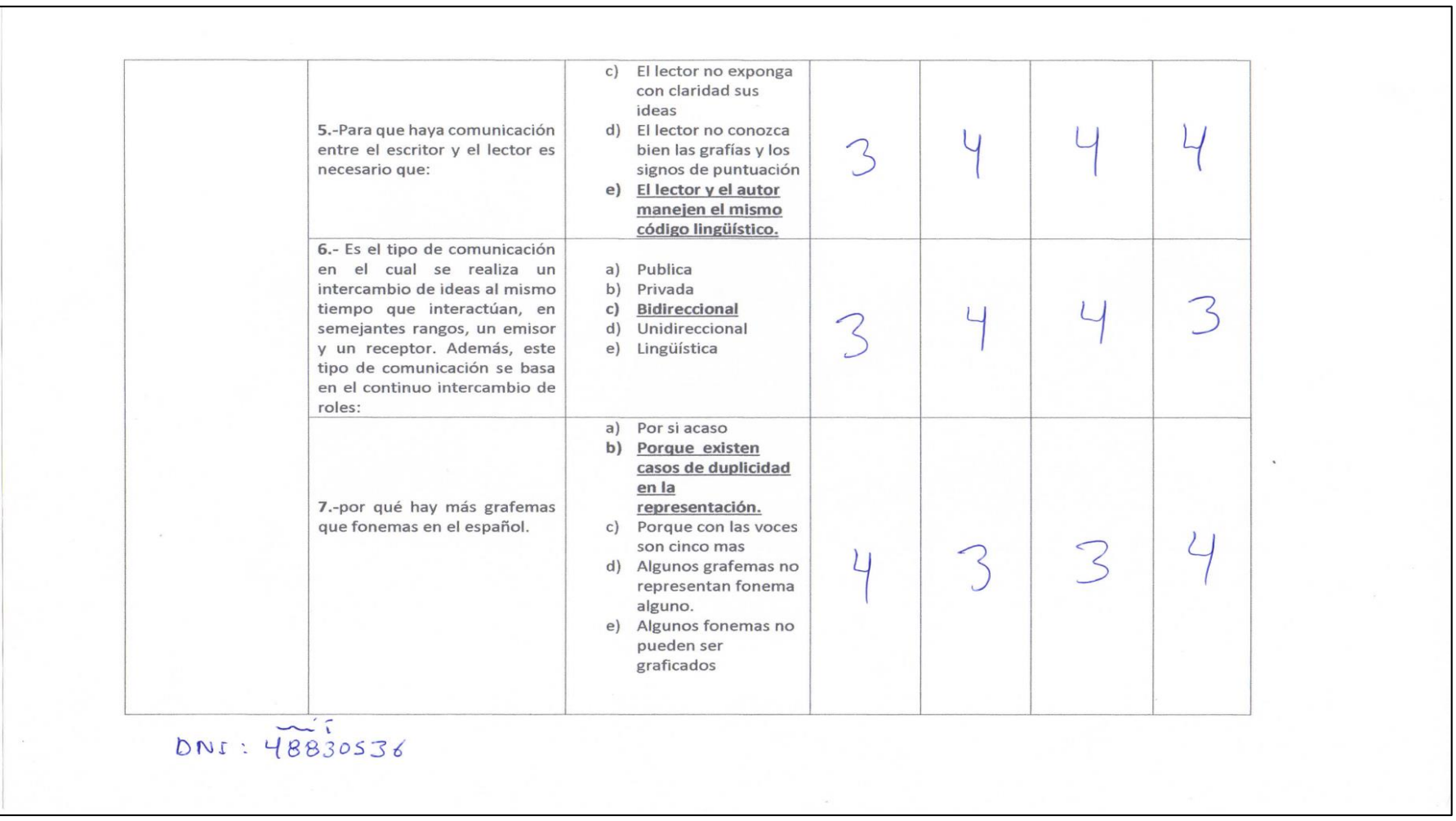

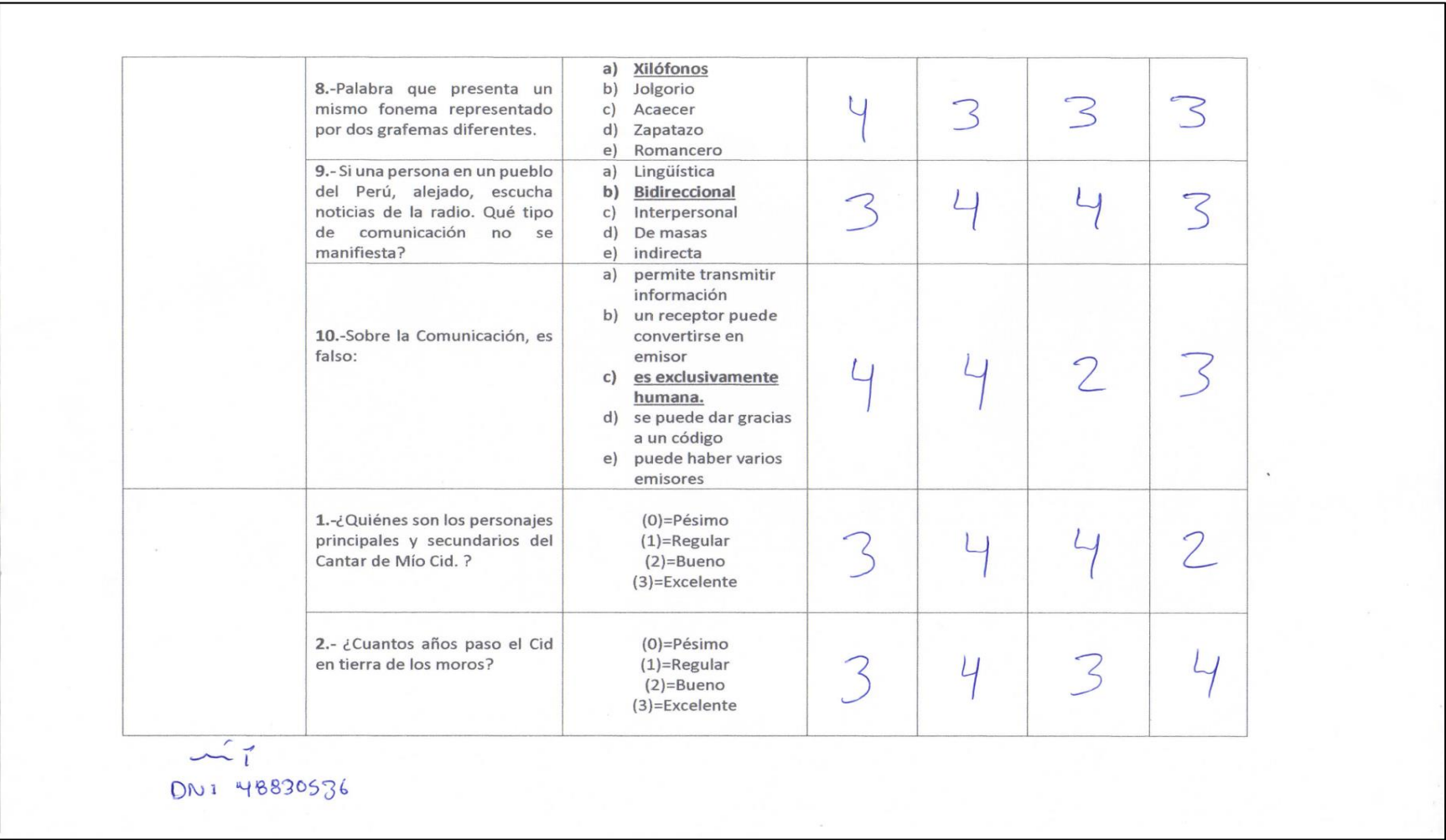

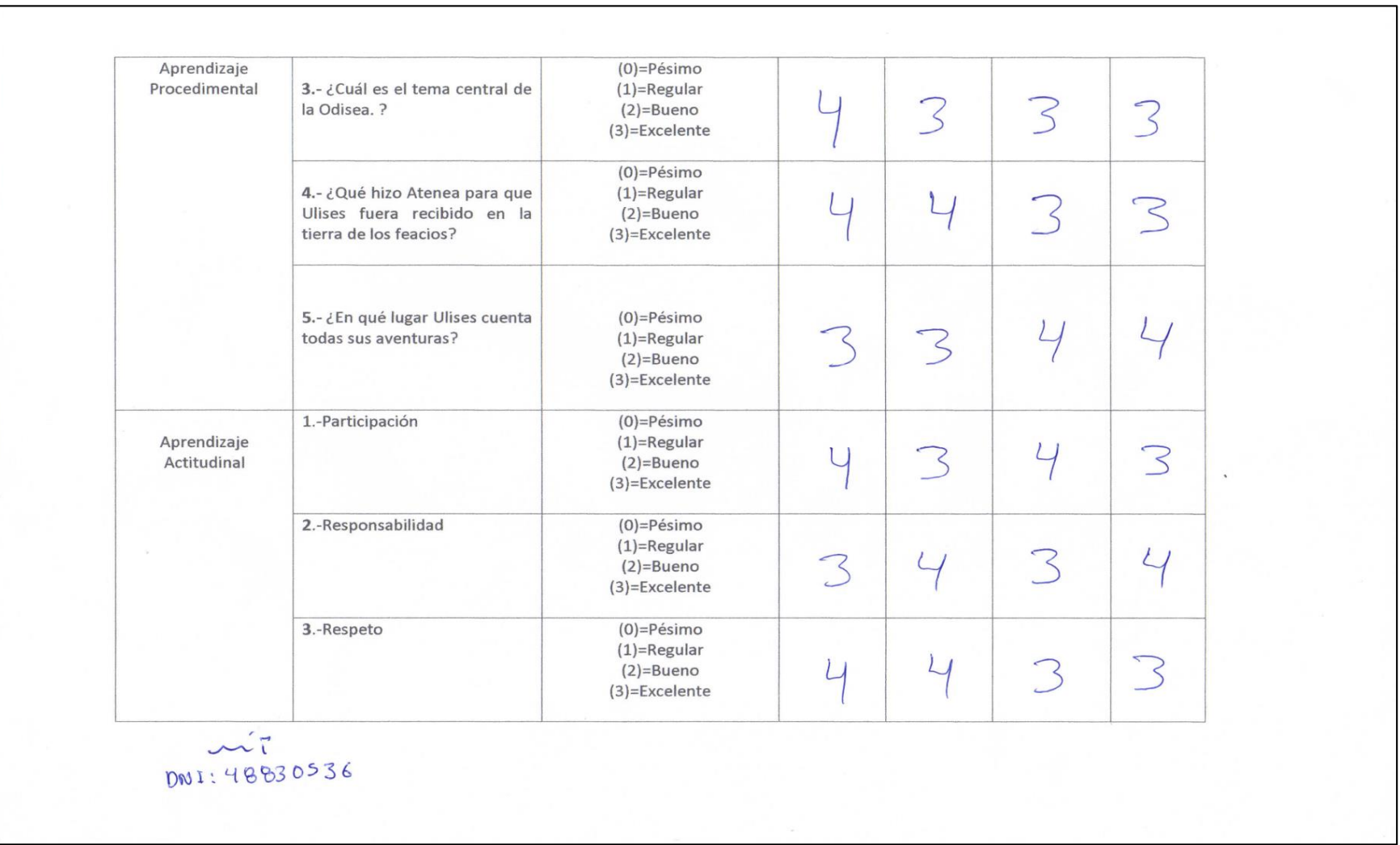

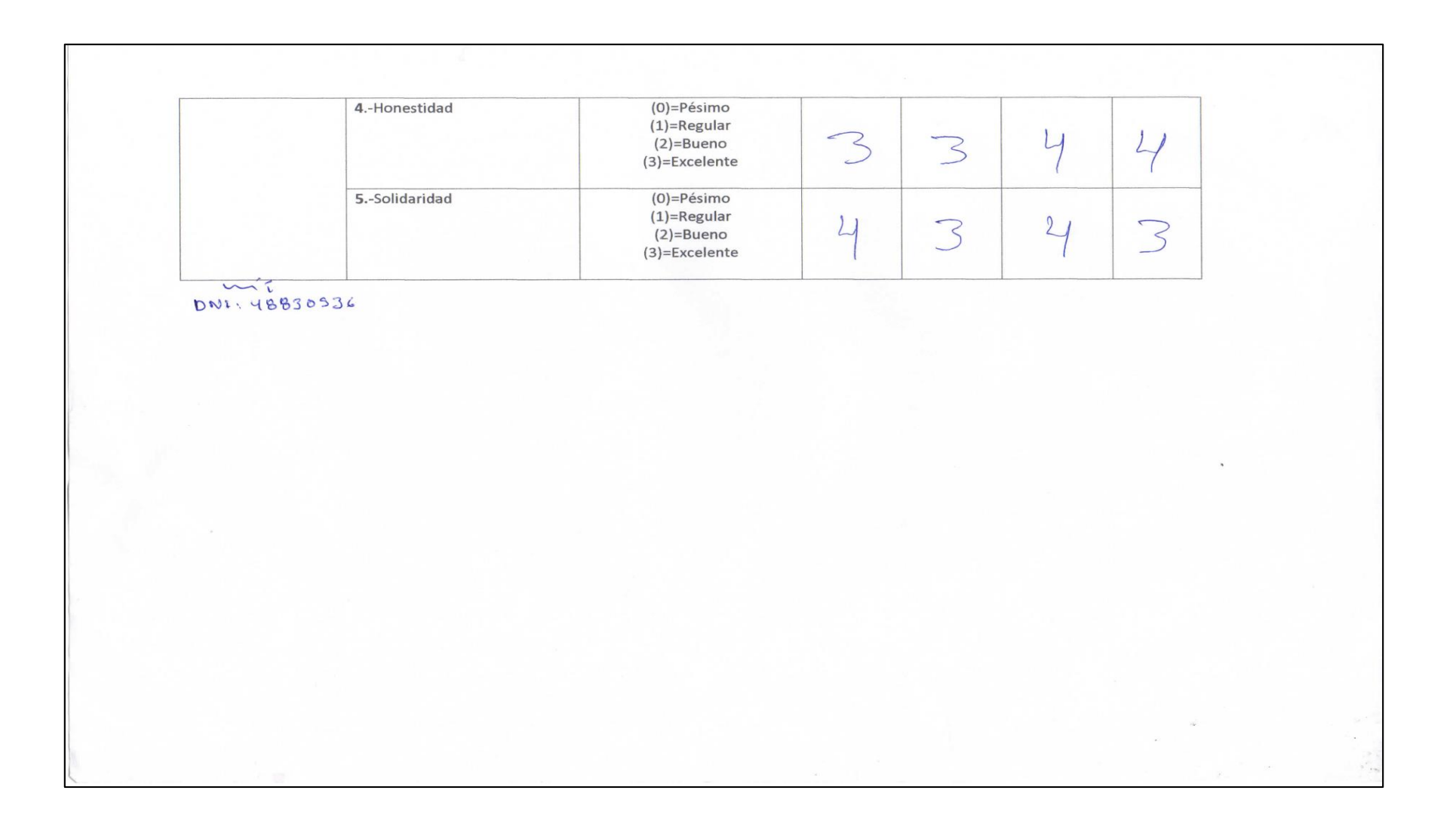

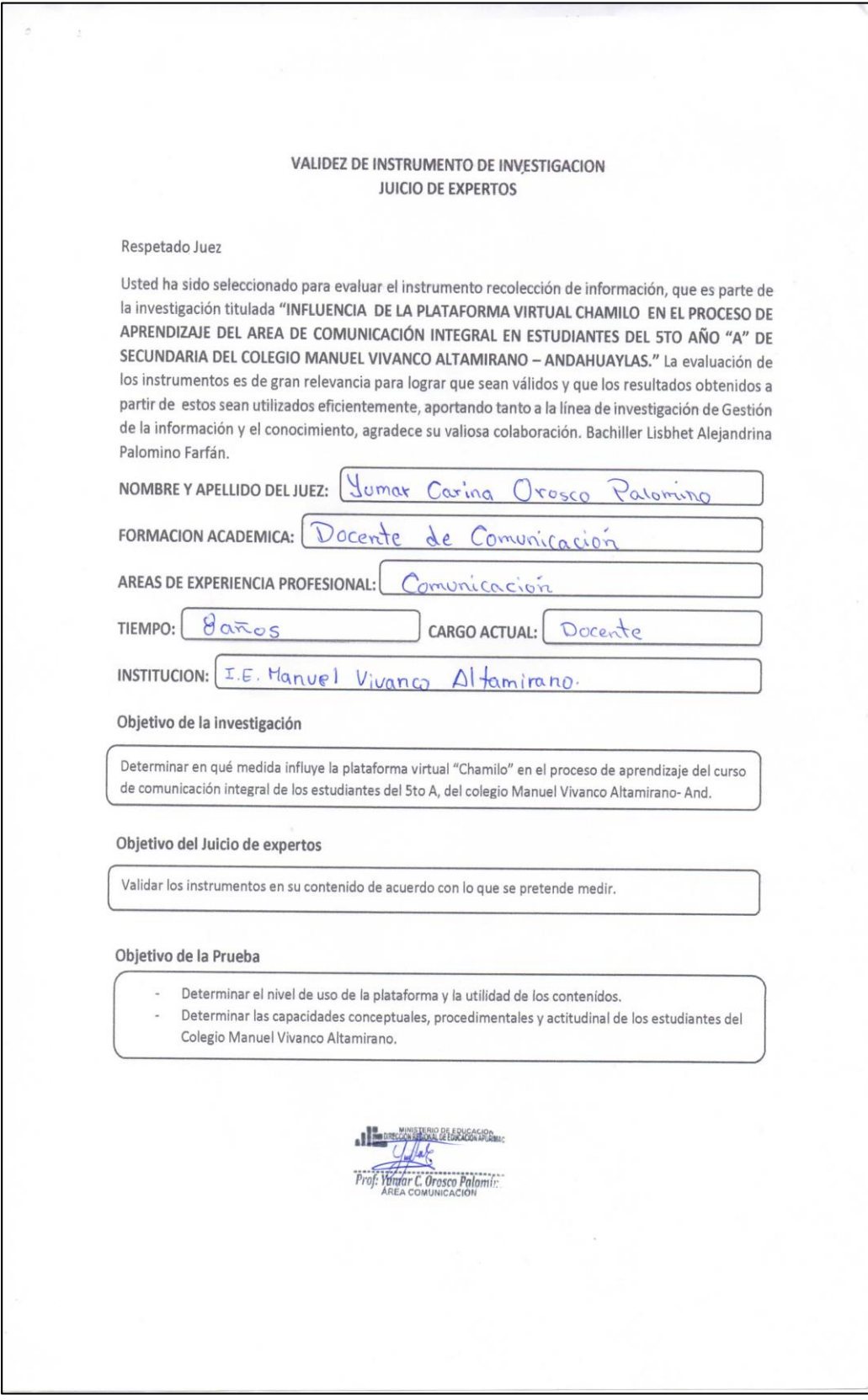

**Anexo 05:** Validación del instrumento de investigación del Juez 03.

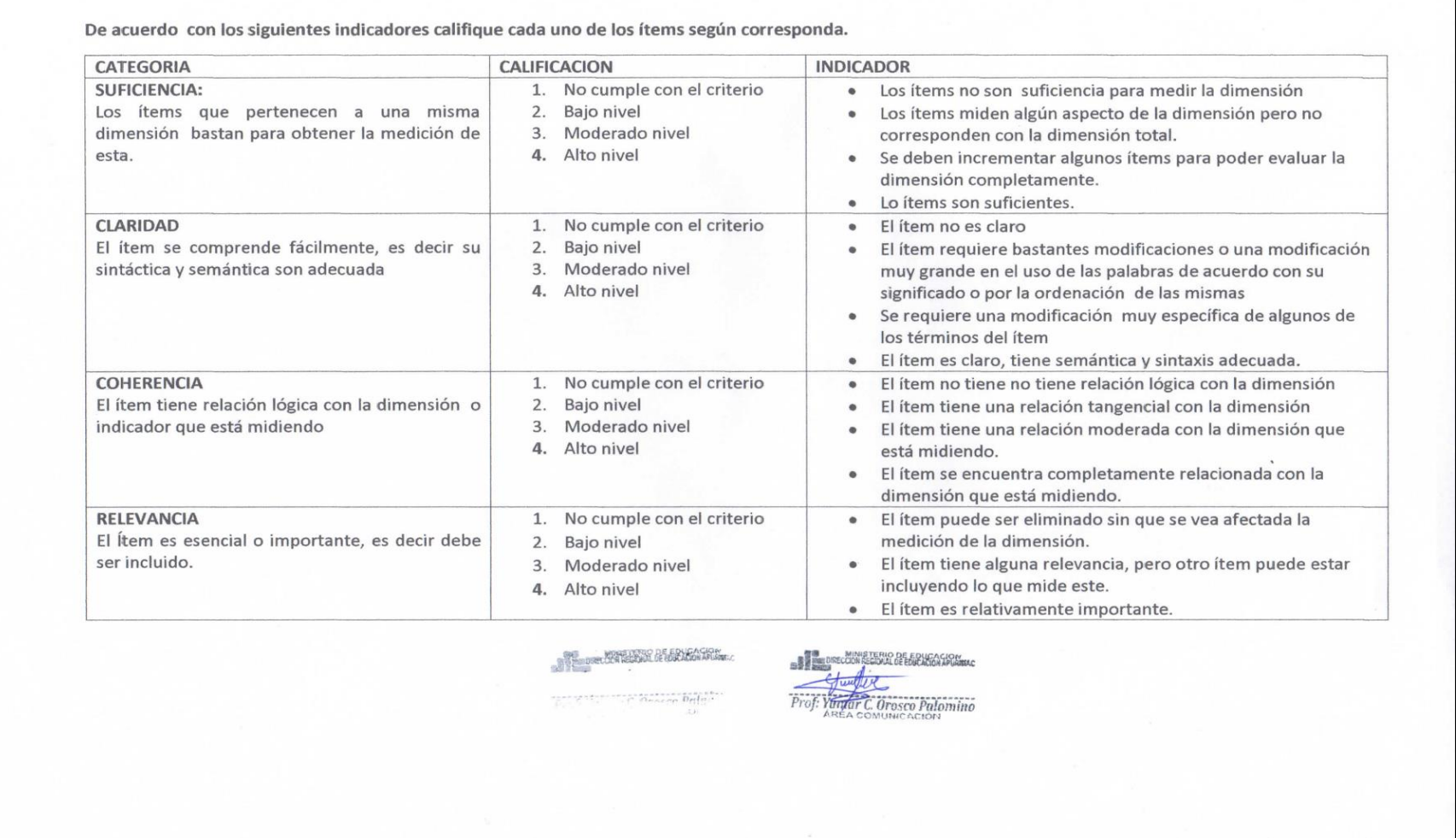

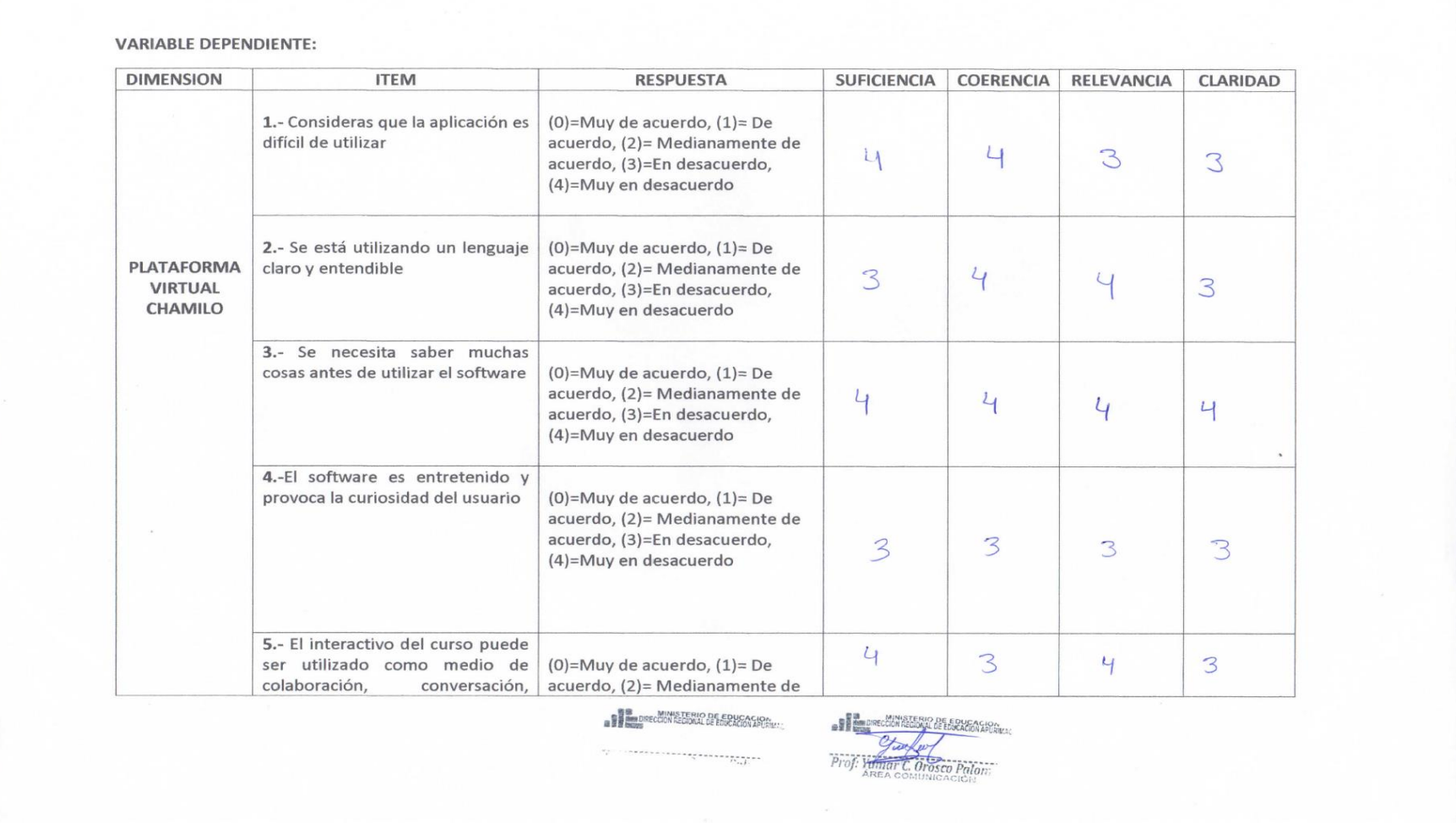

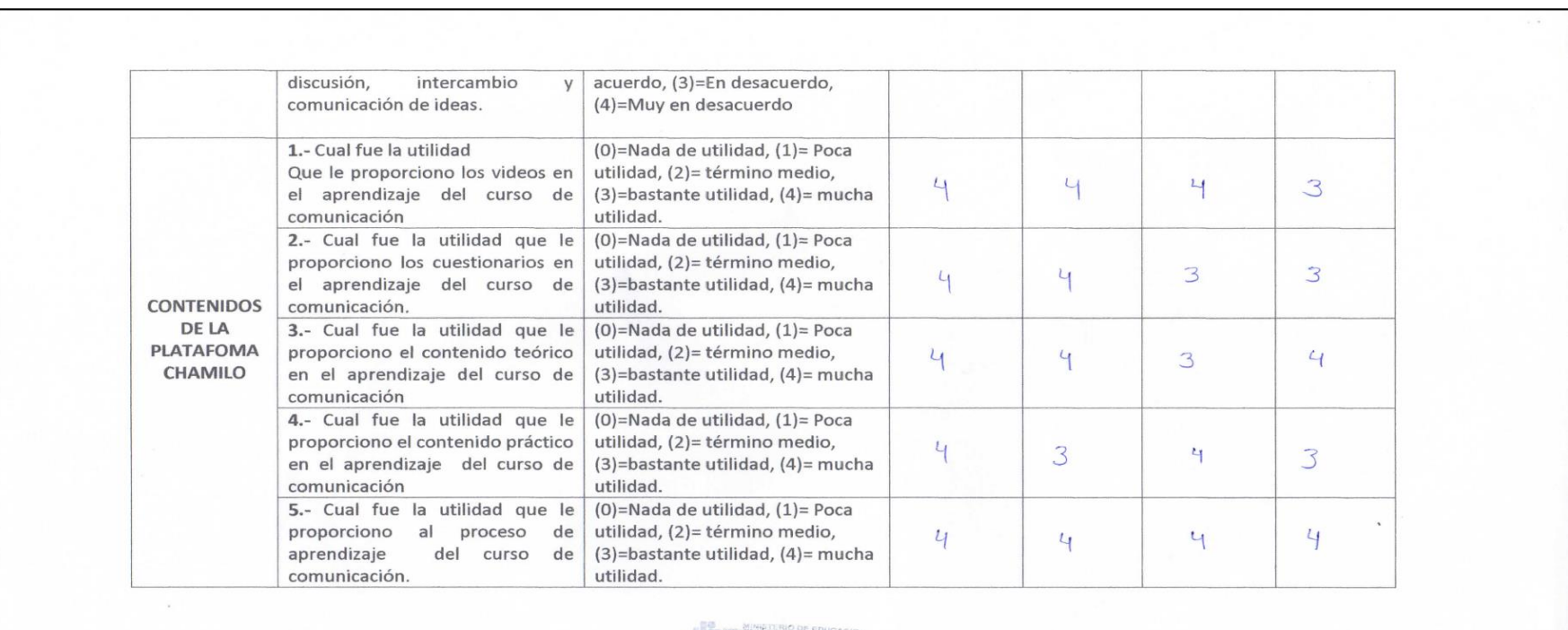

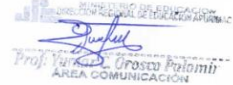

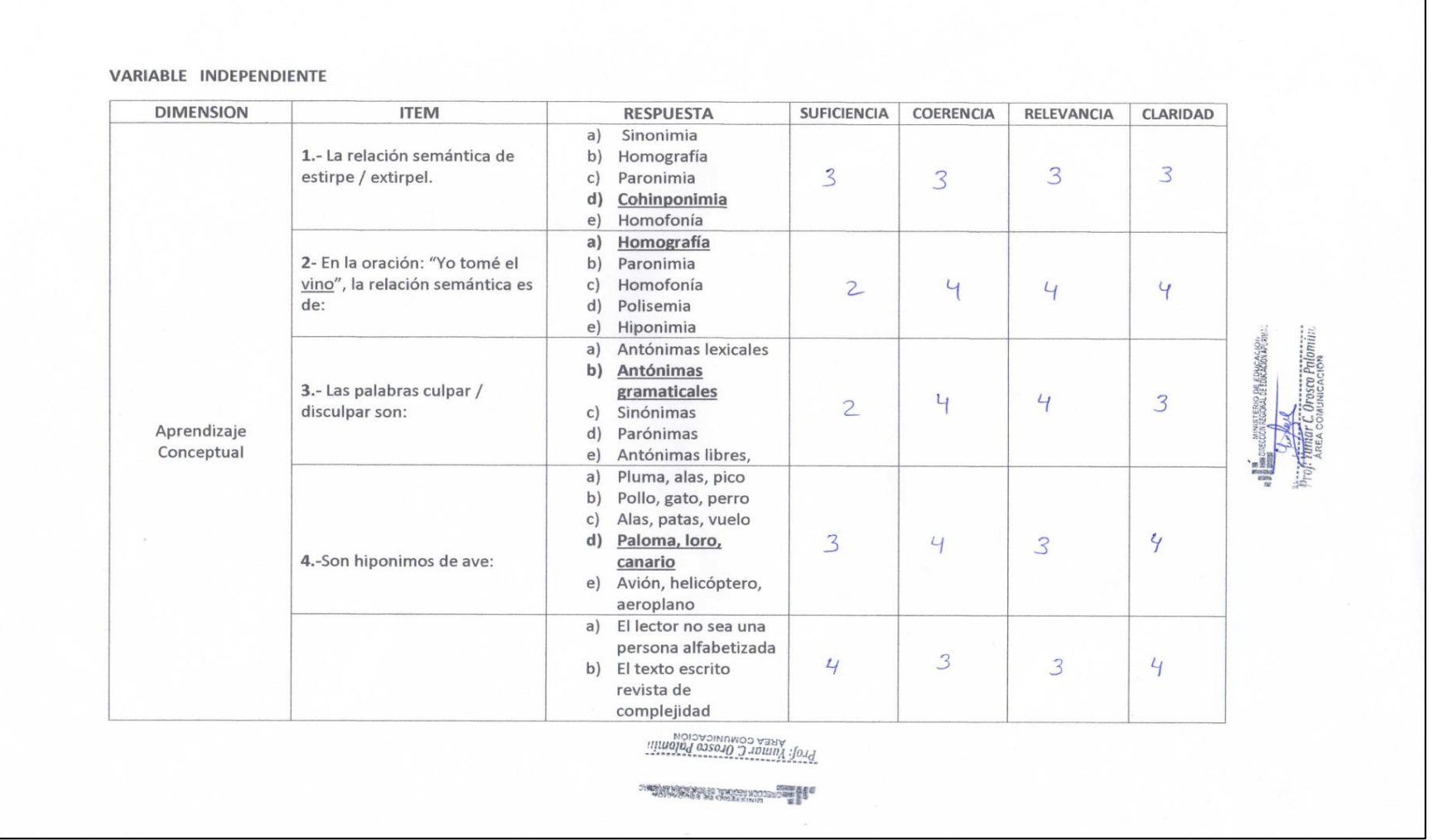

┑
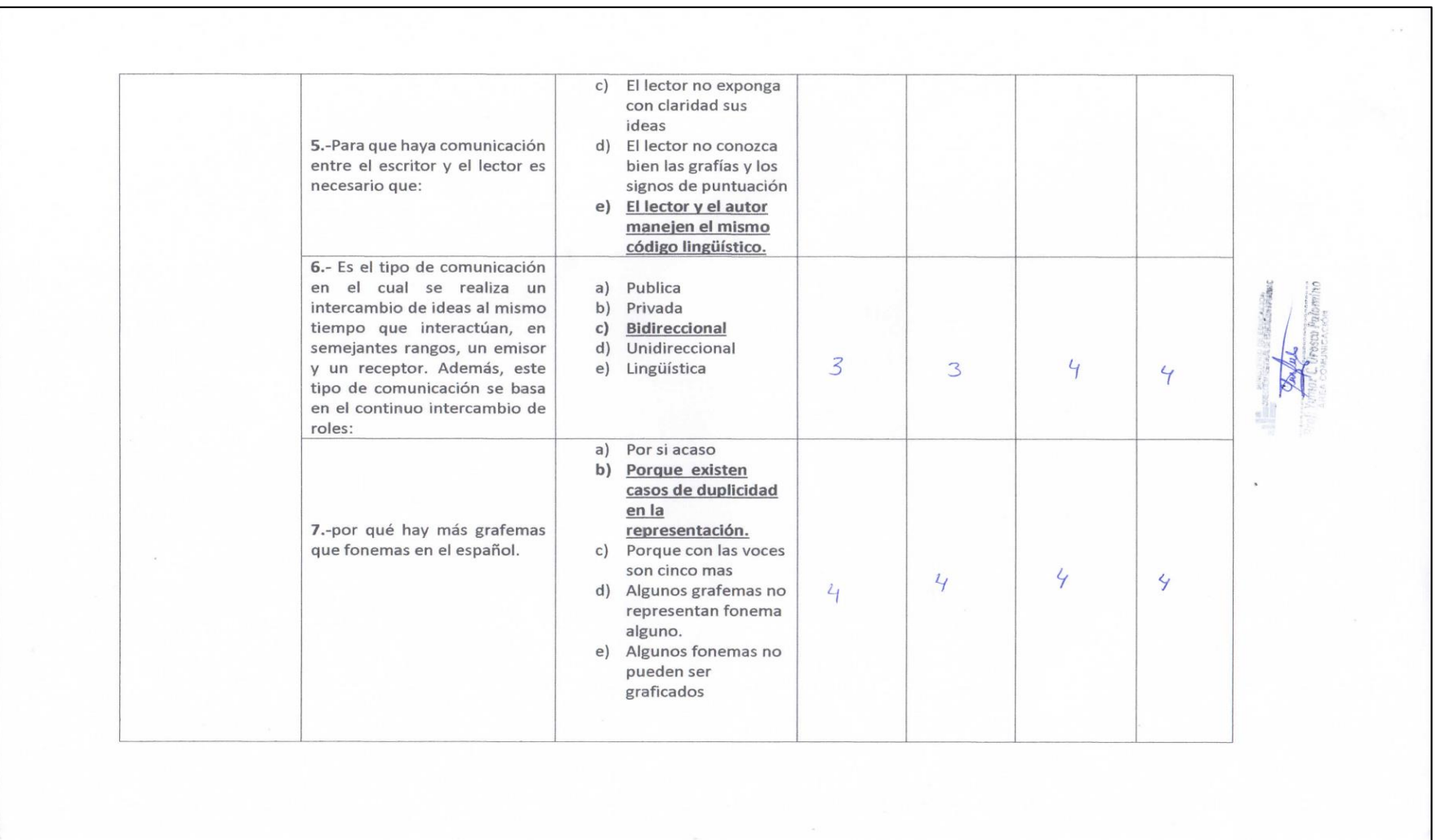

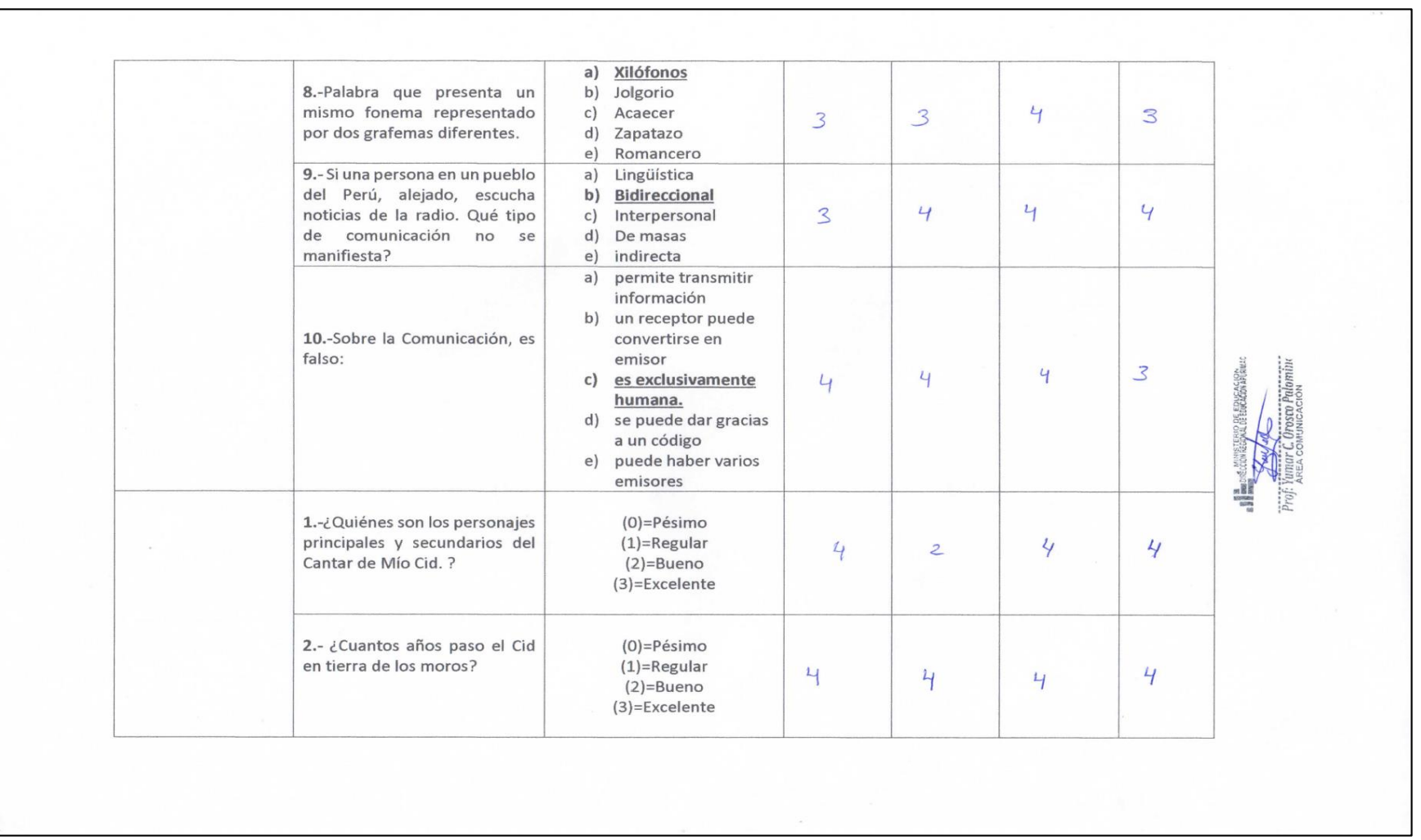

Ð

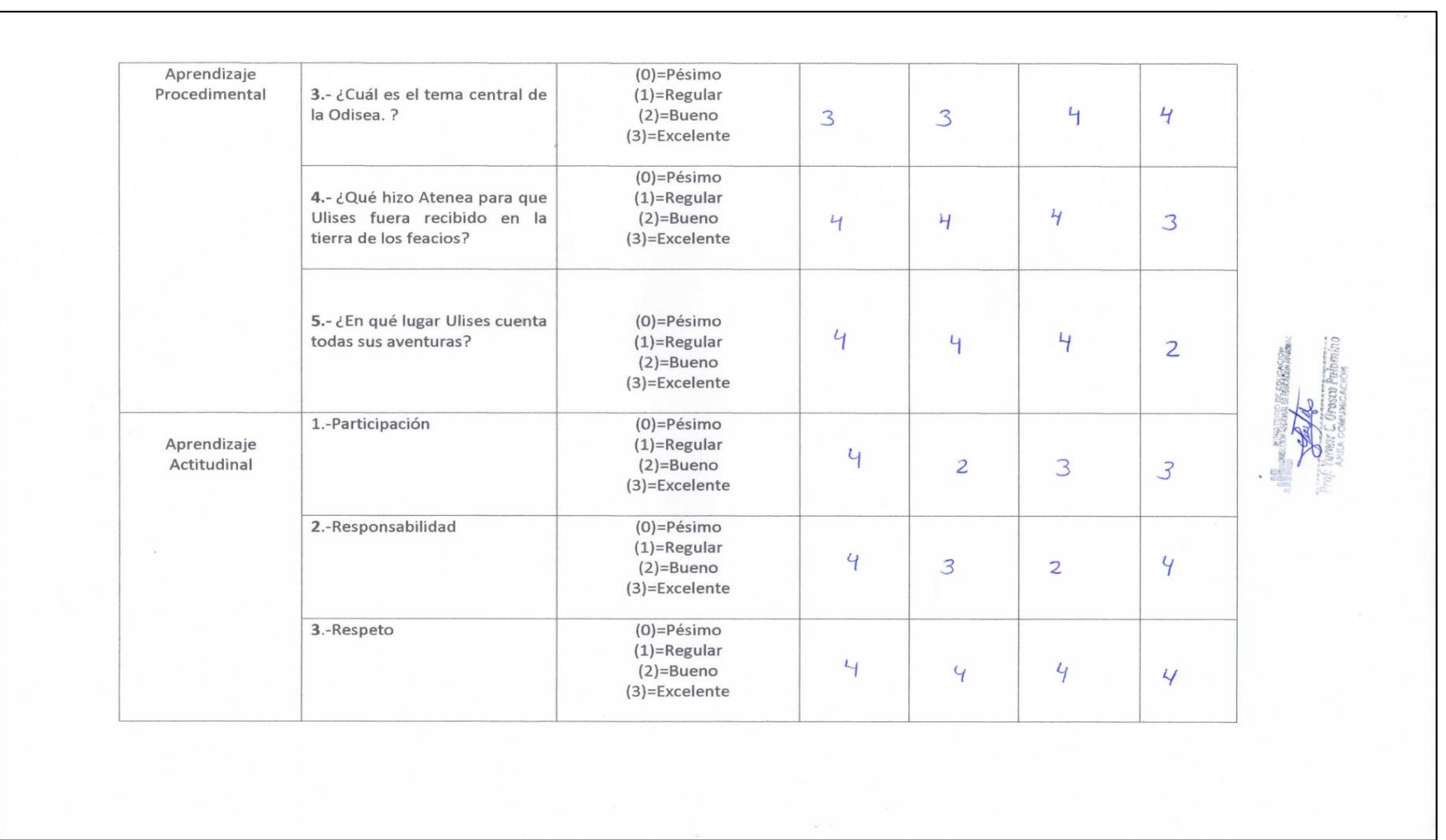

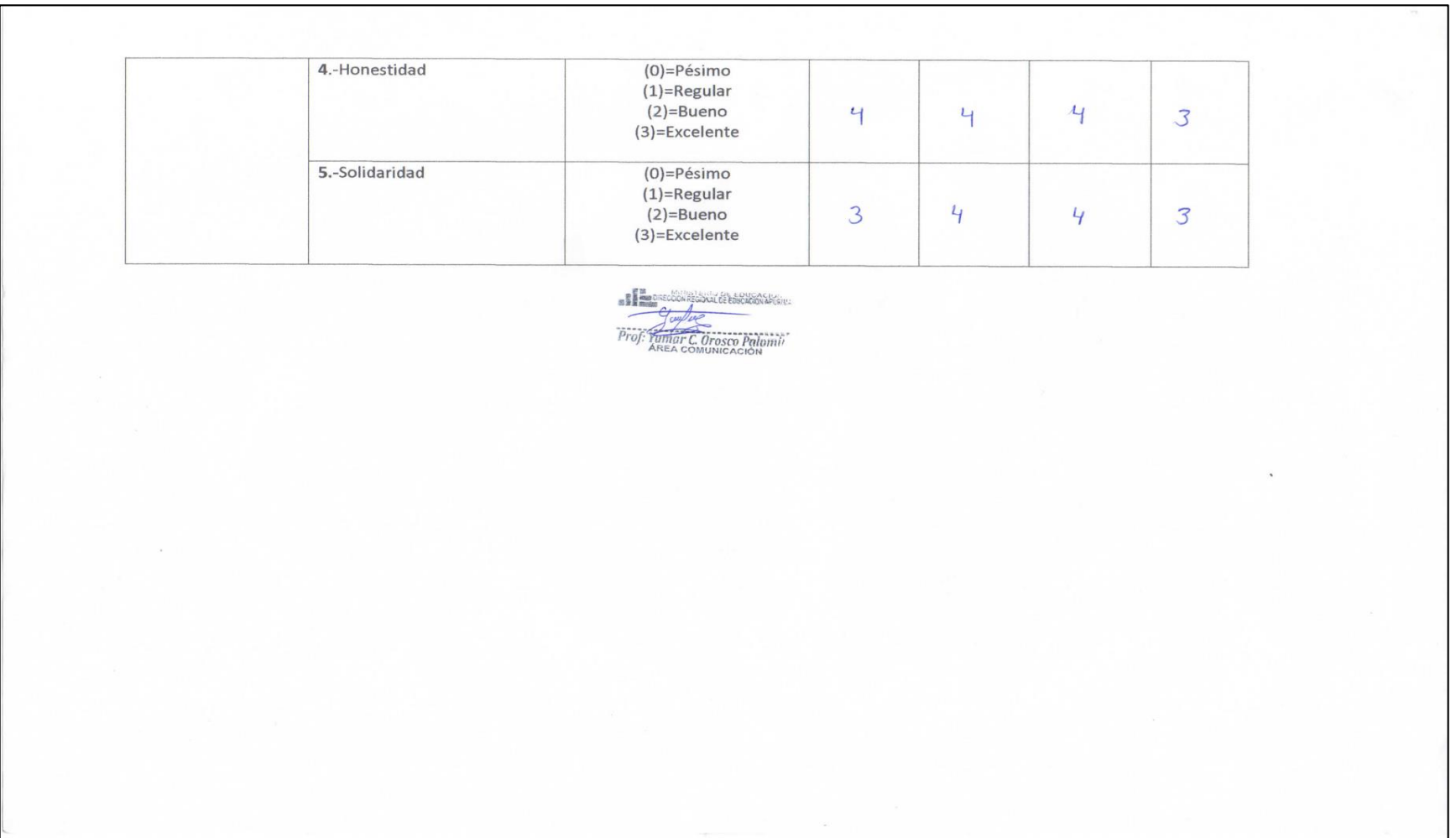